# Spreadsheet File Transfer User Guide For FR2004 SERIES

# **Federal Reserve System**

### STATISTICS FUNCTION AUTOMATION SUPPORT

January 2015

# **Table of Contents**

| Overview                                              | 2  |
|-------------------------------------------------------|----|
| File Format for FR2004A (Effective from 01/07/2015)   | 3  |
| How to create a FR2004A Text file from a spreadsheet  | 6  |
| File Format for FR2004B (Effective from 01/07/2015)   |    |
| How to create a FR2004B Text file from a spreadsheet  |    |
| File Format for FR2004C (Effective from 01/07/2015)   |    |
| How to create a FR2004C Text file from a spreadsheet  | 22 |
| File Format for FR2004WI (Effective from 01/02/2015)  | 27 |
| How to create a FR2004WI Text file from a spreadsheet |    |
| File Format for FR2004SI (Effective from 01/07/2015)  |    |
| How to create a FR2004SI Text file from a spreadsheet |    |
| File Format for FR2004SD (Effective from 01/02/2015)  |    |
| How to create a FR2004SD Text file from a spreadsheet |    |
| File Format for FR2004FA (Effective from 01/02/2015)  |    |
| How to create a FR2004FA Text file from a spreadsheet |    |
| File Format for FR2004FB (Effective from 01/02/2015)  | 50 |
| How to create a FR2004FB Text file from a spreadsheet | 53 |
| File Format for FR2004FC (Effective from 01/02/2015)  | 56 |
| How to create a FR2004FC Text file from a spreadsheet |    |
| File Format for FR2004FM (Effective from 01/30/2015)  | 62 |
| How to create a FR2004FM Text file from a spreadsheet | 65 |

### **Overview**

The Federal Reserve System's Reporting Central Application provides the ability to submit spreadsheet files (e.g., Microsoft Excel©), via the internet. As a result, reporting institutions that use a spreadsheet to prepare their data will not have to key their data into a web page form. While this feature was provided for reporting institutions using spreadsheets, the file can be created by any other backend system that a reporting institution uses to generate its data.

This document provides the required file format for submitting the data via Reporting Central, and demonstrates how a reporting institution can create the file from a spreadsheet.

We used Microsoft Excel<sup>©</sup> for our examples but the same process can be applied to other spreadsheet software. The method utilized to create the file is at the discretion of the reporter. This guide assumes that your data already exist in a spreadsheet.

This document demonstrates how to create files for the FR2004 Series (FR2004A, FR2004B, FR2004C, FR2004WI, FR2004SI, FR2004SD, FR200FA, FR2004FB, FR2004FC and FR2004FM). We used formulae to pull the data from the spreadsheet worksheets containing the data and format them for Reporting Central.

# File Format for FR2004A (Effective from 01/07/2015)

### Report Header Record for FR2004A

The Report Header Record must be the first record in the file.

| <u>Field</u>          | Length | <u>Type</u> | Value/Description                                                        |
|-----------------------|--------|-------------|--------------------------------------------------------------------------|
| Report Institution ID | 10     | NUM         | 10-digit respondent identifier                                           |
| Report Name           | 10     | ALPHA       | 'FR2004A' followed by three blanks                                       |
| Report As-of-date     | 10     | NUM         | 10-digit date (MM-DD-YYYY) which represents the as-of-date of the report |

Report Data Record for FR2004A

There must be one Report Data Record for each line of the report form.

| Field           | Length | Type  | Value/Description                                                                                                    |
|-----------------|--------|-------|----------------------------------------------------------------------------------------------------|
| Cell Identifier | 9      | ALPHA | L followed by <b>8-character Cell Identifier</b> of the<br>line of the report form: "MDRM" ID for the FR2004A<br>form (4-char): <b>GSWA</b> and the first field of the<br>corresponding line "MDRM" (4-char) (M438-M497)<br>– see next section of this document for a List of Cell<br>Identifiers values. |

The next pair of fields is: the separator and the data value. In case of the FR2004A report, there are only two columns per Line, so two cell identifiers are followed by their values separated by field separators.

| Field      | Length | Type  | Value/Description                                                                                                    |
|------------|--------|-------|----------------------------------------------------------------------------------------------------|
| +          | 1      | ALPHA | '+' plus sign, used as field separator                                                                                                    |
| Data Value | 0-9    | NUM   | Numeric data value being reported for the particular<br>data cell defined by that row and column. Value<br>must be in one of the following formats:<br>. an unsigned one to nine-digit value if positive<br>(999999999);<br>. zero (unsigned) if zero is the applicable value;<br>. null, if the data field is not applicable. |

Note: Do not zero fill the report. If you do not have data for a cell, please leave the cell null.

# Cell Identifiers to be used for FR2004A

#### Weekly Report of Dealer Positions - FR2004A

| GSWAM442       GSWAM443       1d Coupons due in more than 3 years but less than or equal to 3 years       LGSWAM444       LGSWAM444       LGSWAM445       LGSWAM449       1g Coupons due in more than 7 years but less than or equal to 11 years       LGSWAM450       LGSWAM452       LGSWAM452       LGSWAM453       LGSWAM454       LGSWAM454       LGSWAM454       LGSWAM454       LGSWAM455       LGSWAM457       2c TIPS due in more than 1 years       LGSWAM458       LGSWAM458       LGSWAM458       LGSWAM458       LGSWAM458       LGSWAM458       LGSWAM458       LGSWAM458       LGSWAM458       LGSWAM458       LGSWAM466       LGSWAM466 <t< th=""><th></th><th>eport of Deale</th><th>r Positions – FR2004A</th><th></th><th></th></t<>                  |          | eport of Deale | r Positions – FR2004A                                               |           |           |
|----------------------------------------------------------------------------------------------------|----------|----------------|---------------------------------------------------------------------|-----------|-----------|
| GSWAN749       GSWAN756       1b Floating Rate Notes       LGSWAN749       LGSWAN759         GSWAM440       GSWAM441       1c Coupons due in less than or equal to 2 years       LGSWAM442       LGSWAM442         GSWAM442       GSWAM443       1d Coupons due in more than 3 years but less than or equal to 3 years       LGSWAM444       LGSWAM444         GSWAM443       GSWAM443       1f Coupons due in more than 7 years but less than or equal to 7 years       LGSWAM444       LGSWAM444         GSWAM443       GSWAM443       1f Coupons due in more than 1 years but less than or equal to 11 years       LGSWAM448       LGSWAM445         GSWAM450       GSWAM451       1h Coupons due in more than 1 years       LGSWAM450       LGSWAM450       LGSWAM450       LGSWAM451       LGSWAM451       LGSWAM451       LGSWAM451       LGSWAM451       LGSWAM452       LGSWAM452       LGSWAM452       LGSWAM452       LGSWAM452       LGSWAM452       LGSWAM452       LGSWAM452       LGSWAM452       LGSWAM454       LGSWAM454 <td< td=""><td></td><td>-</td><td></td><td></td><td></td></td<>                                                                |          | -              |                                                                     |           |           |
| GSWAM440         GSWAM441         1c Coupons due in less than or equal to 2 years         LGSWAM442         LGSWAM442         LGSWAM442         LGSWAM443         1d Coupons due in more than 2 years but less than or equal to 3 years         LGSWAM444         LGSWAM444         LGSWAM444         LGSWAM444         LGSWAM444         LGSWAM444         LGSWAM444         LGSWAM444         LGSWAM444         LGSWAM444         LGSWAM444         LGSWAM444         LGSWAM444         LGSWAM444         LGSWAM445         LGSWAM445         LGSWAM445         LGSWAM445         LGSWAM451         If Coupons due in more than 1 years but less than or equal to 7 years         LGSWAM452         LGSWAM453         2a TIPS due in less than or equal to 2 years         LGSWAM454         LGSWAM454         LGSWAM455         LGSWAM457         Za TIPS due in more than 1 years         LGSWAM458         LGSWAM458         LGSWAM454         LGSWAM454         LGSWAM456         LGSWAM456         LGSWAM456         LGSWAM456         LGSWAM456         LGSWAM456         LGSWAM456         LGSWAM456         LGSWAM466         GSWAM460         GSWAM461         3a Discount notes         LGSWAM466         LGSWAM466         LGSWAM466         GSWAM467         4a Federal Agency and GSE Residential Pass-through MBS         LGSWAM466         LGSWAM466         GSWAM467         4b All Other Federal Agency and GSE Residential MBS         LGSWAM467         LGSWAM467         LGSWAM467 |          |                |                                                                     |           |           |
| US3NAM440       CSWAM442       CSWAM442       LCSWAM442       LCSWAM444       LCSWAM444         CSWAM444       CSWAM443       1e Coupons due in more than 3 years but less than or equal to 3 years       LCSWAM444       LCSWAM444         CSWAM446       CSWAM447       1f Coupons due in more than 6 years but less than or equal to 7 years       LCSWAM444       LCSWAM444         CSWAM448       CSWAM449       18 Coupons due in more than 7 years but less than or equal to 11 years       LCSWAM448       LCSWAM448         CSWAM450       CSWAM451       1h Coupons due in more than 1 years       LCSWAM451       LCSWAM452       LCSWAM452       LCSWAM452       LCSWAM452       LCSWAM453       LCSWAM453       LCSWAM453       LCSWAM454       LCSWAM452       LCSWAM454       LCSWAM455       LCSWAM455       LCSWAM455       LCSWAM457       ZT TPS due in more than 1 years       LCSWAM454       LCSWAM454       LCSWAM454       LCSWAM454       LCSWAM454       LCSWAM454       LCSWAM454       LCSWAM454       LCSWAM466       LCSWAM464       LCSWAM464       SCSWAM457       2T TPS due in more than 1 years       LCSWAM464       LCSWAM464       LCSWAM464       LCSWAM464       LCSWAM464       LCSWAM464       LCSWAM464       LCSWAM464       LCSWAM464       LCSWAM464       LCSWAM464       LCSWAM464       LCSWAM464       LCSWAM464       LCSWAM464 <t< td=""><td>GSWAN749</td><td>GSWAN756</td><td>-</td><td>LGSWAN749</td><td>LGSWAN756</td></t<>                       | GSWAN749 | GSWAN756       | -                                                                   | LGSWAN749 | LGSWAN756 |
| GSWAM444       GSWAM445       1e Coupons due in more than 3 years but less than or equal to 6 years       LGSWAM446       LGSWAM446       LGSWAM446       LGSWAM446       LGSWAM446       LGSWAM446       LGSWAM446       LGSWAM446       LGSWAM446       LGSWAM446       LGSWAM446       LGSWAM446       LGSWAM446       LGSWAM446       LGSWAM446       LGSWAM446       LGSWAM446       LGSWAM446       LGSWAM450       GSWAM451       1h Coupons due in more than 1 years       LGSWAM452       LGSWAM452       LGSWAM452       LGSWAM452       LGSWAM452       LGSWAM452       LGSWAM452       LGSWAM452       LGSWAM452       LGSWAM452       LGSWAM452       LGSWAM452       LGSWAM453       LGSWAM454       LGSWAM454       LGSWAM454       LGSWAM454       LGSWAM454       LGSWAM454       LGSWAM454       LGSWAM454       LGSWAM454       LGSWAM454       LGSWAM454       LGSWAM454       LGSWAM460       LGSWAM466       GSWAM457       2t TIPS due in more than 11 years       LGSWAM466       LGSWAM466       LGSWAM466       LGSWAM466       LGSWAM466       LGSWAM466       LGSWAM466       LGSWAM466       LGSWAM466       LGSWAM466       LGSWAM466       LGSWAM466       LGSWAM466       LGSWAM466       LGSWAM466       LGSWAM466       LGSWAM467       LGSWAM467       LGSWAM467       LGSWAM467       LGSWAM467       LGSWAM477       LGSWAM477       LGSWAM477                                                                                                    |          |                |                                                                     |           | LGSWAM441 |
| GSWAM446       GSWAM447       1f Coupons due in more than 6 years but less than or equal to 1 years       LGSWAM446       LGSWAM444         GSWAM448       GSWAM449       1g Coupons due in more than 1 years       LGSWAM445       LGSWAM445         GSWAM450       GSWAM451       1h Coupons due in more than 1 years       LGSWAM452       LGSWAM452         GSWAM450       GSWAM453       2a TIPS due in less than or equal to 2 years       LGSWAM452       LGSWAM452         GSWAM456       GSWAM457       2c TIPS due in more than 6 years but less than or equal to 6 years       LGSWAM456       LGSWAM456         GSWAM450       GSWAM450       GSWAM450       2d TIPS due in more than 1 years       LGSWAM450       LGSWAM460         GSWAM460       GSWAM461       3a Discount notes       LGSWAM460       LGSWAM460       LGSWAM460       LGSWAM460       LGSWAM460       LGSWAM464       LGSWAM464       LGSWAM474       LGSWAM474       LGSWAM474       LGSWAM                                                                                                    |          |                |                                                                     |           | LGSWAM443 |
| GSWAM448GSWAM4491gCoupons due in more than 7 years but less than or equal to 11 yearsLGSWAM484LGSWAM484GSWAM450GSWAM4522aTIPS due in more than 1 yearsLGSWAM452LGSWAM452GSWAM454GSWAM4572aTIPS due in more than 2 years but less than or equal to 6 yearsLGSWAM454GSWAM456GSWAM4572cTIPS due in more than 1 yearsLGSWAM454LGSWAM456GSWAM456GSWAM4572cTIPS due in more than 1 yearsLGSWAM458LGSWAM456GSWAM450GSWAM4592dTIPS due in more than 11 yearsLGSWAM458LGSWAM456GSWAM450GSWAM4613aDiscount notesLGSWAM461LGSWAM464GSWAM464GSWAM4633bCouponsLGSWAM464LGSWAM464GSWAM464GSWAM464GSWAM464GSWAM464LGSWAM464LGSWAM464GSWAM464GSWAM464GSWAM4664aFederal Agency and GSE CMB5LGSWAM464GSWAM464GSWAM4714dNon-Agency Residential MB5LGSWAM464LGSWAM464GSWAM472GSWAM4734eOther CMB5LGSWAM471LGSWAM471GSWAM474GSWAM475SaCommercial paperLGSWAM472LGSWAM472GSWAM475SaOther CMB5LGSWAM474LGSWAM474LGSWAM474GSWAM476GSWAM477SbDue in more than 13 months but less than or equal to 5 yearsLGSWAM476GSWAM476GSWAM477SbDue in more than 13 months but less than or equal to 5 yearsLGSWAM478GSWAR786<                                                                                                    |          |                |                                                                     |           | LGSWAM445 |
| SWMM450GSWAM4511h Coupons due in more than 11 yearsLGSWAM450LGSWAM451GSWAM450GSWAM4512a TIPS due in less than or equal to 2 yearsLGSWAM452LGSWAM454GSWAM452GSWAM4552b TIPS due in more than 2 years but less than or equal to 6 yearsLGSWAM454LGSWAM456GSWAM458GSWAM4572c TIPS due in more than 1 yearsLGSWAM458LGSWAM456LGSWAM456GSWAM458GSWAM4592d TIPS due in more than 1 yearsLGSWAM458LGSWAM456LGSWAM456GSWAM460GSWAM4613a Discount notesLGSWAM462LGSWAM462LGSWAM462GSWAM462GSWAM4633b CouponsLGSWAM466LGSWAM464LGSWAM466GSWAM466GSWAM466GSWAM4674b All Other Federal Agency and GSE Residential Pass-through MB5LGSWAM464LGSWAM466GSWAM468GSWAM470GSWAM4774e Other CMB5LGSWAM468LGSWAM468LGSWAM466GSWAM470GSWAM4714d Other Federal Agency and GSE CMB5LGSWAM472LGSWAM472GSWAM472GSWAM4734e Other CMB5LGSWAM474LGSWAM472GSWAM476GSWAM4775b Due in less than or equal to 13 monthsLGSWAM472LGSWAM474GSWAM776GSWAM4775b Due in more than 13 months but less than or equal to 19 yearsLGSWAM786LGSWAM786GSWAR786GSWAR7875c Due in more than 10 yearsLGSWAM775LGSWAR786LGSWAR786GSWAR787GSWAR788GSWAR7895f Due in more than 10 yearsLGSWAR786LGSWAR787GSWAR790GSWAR789 <td></td> <td></td> <td></td> <td></td> <td>LGSWAM447</td>                                                                                                    |          |                |                                                                     |           | LGSWAM447 |
| CommitteeDown MarkDown MarkGSWAM452GSWAM4532a TIPS due in more than 2 years but less than or equal to 6 yearsLGSWAM454GSWAM454GSWAM4552b TIPS due in more than 6 years but less than or equal to 11 yearsLGSWAM456GSWAM456GSWAM4572c TIPS due in more than 11 yearsLGSWAM456LGSWAM456GSWAM450GSWAM4592d TIPS due in more than 11 yearsLGSWAM456LGSWAM456GSWAM460GSWAM4633b Discourt notesLGSWAM460LGSWAM460LGSWAM460GSWAM462GSWAM4634a Federal Agency and GSE Residential Pass-through MBSLGSWAM466LGSWAM466GSWAM462GSWAM4674b All Other Federal Agency and GSE Residential MBSLGSWAM466LGSWAM466GSWAM468GSWAM4694c Federal Agency and GSE CMBSLGSWAM468LGSWAM468GSWAM470GSWAM4734e Other CMBSLGSWAM470LGSWAM470GSWAM472GSWAM4734e Other CMBSLGSWAM474LGSWAM470GSWAM476GSWAM4755a Commercial paperLGSWAM476LGSWAM476GSWAM476GSWAM4755a Commercial paperLGSWAM476LGSWAM476GSWAR786GSWAR78855Due in more than 10 yearsLGSWAR788GSWAR786GSWAR7875eDue in more than 10 yearsLGSWAR788GSWAR786GSWAR7875eDue in more than 10 yearsLGSWAR788GSWAR790GSWAR7885fDue in more than 10 yearsLGSWAR788GSWAR7915gDue in more than 10 yearsLGSWAR792LGSWAR789<                                                                                                    | GSWAM448 | GSWAM449       |                                                                     | LGSWAM448 | LGSWAM449 |
| OSTMINEDOSTMINEDOSTMINE                                                                                                    | GSWAM450 | GSWAM451       |                                                                     | LGSWAM450 | LGSWAM451 |
| GSWAM456GSWAM457ZcTIPS due in more than 6 years but less than or equal to 11 yearsGSWAM456GSWAM456GSWAM456GSWAM457ZdTIPS due in more than 11 yearsLGSWAM458LGSWAM458GSWAM460GSWAM4613aDiscount notesLGSWAM460LGSWAM460GSWAM4613bCouponsLGSWAM462LGSWAM460LGSWAM460GSWAM466GSWAM4633bCouponsLGSWAM462LGSWAM462GSWAM466GSWAM466AsFederal Agency and GSE Residential Pass-through MBSLGSWAM466GSWAM466GSWAM4674bAll Other Federal Agency and GSE Residential MBSLGSWAM468LGSWAM468GSWAM466GSWAM470GSWAM4714dNon-Agency Residential MBSLGSWAM470LGSWAM472GSWAM472GSWAM4734eOther CMBSLGSWAM472LGSWAM472LGSWAM474GSWAM476GSWAM4734eOther CMBSLGSWAM474LGSWAM474LGSWAM474GSWAM476GSWAM4755aComercial paperLGSWAM474LGSWAM474GSWAM775GSWAR7835cDue in less than or equal to 13 monthsLGSWAM476LGSWAM788GSWAR786GSWAR7875eDue in more than 13 months but less than or equal to 5 yearsLGSWAR788LGSWAR788GSWAR786GSWAR790GSWAR7915gDue in more than 10 yearsLGSWAR788LGSWAR789GSWAR791SgDue in more than 10 yearsLGSWAR792LGSWAR792LGSWAR793GSWAR792GSWAR793ShDue in more than 1                                                                                                    | GSWAM452 | GSWAM453       |                                                                     | LGSWAM452 | LGSWAM453 |
| GSWAM458CSWAM4592d TIPS due in more than 11 yearsLGSWAM458LGSWAM458LGSWAM458GSWAM460GSWAM4613a Discount notesLGSWAM460LGSWAM460LGSWAM460GSWAM462GSWAM4633b CouponsLGSWAM462LGSWAM462LGSWAM462GSWAM464GSWAM4654a Federal Agency and GSE Residential Pass-through MBSLGSWAM464LGSWAM466GSWAM466GSWAM4674b All Other Federal Agency and GSE CMBSLGSWAM468LGSWAM468GSWAM470GSWAM4774b All Other Federal Agency and GSE CMBSLGSWAM470LGSWAM470GSWAM471GSWAM4734e Other CMBSLGSWAM470LGSWAM470LGSWAM470GSWAM472GSWAM4735a Commercial paperLGSWAM474LGSWAM474LGSWAM474GSWAM476GSWAM4755a Commercial paperLGSWAM476LGSWAM476LGSWAM476GSWAN757GSWAR7835cDue in more than 13 months but less than or equal to 5 yearsLGSWAR784LGSWAR786GSWAR786GSWAR7875eDue in more than 10 yearsLGSWAR786LGSWAR786LGSWAR787GSWAR786GSWAR7875gDue in more than 10 yearsLGSWAR786LGSWAR787LGSWAR787GSWAR780GSWAR7915gDue in more than 10 yearsLGSWAR792LGSWAR792LGSWAR792GSWAR790GSWAR7935hDue in more than 10 yearsLGSWAR792LGSWAR792LGSWAR792GSWAR784GSWAR7935hDue in more than 10 yearsLGSWAR792LGSWAR792LGSWAR792GSWAR796 <td< td=""><td>GSWAM454</td><td>GSWAM455</td><td></td><td>LGSWAM454</td><td>LGSWAM455</td></td<>                                                                                                    | GSWAM454 | GSWAM455       |                                                                     | LGSWAM454 | LGSWAM455 |
| SWMM60SWMM613a Discount notesLGSWAM60LGSWAM60LGSWAM60GSWAM60GSWAM633b CouponsLGSWAM62LGSWAM66LGSWAM66GSWAM64GSWAM654a Federal Agency and GSE Residential Pass-through MBSLGSWAM66LGSWAM66GSWAM66GSWAM674b All Other Federal Agency and GSE Residential MBSLGSWAM66LGSWAM66GSWAM66GSWAM674b All Other Federal Agency and GSE CMBSLGSWAM66LGSWAM468GSWAM470GSWAM4714b Non-Agency Residential MBSLGSWAM470LGSWAM470GSWAM472GSWAM4734e Other CMBSLGSWAM474LGSWAM472GSWAM474GSWAM4755a Commercial paperLGSWAM474LGSWAM474GSWAM757GSWAM7755bDue in less than or equal to 13 monthsLGSWAM476GSWAR784GSWAR7835cDue in more than 13 months but less than or equal to 5 yearsLGSWAR784GSWAR786GSWAR7875eDue in more than 10 yearsLGSWAR786LGSWAR786GSWAR786GSWAR7875eDue in more than 10 yearsLGSWAR788LGSWAR787GSWAR780GSWAR790GSWAR7915gDue in more than 10 yearsLGSWAR782LGSWAR792GSWAR791SgDue in more than 10 yearsLGSWAR792LGSWAR792LGSWAR792GSWAR792GSWAR793ShDue in more than 10 yearsLGSWAR792LGSWAR792GSWAR794GSWAR7976bDue in more than 10 yearsLGSWAR792LGSWAR792GSWAR796GSWAR7976bDue in more t                                                                                                    | GSWAM456 | GSWAM457       | 2c TIPS due in more than 6 years but less than or equal to 11 years | LGSWAM456 | LGSWAM457 |
| CSWAMM401CSWAM401CSWAM401CSWAM401CSWAM401GSWAM402GSWAM4033b CouponsLGSWAM402LGSWAM402LGSWAM404GSWAM404GSWAM4054a Federal Agency and GSE Residential Pass-through MBSLGSWAM464LGSWAM464GSWAM406GSWAM4074b All Other Federal Agency and GSE Residential MBSLGSWAM468LGSWAM468GSWAM407GSWAM4794c Federal Agency and GSE CMBSLGSWAM470LGSWAM470GSWAM471GSWAM4734e Other CMBSLGSWAM470LGSWAM472GSWAM474GSWAM475Sa Commercial paperLGSWAM476LGSWAM476GSWAM476GSWAM475Sa Commercial paperLGSWAM476LGSWAM476GSWAM476GSWAM477Sb Due in less than or equal to 13 monthsLGSWAM476LGSWAM476GSWAR784GSWAR783Sc Due in more than 13 months but less than or equal to 10 yearsLGSWAR786LGSWAR786GSWAR786GSWAR787Se Due in more than 10 yearsLGSWAR788LGSWAR788LGSWAR788GSWAR790GSWAR791Sg Due in more than 13 months but less than or equal to 10 yearsLGSWAR790LGSWAR792GSWAR793Sh Due in more than 13 months but less than or equal to 10 yearsLGSWAR792LGSWAR792GSWAR794GSWAR793Sh Due in more than 13 months but less than or equal to 10 yearsLGSWAR792LGSWAR792GSWAR793Sh Due in more than 13 months but less than or equal to 10 yearsLGSWAR792LGSWAR792GSWAR794GSWAR793Sh Due in more than 13 monthsLGSWAR794LGSWAR792 <td< td=""><td>GSWAM458</td><td>GSWAM459</td><td>2d TIPS due in more than 11 years</td><td>LGSWAM458</td><td>LGSWAM459</td></td<>                                                                                                    | GSWAM458 | GSWAM459       | 2d TIPS due in more than 11 years                                   | LGSWAM458 | LGSWAM459 |
| CSWMM464GSWAM4654a Federal Agency and GSE Residential Pass-through MBSLGSWAM464LGSWAM464GSWAM466GSWAM4674b All Other Federal Agency and GSE Residential MBSLGSWAM464LGSWAM466GSWAM466GSWAM4694c Federal Agency and GSE CMBSLGSWAM468LGSWAM468GSWAM470GSWAM4714d Non-Agency Residential MBSLGSWAM470LGSWAM470GSWAM471GSWAM4734e Other CMBSLGSWAM472LGSWAM472GSWAM474GSWAM475Sa Commercial paperLGSWAM474LGSWAM474GSWAM476GSWAM475Sb Due in less than or equal to 13 monthsLGSWAM476LGSWAM476GSWAM476GSWAM477Sb Due in more than 13 months but less than or equal to 5 yearsLGSWAM757LGSWAN757GSWAR784GSWAR783Sc Due in more than 5 years but less than or equal to 10 yearsLGSWAR784LGSWAR784GSWAR786GSWAR787Se Due in more than 10 yearsLGSWAR786LGSWAR788GSWAR790GSWAR791Sg Due in more than 13 months but less than or equal to 10 yearsLGSWAR788LGSWAR792GSWAR793Sh Due in more than 13 months but less than or equal to 10 yearsLGSWAR792LGSWAR792GSWAR794GSWAR793Sh Due in more than 13 months but less than or equal to 10 yearsLGSWAR792LGSWAR792GSWAR793Sh Due in more than 13 months but less than or equal to 10 yearsLGSWAR792LGSWAR792GSWAR794GSWAR795Si Due in more than 13 months but less than or equal to 10 yearsLGSWAR792LGSWAR792GSWAR795Si Due in more th                                                                                                    | GSWAM460 | GSWAM461       | 3a Discount notes                                                   | LGSWAM460 | LGSWAM461 |
| OSWAM466GSWAM4674b All Other Federal Agency and GSE Residential MBSLGSWAM466LGSWAM466GSWAM468GSWAM4694c Federal Agency and GSE CMBSLGSWAM466LGSWAM466LGSWAM466GSWAM470GSWAM4714d Non-Agency Residential MBSLGSWAM470LGSWAM471LGSWAM470GSWAM472GSWAM4734e Other CMBSLGSWAM472LGSWAM472LGSWAM472GSWAM474GSWAM4755a Commercial paperLGSWAM476LGSWAM476LGSWAM476GSWAM476GSWAM4775bDue in less than or equal to 13 monthsLGSWAM476LGSWAM476GSWAR786GSWAR7875cDue in more than 13 months but less than or equal to 5 yearsLGSWAR784LGSWAR788GSWAR786GSWAR7855dDue in more than 10 yearsLGSWAR786LGSWAR788GSWAR786GSWAR7875eDue in more than 10 yearsLGSWAR786LGSWAR788GSWAR787SfDue in more than 13 months but less than or equal to 5 yearsLGSWAR788LGSWAR788GSWAR788GSWAR7915gDue in more than 13 months but less than or equal to 5 yearsLGSWAR790LGSWAR792GSWAR794GSWAR7935hDue in more than 10 yearsLGSWAR794LGSWAR794LGSWAR795GSWAR794GSWAR7955iDue in more than 10 yearsLGSWAR796LGSWAR796GSWAR795GSWAR796GSWAR7976bDue in more than 10 yearsLGSWAR798LGSWAR798GSWAR796GSWAR7976bDue in more than 10 yearsLGSWAR798LGSWAR798LGSWAR798                                                                                                    | GSWAM462 | GSWAM463       | 3b Coupons                                                          | LGSWAM462 | LGSWAM463 |
| GSWAM468GSWAM4694c Federal Agency and GSE CMBSLGSWAM468LGSWAM468LGSWAM468GSWAM470GSWAM4714d Non-Agency Residential MBSLGSWAM470LGSWAM470LGSWAM470GSWAM472GSWAM4734e Other CMBSLGSWAM472LGSWAM472LGSWAM472GSWAM474GSWAM4755a Commercial paperLGSWAM474LGSWAM474LGSWAM476GSWAM476GSWAM4775bDue in less than or equal to 13 monthsLGSWAM476LGSWAM476GSWAR786GSWAR7835cDue in more than 13 months but less than or equal to 5 yearsLGSWAR784LGSWAR784GSWAR786GSWAR7875eDue in more than 10 yearsLGSWAR786LGSWAR786LGSWAR786GSWAR790GSWAR7915gDue in more than 12 months but less than or equal to 5 yearsLGSWAR788LGSWAR790GSWAR7915gDue in more than 13 months but less than or equal to 5 yearsLGSWAR788LGSWAR790LGSWAR790GSWAR7915gDue in more than 13 months but less than or equal to 5 yearsLGSWAR790LGSWAR792LGSWAR792GSWAR792GSWAR7935hDue in more than 10 yearsLGSWAR792LGSWAR792LGSWAR792GSWAR794GSWAR7955iDue in more than 10 yearsLGSWAR794LGSWAR796LGSWAR796GSWAR795GSWAR800GSWAR8016aDue in more than 10 yearsLGSWAR798LGSWAR798LGSWAR798GSWAR796GSWAR8016dDue in more than 13 months but less than or equal to 5 yearsLGSWAR798LGSWAR798LGSWA                                                                                                    | GSWAM464 | GSWAM465       | 4a Federal Agency and GSE Residential Pass-through MBS              | LGSWAM464 | LGSWAM465 |
| GSWAM470GSWAM4714d Non-Agency Residential MBSLGSWAM470LGSWAM470GSWAM472GSWAM4734e Other CMBSLGSWAM472LGSWAM472GSWAM474GSWAM4755a Commercial paperLGSWAM474LGSWAM474GSWAM475Sa Commercial paperLGSWAM476LGSWAM476GSWAM476GSWAM4775bDue in less than or equal to 13 monthsLGSWAM476GSWAR787GSWAR7835cDue in more than 13 months but less than or equal to 5 yearsLGSWAN757GSWAR786GSWAR7875eDue in more than 10 yearsLGSWAR788LGSWAR788GSWAR7875eDue in more than 10 yearsLGSWAR788LGSWAR788LGSWAR788GSWAR790GSWAR7915gDue in more than 13 months but less than or equal to 5 yearsLGSWAR790LGSWAR792GSWAR791SgDue in more than 13 months but less than or equal to 5 yearsLGSWAR790LGSWAR792GSWAR792GSWAR793ShDue in more than 10 yearsLGSWAR792LGSWAR792GSWAR794GSWAR795SiDue in more than 10 yearsLGSWAR794LGSWAR794GSWAR796GSWAR797GbDue in more than 13 months but less than or equal to 5 yearsLGSWAR796LGSWAR795GSWAR798GSWAR799GcDue in more than 13 months but less than or equal to 5 yearsLGSWAR796LGSWAR796GSWAR796GSWAR797GbDue in more than 13 months but less than or equal to 5 yearsLGSWAR796LGSWAR798GSWAR798GSWAR799GcDue in more than 13 months but less                                                                                                    | GSWAM466 | GSWAM467       | 4b All Other Federal Agency and GSE Residential MBS                 | LGSWAM466 | LGSWAM467 |
| GSWAM470GSWAM4714e Other CMBSLGSWAM472LGSWAM4734e Other CMBSGSWAM474GSWAM4755a Commercial paperLGSWAM474LGSWAM474LGSWAM477GSWAM476GSWAM4775bDue in less than or equal to 13 monthsLGSWAM476LGSWAM476GSWAM776GSWAR7835cDue in more than 13 months but less than or equal to 5 yearsLGSWAM476LGSWAM477GSWAR784GSWAR7855dDue in more than 5 years but less than or equal to 10 yearsLGSWAR784LGSWAR784GSWAR786GSWAR7875eDue in more than 10 yearsLGSWAR786LGSWAR786LGSWAR786GSWAR788GSWAR7895fDue in more than 13 months but less than or equal to 5 yearsLGSWAR788LGSWAR788GSWAR790GSWAR7915gDue in more than 13 months but less than or equal to 5 yearsLGSWAR790LGSWAR792GSWAR792GSWAR7935hDue in more than 13 months but less than or equal to 5 yearsLGSWAR792LGSWAR792GSWAR792GSWAR7935hDue in more than 10 yearsLGSWAR792LGSWAR792LGSWAR792GSWAR794GSWAR7955iDue in more than 13 months but less than or equal to 10 yearsLGSWAR792LGSWAR792GSWAR796GSWAR7976bDue in more than 13 months but less than or equal to 5 yearsLGSWAR792LGSWAR793GSWAR796GSWAR7976bDue in more than 13 months but less than or equal to 5 yearsLGSWAR793LGSWAR793GSWAR796GSWAR7976bDue in more than 10 yearsLGSWAR793<                                                                                                    | GSWAM468 | GSWAM469       | 4c Federal Agency and GSE CMBS                                      | LGSWAM468 | LGSWAM469 |
| GSWAM474GSWAM475Sa Commercial paperLGSWAM474LGSWAM474LGSWAM474GSWAM476GSWAM477SbDue in less than or equal to 13 monthsLGSWAM476LGSWAM476LGSWAM476GSWAN757GSWAR783ScDue in more than 13 months but less than or equal to 5 yearsLGSWAN757LGSWAR784GSWAR784GSWAR785SdDue in more than 5 years but less than or equal to 10 yearsLGSWAR784LGSWAR784GSWAR786GSWAR787SeDue in more than 10 yearsLGSWAR785LGSWAR786LGSWAR786GSWAR788GSWAR789SfDue in more than 10 yearsLGSWAR786LGSWAR788LGSWAR788GSWAR790GSWAR791SgDue in more than 13 months but less than or equal to 5 yearsLGSWAR786LGSWAR790GSWAR792GSWAR793ShDue in more than 13 months but less than or equal to 5 yearsLGSWAR792LGSWAR792GSWAR792GSWAR793ShDue in more than 10 yearsLGSWAR794LGSWAR794LGSWAR794GSWAR794GSWAR795SiDue in more than 10 yearsLGSWAR794LGSWAR794LGSWAR795GSWAR796GSWAR7976bDue in more than 13 months but less than or equal to 5 yearsLGSWAR796LGSWAR798GSWAR798GSWAR8016dDue in more than 10 yearsLGSWAR795LGSWAR796GSWAR800GSWAR8016dDue in more than 10 yearsLGSWAR800LGSWAR800GSWAR800GSWAR8016dDue in more than 10 yearsLGSWAR800LGSWAR800GSWAR488 <td< td=""><td>GSWAM470</td><td>GSWAM471</td><td>4d Non-Agency Residential MBS</td><td>LGSWAM470</td><td>LGSWAM471</td></td<>                                                                                                    | GSWAM470 | GSWAM471       | 4d Non-Agency Residential MBS                                       | LGSWAM470 | LGSWAM471 |
| GSWAM476GSWAM477SbDue in less than or equal to 13 monthsLGSWAM476LGSWAM476GSWAM757GSWAR783ScDue in more than 13 months but less than or equal to 5 yearsLGSWAM757LGSWAM757GSWAR784GSWAR785SdDue in more than 1 years but less than or equal to 10 yearsLGSWAR784LGSWAR784GSWAR786GSWAR787SeDue in more than 10 yearsLGSWAR786LGSWAR788LGSWAR786GSWAR788GSWAR790GSWAR791SgDue in more than 13 months but less than or equal to 5 yearsLGSWAR788LGSWAR790GSWAR791GSWAR793ShDue in more than 13 months but less than or equal to 5 yearsLGSWAR790LGSWAR791GSWAR792GSWAR793ShDue in more than 13 months but less than or equal to 10 yearsLGSWAR792LGSWAR792GSWAR794GSWAR795SiDue in more than 10 yearsLGSWAR794LGSWAR794LGSWAR794GSWAR796GSWAR7976bDue in more than 13 months but less than or equal to 5 yearsLGSWAR796LGSWAR796GSWAR798GSWAR7976bDue in more than 13 months but less than or equal to 5 yearsLGSWAR797LGSWAR797GSWAR798GSWAR7996cDue in more than 13 months but less than or equal to 5 yearsLGSWAR798LGSWAR797GSWAR798GSWAR7996cDue in more than 10 yearsLGSWAR795LGSWAR796LGSWAR796GSWAR798GSWAR800GSWAR8016dDue in more than 10 yearsLGSWAR800LGSWAR800LGSWAR480GSWAR488GS                                                                                                    | GSWAM472 | GSWAM473       | 4e Other CMBS                                                       | LGSWAM472 | LGSWAM473 |
| GSWAR797GSWAR7835cDue in more than 13 months but less than or equal to 5 yearsLGSWAR783GSWAR784GSWAR7855dDue in more than 5 years but less than or equal to 10 yearsLGSWAR784LGSWAR784GSWAR786GSWAR7875eDue in more than 10 yearsLGSWAR786LGSWAR786LGSWAR788GSWAR788GSWAR7895fDue in less than or equal to 13 monthsLGSWAR788LGSWAR788LGSWAR788GSWAR790GSWAR7915gDue in more than 13 months but less than or equal to 5 yearsLGSWAR790LGSWAR792LGSWAR793ShDue in more than 5 years but less than or equal to 10 yearsLGSWAR792LGSWAR793LGSWAR793ShDue in more than 10 yearsLGSWAR794LGSWAR792LGSWAR794LGSWAR795LGSWAR795SiDue in more than 10 yearsLGSWAR794LGSWAR794LGSWAR794LGSWAR795LGSWAR795SiDue in more than 10 yearsLGSWAR794LGSWAR794LGSWAR795GSWAR796GSWAR7976bDue in more than 13 months but less than or equal to 5 yearsLGSWAR796LGSWAR796LGSWAR796LGSWAR797GSWAR797GbDue in more than 13 months but less than or equal to 5 yearsLGSWAR798LGSWAR797GSWAR798GSWAR7996cDue in more than 10 yearsLGSWAR798LGSWAR798LGSWAR798LGSWAR798GSWAR798GSWAR7996cDue in more than 10 yearsLGSWAR798LGSWAR798LGSWAR798LGSWAR798GSWAR800GSWAR8016dDue in more than 10 yearsLGSWAR800LGSWAR800<                                                                                                    | GSWAM474 | GSWAM475       | 5a Commercial paper                                                 | LGSWAM474 | LGSWAM475 |
| GSWAR784GSWAR7855dDue in more than 5 years but less than or equal to 10 yearsLGSWAR784LGSWAR785GSWAR786GSWAR7875eDue in more than 10 yearsLGSWAR786LGSWAR786LGSWAR786GSWAR788GSWAR7895fDue in less than or equal to 13 monthsLGSWAR788LGSWAR788LGSWAR788GSWAR790GSWAR7915gDue in more than 13 months but less than or equal to 5 yearsLGSWAR790LGSWAR790LGSWAR792GSWAR792GSWAR7935hDue in more than 10 yearsLGSWAR794LGSWAR792LGSWAR792LGSWAR795GSWAR794GSWAR7955iDue in more than 10 yearsLGSWAR794LGSWAR794LGSWAR794LGSWAR795GSWAR796GSWAR7976bDue in more than 10 yearsLGSWAR795LGSWAR796LGSWAR796GSWAR798GSWAR7996cDue in more than 13 months but less than or equal to 5 yearsLGSWAR796LGSWAR797GSWAR798GSWAR7996cDue in more than 13 months but less than or equal to 5 yearsLGSWAR798LGSWAR798GSWAR798GSWAR7996cDue in more than 10 yearsLGSWAR798LGSWAR798LGSWAR798GSWAR800GSWAR8016dDue in more than 10 yearsLGSWAR800LGSWAR800LGSWAR800GSWAR800GSWAR8016dDue in more than 10 yearsLGSWAR800LGSWAR800LGSWAR800GSWAR800GSWAR8016dDue in more than 10 yearsLGSWAR800LGSWAR800LGSWAR800GSWAR800GSWAR8016dDue i                                                                                                    | GSWAM476 | GSWAM477       | 5b Due in less than or equal to 13 months                           | LGSWAM476 | LGSWAM477 |
| GSWAR786GSWAR787SeDue in more than 10 yearsLGSWAR786LGSWAR786LGSWAR787GSWAR788GSWAR789SfDue in less than or equal to 13 monthsLGSWAR788LGSWAR788LGSWAR788GSWAR790GSWAR791SgDue in more than 13 months but less than or equal to 5 yearsLGSWAR790LGSWAR790GSWAR792GSWAR793ShDue in more than 5 years but less than or equal to 10 yearsLGSWAR792LGSWAR792GSWAR794GSWAR795SiDue in more than 10 yearsLGSWAR794LGSWAR794LGSWAR794GSWAR796GSWAR7976bDue in more than 13 months but less than or equal to 5 yearsLGSWAR796LGSWAR796GSWAR796GSWAR7976bDue in more than 13 months but less than or equal to 5 yearsLGSWAR796LGSWAR797GSWAR798GSWAR7996cDue in more than 13 months but less than or equal to 5 yearsLGSWAR798LGSWAR797GSWAR798GSWAR7996cDue in more than 13 months but less than or equal to 5 yearsLGSWAR798LGSWAR798GSWAR798GSWAR7996cDue in more than 13 months but less than or equal to 10 yearsLGSWAR798LGSWAR798GSWAR800GSWAR8016dDue in more than 10 yearsLGSWAR798LGSWAR798LGSWAR800GSWAR800GSWAR8016dDue in more than 10 yearsLGSWAR800LGSWAR800LGSWAR800GSWAR800GSWAR8016eVariable rate demand notesLGSWAR486LGSWAR488LGSWAR488GSWAM486GSWAM4897a Credit card-ba                                                                                                    | GSWAN757 | GSWAR783       | 5c Due in more than 13 months but less than or equal to 5 years     | LGSWAN757 | LGSWAR783 |
| GSWAR788GSWAR7895fDue in less than or equal to 13 monthsLGSWAR788LGSWAR788LGSWAR788GSWAR790GSWAR7915gDue in more than 13 months but less than or equal to 5 yearsLGSWAR790LGSWAR790GSWAR792GSWAR7935hDue in more than 5 years but less than or equal to 10 yearsLGSWAR792LGSWAR792GSWAR794GSWAR7955iDue in more than 10 yearsLGSWAR794LGSWAR794LGSWAR794GSWAR796GSWAR7976bDue in more than 13 months but less than or equal to 5 yearsLGSWAR796LGSWAR796GSWAR798GSWAR7996cDue in more than 13 months but less than or equal to 5 yearsLGSWAR796LGSWAR798GSWAR798GSWAR7996cDue in more than 13 months but less than or equal to 5 yearsLGSWAR798LGSWAR797GSWAR798GSWAR7996cDue in more than 13 months but less than or equal to 10 yearsLGSWAR798LGSWAR798GSWAR800GSWAR8016dDue in more than 10 yearsLGSWAR798LGSWAR798LGSWAR800GSWAM486GSWAM4876eVariable rate demand notesLGSWAM486LGSWAM486LGSWAM488GSWAM490GSWAM4917bStudent loan-backed securitiesLGSWAM490LGSWAM490LGSWAM492GSWAM492GSWAM4937cAutomobile loan-backed securitiesLGSWAM494LGSWAM494LGSWAM494GSWAM494GSWAM4957dOther asset-backed securitiesLGSWAM494LGSWAM494LGSWAM494                                                                                                    | GSWAR784 | GSWAR785       | 5d Due in more than 5 years but less than or equal to 10 years      | LGSWAR784 | LGSWAR785 |
| GSWAR788GSWAR7895fDue in less than or equal to 13 monthsLGSWAR788LGSWAR788LGSWAR789GSWAR790GSWAR7915gDue in more than 13 months but less than or equal to 5 yearsLGSWAR790LGSWAR791GSWAR792GSWAR7935hDue in more than 5 years but less than or equal to 10 yearsLGSWAR792LGSWAR792GSWAR794GSWAR7955iDue in more than 10 yearsLGSWAR794LGSWAR794LGSWAR794GSWAR796GSWAR7976bDue in more than 13 months but less than or equal to 5 yearsLGSWAR796LGSWAR796GSWAR798GSWAR7996cDue in more than 13 months but less than or equal to 5 yearsLGSWAR796LGSWAR798GSWAR798GSWAR7996cDue in more than 5 years but less than or equal to 10 yearsLGSWAR798LGSWAR798GSWAR800GSWAR8016dDue in more than 10 yearsLGSWAR798LGSWAR800LGSWAR800GSWAM486GSWAM4876eVariable rate demand notesLGSWAR800LGSWAM486LGSWAM488GSWAM490GSWAM4917bStudent loan-backed securitiesLGSWAM490LGSWAM490LGSWAM490GSWAM492GSWAM4937cAutomobile loan-backed securitiesLGSWAM492LGSWAM492LGSWAM494GSWAM494GSWAM4957dOther asset-backed securitiesLGSWAM494LGSWAM494LGSWAM494                                                                                                    | GSWAR786 | GSWAR787       | 5e Due in more than 10 years                                        | LGSWAR786 | LGSWAR787 |
| GSWAR792GSWAR7935hDue in more than 5 years but less than or equal to 10 yearsLGSWAR792LGSWAR792GSWAR794GSWAR7955iDue in more than 10 yearsLGSWAR794LGSWAR794LGSWAR795GSWAM482GSWAM4836aDue in less than or equal to 13 monthsLGSWAM482LGSWAM482LGSWAM482GSWAR796GSWAR7976bDue in more than 13 months but less than or equal to 5 yearsLGSWAR796LGSWAR796LGSWAR797GSWAR798GSWAR7996cDue in more than 5 years but less than or equal to 10 yearsLGSWAR798LGSWAR798LGSWAR798GSWAR800GSWAR8016dDue in more than 10 yearsLGSWAR800LGSWAR800LGSWAR800LGSWAR800GSWAM486GSWAM4876eVariable rate demand notesLGSWAM486LGSWAM486LGSWAM486LGSWAM488GSWAM490GSWAM490GSWAM4917bStudent loan-backed securitiesLGSWAM490LGSWAM490LGSWAM490GSWAM492GSWAM4937dOther asset-backed securitiesLGSWAM494LGSWAM494LGSWAM494                                                                                                    | GSWAR788 | GSWAR789       | 5f Due in less than or equal to 13 months                           |           | LGSWAR789 |
| GSWAR794GSWAR7955iDue in more than 10 yearsLGSWAR794LGSWAR794LGSWAR795GSWAM482GSWAM4836aDue in less than or equal to 13 monthsLGSWAR794LGSWAR796GSWAR796GSWAR7976bDue in more than 13 months but less than or equal to 5 yearsLGSWAR796LGSWAR796GSWAR798GSWAR7996cDue in more than 5 years but less than or equal to 10 yearsLGSWAR798LGSWAR798GSWAR800GSWAR8016dDue in more than 10 yearsLGSWAR800LGSWAR800LGSWAR800GSWAM486GSWAM4876eVariable rate demand notesLGSWAM486LGSWAM486LGSWAM488GSWAM488GSWAM4897aCredit card-backed securitiesLGSWAM488LGSWAM488LGSWAM490GSWAM490GSWAM4917bStudent loan-backed securitiesLGSWAM492LGSWAM493LGSWAM492GSWAM494GSWAM4957dOther asset-backed securitiesLGSWAM494LGSWAM494LGSWAM494                                                                                                    |          | GSWAR791       | 5g Due in more than 13 months but less than or equal to 5 years     |           | LGSWAR791 |
| GSWAR794GSWAR7955iDue in more than 10 yearsLGSWAR794LGSWAR794LGSWAR795GSWAM482GSWAM4836aDue in less than or equal to 13 monthsLGSWAM482LGSWAM482LGSWAM482GSWAR796GSWAR7976bDue in more than 13 months but less than or equal to 5 yearsLGSWAR796LGSWAR796LGSWAR796GSWAR798GSWAR7996cDue in more than 5 years but less than or equal to 10 yearsLGSWAR798LGSWAR798LGSWAR798GSWAR800GSWAR8016dDue in more than 10 yearsLGSWAR800LGSWAR800LGSWAR800GSWAM486GSWAM4876eVariable rate demand notesLGSWAM486LGSWAM486LGSWAM486GSWAM488GSWAM4897aCredit card-backed securitiesLGSWAM488LGSWAM488LGSWAM489GSWAM490GSWAM4917bStudent loan-backed securitiesLGSWAM492LGSWAM492LGSWAM493LGSWAM494GSWAM494GSWAM4957dOther asset-backed securitiesLGSWAM494LGSWAM494LGSWAM494                                                                                                    | GSWAR792 | GSWAR793       | 5h Due in more than 5 years but less than or equal to 10 years      |           | LGSWAR793 |
| GSWAR796GSWAR7976bDue in more than 13 months but less than or equal to 5 yearsLGSWAR796LGSWAR796GSWAR798GSWAR7996cDue in more than 5 years but less than or equal to 10 yearsLGSWAR798LGSWAR798GSWAR800GSWAR8016dDue in more than 10 yearsLGSWAR800LGSWAR800LGSWAR800GSWAM486GSWAM4876eVariable rate demand notesLGSWAM486LGSWAM486LGSWAM486GSWAM488GSWAM4897aCredit card-backed securitiesLGSWAM488LGSWAM488LGSWAM488GSWAM490GSWAM4917bStudent loan-backed securitiesLGSWAM490LGSWAM492LGSWAM493GSWAM494GSWAM4957dOther asset-backed securitiesLGSWAM494LGSWAM494LGSWAM494                                                                                                    | GSWAR794 | GSWAR795       | 5i Due in more than 10 years                                        | LGSWAR794 | LGSWAR795 |
| GSWAR796GSWAR7976bDue in more than 13 months but less than or equal to 5 yearsLGSWAR796LGSWAR797GSWAR798GSWAR7996cDue in more than 5 years but less than or equal to 10 yearsLGSWAR798LGSWAR798LGSWAR798GSWAR800GSWAR8016dDue in more than 10 yearsLGSWAR800LGSWAR800LGSWAR800LGSWAR800GSWAM486GSWAM4876eVariable rate demand notesLGSWAR800LGSWAM486LGSWAM486LGSWAM486GSWAM488GSWAM4897aCredit card-backed securitiesLGSWAM488LGSWAM488LGSWAM488GSWAM490GSWAM4917bStudent loan-backed securitiesLGSWAM490LGSWAM490LGSWAM492GSWAM492GSWAM4937dOther asset-backed securitiesLGSWAM494LGSWAM494LGSWAM494                                                                                                    |          |                | 6a Due in less than or equal to 13 months                           |           | LGSWAM483 |
| GSWAR798GSWAR7996cDue in more than 5 years but less than or equal to 10 yearsLGSWAR798LGSWAR798GSWAR800GSWAR8016dDue in more than 10 yearsLGSWAR800LGSWAR800LGSWAR801GSWAM486GSWAM4876eVariable rate demand notesLGSWAM486LGSWAM486LGSWAM486GSWAM488GSWAM4897aCredit card-backed securitiesLGSWAM488LGSWAM488LGSWAM488GSWAM490GSWAM4917bStudent loan-backed securitiesLGSWAM490LGSWAM490LGSWAM490GSWAM492GSWAM4937cAutomobile loan-backed securitiesLGSWAM492LGSWAM492LGSWAM494GSWAM494GSWAM4957dOther asset-backed securitiesLGSWAM494LGSWAM494                                                                                                    |          |                | 6b Due in more than 13 months but less than or equal to 5 years     |           | LGSWAR797 |
| GSWAR800GSWAR8016dDue in more than 10 yearsLGSWAR800LGSWAR800LGSWAR801GSWAM486GSWAM4876eVariable rate demand notesLGSWAM486LGSWAM486LGSWAM486GSWAM488GSWAM4897aCredit card-backed securitiesLGSWAM488LGSWAM488LGSWAM488GSWAM490GSWAM4917bStudent loan-backed securitiesLGSWAM490LGSWAM490LGSWAM490GSWAM492GSWAM4937cAutomobile loan-backed securitiesLGSWAM492LGSWAM492LGSWAM494GSWAM494GSWAM4957dOther asset-backed securitiesLGSWAM494LGSWAM494                                                                                                    |          | GSWAR799       | 6c Due in more than 5 years but less than or equal to 10 years      |           |           |
| GSWAM486GSWAM4876eVariable rate demand notesLGSWAM486LGSWAM486LGSWAM486GSWAM488GSWAM4897aCredit card-backed securitiesLGSWAM488LGSWAM488LGSWAM488GSWAM490GSWAM4917bStudent loan-backed securitiesLGSWAM490LGSWAM490LGSWAM490GSWAM492GSWAM4937cAutomobile loan-backed securitiesLGSWAM492LGSWAM492LGSWAM494GSWAM494GSWAM4957dOther asset-backed securitiesLGSWAM494LGSWAM494                                                                                                    |          |                | 6d Due in more than 10 years                                        |           |           |
| GSWAM488GSWAM4897aCredit card-backed securitiesLGSWAM488LGSWAM488GSWAM490GSWAM4917bStudent loan-backed securitiesLGSWAM490LGSWAM490LGSWAM490GSWAM492GSWAM4937cAutomobile loan-backed securitiesLGSWAM492LGSWAM492LGSWAM492GSWAM494GSWAM4957dOther asset-backed securitiesLGSWAM494LGSWAM494                                                                                                    |          |                | 6e Variable rate demand notes                                       |           | LGSWAM487 |
| GSWAM490GSWAM4917b Student loan-backed securitiesLGSWAM490LGSWAM490GSWAM492GSWAM4937c Automobile loan-backed securitiesLGSWAM492LGSWAM492GSWAM494GSWAM4957d Other asset-backed securitiesLGSWAM494LGSWAM494                                                                                                    |          |                | 7a Credit card-backed securities                                    |           | LGSWAM489 |
| GSWAM492GSWAM4937c Automobile loan-backed securitiesLGSWAM492LGSWAM492GSWAM494GSWAM4957d Other asset-backed securitiesLGSWAM494LGSWAM494                                                                                                    |          |                | 7b Student loan-backed securities                                   |           | LGSWAM491 |
| GSWAM494 GSWAM495 7d Other asset-backed securities LGSWAM494 LGSWAM494                                                                                                    |          |                | 7c Automobile loan-backed securities                                |           |           |
|                                                                                                    |          |                | 7d Other asset-backed securities                                    |           | LGSWAM495 |
| GSWAM496 GSWAM497 8 Total (Lines 1 through 7) LGSWAM496 LGSWAM49                                                                                                    |          |                | 8 Total (Lines 1 through 7)                                         |           | LGSWAM497 |

### FIGURE 1 - EXAMPLE TEXT FILE FOR FR2004A

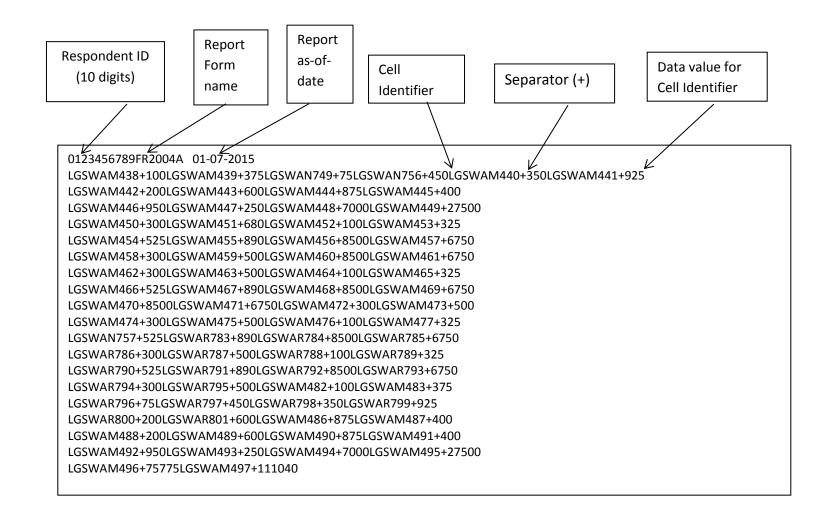

### How to create a FR2004A Text file from a spreadsheet

**Step 1.** Create a spreadsheet with a layout similar to the FR2004A report form, along with its corresponding Cell identifiers and its data values for each item on the FR2004A report form. You should skip those rows on the form that doesn't contain cells to be filled-in. A sample picture of a portion of the FR2004A report is displayed below:

|    | J | 25        | $\bullet$ ( $f_x$                                                     |                 |                      |                  |                |   |
|----|---|-----------|-----------------------------------------------------------------------|-----------------|----------------------|------------------|----------------|---|
|    | Α | В         | с                                                                     | D               | E                    | F                | G              | н |
| 2  |   |           |                                                                       |                 | (millions of dollars | s at market valu | ie)            |   |
| з  |   |           |                                                                       |                 | Outright             | Positions        |                |   |
| 4  |   |           |                                                                       | I               | ong                  | s                | hort           |   |
| 5  |   |           |                                                                       | Cell Identifier | Column 1 value       | Cell Identifier  | Column 2 value |   |
| 6  |   | 1 U.S. Tr | easury Securities (excluding TIPS)                                    |                 |                      |                  |                |   |
| 7  |   |           | 1a Bills                                                              | LGSWAM438       | 100                  | LGSWAM439        | 375            |   |
| 8  |   |           | 1b Floating Rate Notes                                                | LGSWAN749       | 75                   | LGSWAN756        | 450            |   |
| 9  |   |           | 1c Coupons due in less than or equal to 2 years                       | LGSWAM440       | 350                  | LGSWAM441        | 925            |   |
| 10 |   |           | 1d Coupons due in more than 2 years but less than or equal to 3 years | LGSWAM442       | 200                  | LGSWAM443        | 600            |   |
| 11 |   |           | 1e Coupons due in more than 3 years but less than or equal to 6 years | LGSWAM444       |                      | LGSWAM445        | 400            |   |
| 12 |   |           | 1f Coupons due in more than 6 years but less than or equal to 7 years | LGSWAM446       | 950                  | LGSWAM447        | 250            |   |
| 13 |   |           | 1g Coupons due in more than 7 years but less than or equal to 11      | LGSWAM448       | 7000                 | LGSWAM449        | 27500          |   |
| 14 |   |           | 1h Coupons due in more than 11 years                                  | LGSWAM450       | 300                  | LGSWAM451        | 680            |   |
| 15 |   | 2 U.S. Tr | easury Inflation-Protected Securities (TIPS)                          |                 |                      |                  |                |   |
| 16 |   |           | 2a TIPS due in less than or equal to 2 years                          | LGSWAM452       | 100                  | LGSWAM453        | 325            |   |
| 17 |   |           | 2b TIPS due in more than 2 years but less than or equal to 6 years    | LGSWAM454       | 525                  | LGSWAM455        | 890            |   |
| 18 |   |           | 2c TIPS due in more than 6 years but less than or equal to 11 years   | LGSWAM456       | 8500                 | LGSWAM457        | 6750           |   |
| 19 |   |           | 2d TIPS due in more than 11 years                                     | LGSWAM458       | 300                  | LGSWAM459        | 500            |   |
| 20 |   | 3 Federa  | al Agency and GSE Securities (excluding MBS)                          |                 |                      |                  |                |   |
| 21 |   |           | 3a Discount notes                                                     | LGSWAM460       | 8500                 | LGSWAM461        | 6750           |   |
| 22 |   |           | 3b Coupons                                                            | LGSWAM462       | 300                  | LGSWAM463        | 500            |   |
| 23 |   | 4 Mortg   | age-backed Securities                                                 |                 |                      |                  |                |   |
| 24 |   |           | Federal Agency and GSE MBS                                            |                 |                      |                  |                |   |
| 25 |   |           | 4a Federal Agency and GSE Residential Pass-through MBS                | LGSWAM464       | 100                  | LGSWAM465        | 325            |   |
| 26 |   |           | 4b All Other Federal Agency and GSE Residential MBS                   | LGSWAM466       | 525                  | LGSWAM467        | 890            |   |
| 27 |   |           | 4c Federal Agency and GSE CMBS                                        | LGSWAM468       | 8500                 | LGSWAM469        | 6750           |   |
| 28 |   |           | Non-Agency MBS                                                        |                 |                      |                  |                |   |
| 29 |   |           | 4d Non-Agency Residential MBS                                         | LGSWAM470       | 8500                 | LGSWAM471        | 6750           |   |
| 30 |   |           | 4e Other CMBS                                                         | LGSWAM472       | 300                  | LGSWAM473        | 500            |   |

| 31 | 5 Corporate Securities                                          |           |       |           |        |
|----|-----------------------------------------------------------------|-----------|-------|-----------|--------|
| 32 | 5a Commercial paper                                             | LGSWAM474 | 300   | LGSWAM475 | 500    |
| 33 | Investment grade bonds, notes, and debentures                   |           |       |           |        |
| 34 | 5b Due in less than or equal to 13 months                       | LGSWAM476 | 100   | LGSWAM477 | 325    |
| 35 | 5c Due in more than 13 months but less than or equal to 5 years | LGSWAN757 | 525   | LGSWAR783 | 890    |
| 36 | 5d Due in more than 5 years but less than or equal to 10 years  | LGSWAR784 | 8500  | LGSWAR785 | 6750   |
| 37 | 5e Due in more than 10 years                                    | LGSWAR786 | 300   | LGSWAR787 | 500    |
| 38 | Below investment grade bonds, notes, and debentures             |           |       |           |        |
| 39 | 5f Due in less than or equal to 13 months                       | LGSWAR788 | 100   | LGSWAR789 | 325    |
| 40 | 5g Due in more than 13 months but less than or equal to 5 years | LGSWAR790 | 525   | LGSWAR791 | 890    |
| 41 | 5h Due in more than 5 years but less than or equal to 10 years  | LGSWAR792 | 8500  | LGSWAR793 | 6750   |
| 42 | 5i Due in more than 10 years                                    | LGSWAR794 | 300   | LGSWAR795 | 500    |
| 43 | 6 State and Municipal Government Obligations                    |           |       |           |        |
| 44 | 6a Due in less than or equal to 13 months                       | LGSWAM482 | 100   | LGSWAM483 | 375    |
| 45 | 6b Due in more than 13 months but less than or equal to 5 years | LGSWAR796 | 75    | LGSWAR797 | 450    |
| 46 | 6c Due in more than 5 years but less than or equal to 10 years  | LGSWAR798 | 350   | LGSWAR799 | 925    |
| 47 | 6d Due in more than 10 years                                    | LGSWAR800 | 200   | LGSWAR801 | 600    |
| 48 | 6e Variable rate demand notes                                   | LGSWAM486 | 875   | LGSWAM487 | 400    |
| 49 | 7 Asset-backed Securities                                       |           |       |           |        |
| 50 | 7a Credit card-backed securities                                | LGSWAM488 | 200   | LGSWAM489 | 600    |
| 51 | 7b Student loan-backed securities                               | LGSWAM490 | 875   | LGSWAM491 | 400    |
| 52 | 7c Automobile loan-backed securities                            | LGSWAM492 | 950   | LGSWAM493 | 250    |
| 53 | 7d Other asset-backed securities                                | LGSWAM494 | 7000  | LGSWAM495 | 27500  |
| 54 | 8 Total (Lines 1 through 7)                                     | LGSWAM496 | 75775 | LGSWAM497 | 111040 |
| 55 |                                                                 |           |       |           |        |
| 56 |                                                                 |           |       |           |        |
| 57 |                                                                 |           |       |           |        |
| 58 |                                                                 |           |       |           |        |

**Step 2**. Once the entire report form is populated on a spreadsheet and the data values have been entered, it is time to format all of your entries from Cell identifier LGSWAM438 up to and including LGSWAM497 into a Reporting Central required format.

To accomplish this following technique may be used

- select cells starting with first Cell Identifier: LGSWAM438 (D7) up to last Column 2 value corresponding to LGSWAM497 (G54) Cell Identifier (change D7/G54 according their location on your spreadsheet for corresponding cells)
- paste selection to another spreadsheet and save it in \*.txt file:
   On the spreadsheet file: do a File > Save As, select Text (Tab delimited) in the Save as type section. Type a name for the file and click the Save button. Then click OK and Yes to the two MS Excel prompts.
- If you open the text file, you should see something like this:

| File  | Edit     | Format | View  | Help      |        |
|-------|----------|--------|-------|-----------|--------|
|       | AM 438   |        | 100   | LGSWAM439 | 375    |
|       | AN749    |        | 75    | LGSWAN756 | 450    |
|       | AM 440   |        | 350   | LGSWAM441 | 925    |
|       | AM 442   |        | 200   | LGSWAM443 | 600    |
|       | AM 4 4 4 |        | 875   | LGSWAM445 | 400    |
|       | AM 446   |        | 950   | LGSWAM447 | 250    |
|       | AM 448   |        | 7000  | LGSWAM449 | 27500  |
|       | AM 45 O  |        | 300   | LGSWAM451 | 680    |
|       | AM 452   |        | 100   | LGSWAM453 | 325    |
|       | AM 45 4  |        | 525   | LGSWAM455 | 890    |
|       | AM 45 6  |        | 8500  | LGSWAM457 | 6750   |
|       | AM 458   |        | 300   | LGSWAM459 | 500    |
|       | AM 460   |        | 8500  | LGSWAM461 | 6750   |
| _GSW/ | AM 462   |        | 300   | LGSWAM463 | 500    |
| _GSW/ | AM 464   |        | 100   | LGSWAM465 | 325    |
| _GSW/ | AM 466   |        | 525   | LGSWAM467 | 890    |
|       | AM 468   |        | 8500  | LGSWAM469 | 6750   |
|       | AM470    |        | 8500  | LGSWAM471 | 6750   |
| _GSW/ | AM 472   |        | 300   | LGSWAM473 | 500    |
| _GSW/ | AM 474   |        | 300   | LGSWAM475 | 500    |
| _GSW/ | AM 476   |        | 100   | LGSWAM477 | 325    |
| LGSW/ | AN757    |        | 525   | LGSWAR783 | 890    |
| LGSW/ | AR784    |        | 8500  | LGSWAR785 | 6750   |
| LGSW/ | AR786    |        | 300   | LGSWAR787 | 500    |
| LGSW/ | AR788    |        | 100   | LGSWAR789 | 325    |
| _GSW/ | AR790    |        | 525   | LGSWAR791 | 890    |
| _GSW/ | AR792    |        | 8500  | LGSWAR793 | 6750   |
| _GSW/ | AR794    |        | 300   | LGSWAR795 | 500    |
| _GSW/ | AM 482   |        | 100   | LGSWAM483 | 375    |
| _GSW/ | AR796    |        | 75    | LGSWAR797 | 450    |
| _GSW/ | AR798    |        | 350   | LGSWAR799 | 925    |
| _GSW/ | AR 800   |        | 200   | LGSWAR801 | 600    |
| _GSW/ | AM 486   |        | 875   | LGSWAM487 | 400    |
| LGSW/ | AM 488   |        | 200   | LGSWAM489 | 600    |
| LGSW/ | AM 490   |        | 875   | LGSWAM491 | 400    |
| LGSW/ | AM 492   |        | 950   | LGSWAM493 | 250    |
| LGSW/ | AM494    |        | 7000  | LGSWAM495 | 27500  |
| GSW   | AM496    |        | 75775 | LGSWAM497 | 111040 |

- use "Replace All" for the following: "<tab>" to "+" and after that "+L" to "L" to see something like that:

| File | Edit   | Format   | View   | Help      |
|------|--------|----------|--------|-----------|
|      |        | +100LGS  |        |           |
|      |        | +75LGSW/ |        |           |
|      |        | +350LGS  |        |           |
|      |        | +200LGS  |        |           |
|      |        | +875LGS  |        |           |
|      |        | +950LGS  |        |           |
|      |        | +7000LG  |        |           |
|      |        | +300LGS  |        |           |
|      |        | +100LGS  |        |           |
|      |        | +525LGS  |        |           |
|      |        | +8500LG  |        |           |
|      |        | +300LGS  |        |           |
|      |        | +8500LG  |        |           |
|      |        | +300LGS  |        |           |
|      |        | +100LGS  |        |           |
|      |        | +525LGS  |        |           |
|      |        | +8500LG  |        |           |
|      |        | +8500LG  |        |           |
|      |        | +300LGS  |        |           |
|      |        | +300LGS  |        |           |
|      |        | +100LGS  |        |           |
|      |        | +525LGS  |        |           |
|      |        | +8500LG  |        |           |
|      |        | +300LGS  |        |           |
|      |        | +100LGS  |        |           |
|      |        | +525LGS  |        |           |
|      |        | +8500LG  |        |           |
|      |        | +300LGS  |        |           |
|      |        | +100LGS  |        |           |
|      |        | +75LGSW/ |        |           |
|      |        | +350LGS  |        |           |
|      |        | +200LGS  |        |           |
|      |        | +875LGS  |        |           |
|      |        | +200LGS  |        |           |
|      |        | +875LGS  |        |           |
|      |        | +950LGS  |        |           |
|      |        | +7000LG  |        |           |
| LGSW | AM 496 | +75775L( | GSWAM4 | 97+111040 |

Step 3. The last step, is adding the respondent ID, as-of-date and the report form name.

Open the newly created text file, place the cursor before the LGSWAM438 on the first row of data and press the return key to create an empty first row. Then type in your 10-digit respondent ID code immediately followed by FR2004A and three blank spaces (Remember the report form name must be 10 characters long) and then the report's as-of-date for example 01-07-2015 in this particular date format. Save the file and you're done. Once you're done, your first row of data should look similar in format to the file below.

| File Edit Format View Help      |  |
|---------------------------------|--|
| 0123456789FR2004A 01-07-2015    |  |
| LGSWAM438+100LGSWAM439+375      |  |
| LGSWAN749+75LGSWAN756+450       |  |
| LGSWAM440+350LGSWAM441+925      |  |
| LGSWAM442+200LGSWAM443+600      |  |
| LGSWAM444+875LGSWAM445+400      |  |
| LGSWAM446+950LGSWAM447+250      |  |
| LGSWAM448+7000LGSWAM449+27500   |  |
| LGSWAM450+300LGSWAM451+680      |  |
| LGSWAM452+100LGSWAM453+325      |  |
| LGSWAM454+525LGSWAM455+890      |  |
| LGSWAM456+8500LGSWAM457+6750    |  |
| LGSWAM458+300LGSWAM459+500      |  |
| LGSWAM460+8500LGSWAM461+6750    |  |
| LGSWAM462+300LGSWAM463+500      |  |
| LGSWAM464+100LGSWAM465+325      |  |
| LGSWAM466+525LGSWAM467+890      |  |
| LGSWAM468+8500LGSWAM469+6750    |  |
| LGSWAM470+8500LGSWAM471+6750    |  |
| LGSWAM472+300LGSWAM473+500      |  |
| LGSWAM474+300LGSWAM475+500      |  |
| LGSWAM476+100LGSWAM477+325      |  |
| LGSWAN757+525LGSWAR783+890      |  |
| LGSWAR784+8500LGSWAR785+6750    |  |
| LGSWAR786+300LGSWAR787+500      |  |
| LGSWAR788+100LGSWAR789+325      |  |
| LGSWAR790+525LGSWAR791+890      |  |
| LGSWAR792+8500LGSWAR793+6750    |  |
| LGSWAR794+300LGSWAR795+500      |  |
| LGSWAM482+100LGSWAM483+375      |  |
| LGSWAR796+75LGSWAR797+450       |  |
| LGSWAR798+350LGSWAR799+925      |  |
| LGSWAR800+200LGSWAR801+600      |  |
| LGSWAM486+875LGSWAM487+400      |  |
| LGSWAM488+200LGSWAM489+600      |  |
| LGSWAM490+875LGSWAM491+400      |  |
| LGSWAM492+950LGSWAM493+250      |  |
| LGSWAM494+7000LGSWAM495+27500   |  |
| LGSWAM496+75775LGSWAM497+111040 |  |
|                                 |  |

Now you can go ahead and submit this text file to Reporting Central.

# File Format for FR2004B (Effective from 01/07/2015)

### Report Header Record for FR2004B

The Report Header Record must be the first record in the file.

| Field                 | Length | <u>Type</u> | Value/Description                                                        |
|-----------------------|--------|-------------|--------------------------------------------------------------------------|
| Report Institution ID | 10     | NUM         | 10-digit respondent identifier                                           |
| Report Name           | 10     | ALPHA       | 'FR2004B' followed by three blanks                                       |
| Report As-of-date     | 10     | NUM         | 10-digit date (MM-DD-YYYY) which represents the as-of-date of the report |

Report Data Record for FR2004B

There must be one Report Data Record for each line of the report form.

| Field           | Length | Type  | Value/Description                                                                                                    |
|-----------------|--------|-------|----------------------------------------------------------------------------------------------------|
| Cell Identifier | 9      | ALPHA | L followed by <b>8-character Cell Identifier</b> of the<br>line of the report form: "MDRM" ID for the FR2004B<br>form (4-char): <b>GSWB</b> and the first field of the<br>corresponding line "MDRM" (4-char) (M498-M559)<br>– see next section of this document for a List of Cell<br>Identifiers values. |

The next pair of fields is: the separator and the data value. In case of the FR2004B report, there are only two columns per Line, so two cell identifiers are followed by their values separated by field separators.

| Field      | Length | Type  | Value/Description                                                                                                    |
|------------|--------|-------|----------------------------------------------------------------------------------------------------|
| +          | 1      | ALPHA | '+' plus sign, used as field separator                                                                                                    |
| Data Value | 0-9    | NUM   | Numeric data value being reported for the particular<br>data cell defined by that row and column. Value<br>must be in one of the following formats:<br>. an unsigned one to nine-digit value if positive<br>(999999999);<br>. zero (unsigned) if zero is the applicable value;<br>. null, if the data field is not applicable. |

Note: Do not zero fill the report. If you do not have data for a cell, please leave the cell null.

# Cell Identifiers to be used for FR2004B

#### Weekly Report of Dealer Transactions – FR2004B

| MDRMs    |                      | Descriptions                                                           | Cell Id   | entifiers  |
|----------|----------------------|------------------------------------------------------------------------|-----------|------------|
| GSWBM498 | GSWBM499             | 1a Bills                                                               | LGSWBM498 | LGSWBM499  |
| GSWBR802 | GSWBR803             | 1b Floating Rate Notes                                                 | LGSWBR802 | LGSWBR803  |
| GSWBM500 | GSWBM501             | 1c Coupons due in less than or equal to 2 years                        | LGSWBM500 | LGSWBM501  |
| GSWBM502 | GSWBM503             | 1d Coupons due in more than 2 years but less than or equal to 3 years  | LGSWBM502 | LGSWBM503  |
| GSWBM504 | GSWBM505             | 1e Coupons due in more than 3 years but less than or equal to 6 years  | LGSWBM504 | LGSWBM505  |
| GSWBM506 | GSWBM507             | 1f Coupons due in more than 6 years but less than or equal to 7 years  | LGSWBM506 | LGSWBM507  |
| GSWBM508 | GSWBM509             | 1g Coupons due in more than 7 years but less than or equal to 11 years | LGSWBM508 | LGSWBM509  |
| GSWBM510 | GSWBM511             | 1h Coupons due in more than 11 years                                   | LGSWBM510 | LGSWBM511  |
| GSWBM512 | GSWBM513             | 2a TIPS due in less than or equal to 2 years                           | LGSWBM512 | LGSWBM513  |
| GSWBM512 | GSWBM515             | 2b TIPS due in more than 2 years but less than or equal to 6 years     | LGSWBM514 | LGSWBM515  |
| GSWBM514 | GSWBM515<br>GSWBM517 | 2c TIPS due in more than 6 years but less than or equal to 11 years    | LGSWBM514 | LGSWBWI515 |
| GSWBM518 | GSWBM519             | 2d TIPS due in more than 11 years                                      | LGSWBM518 | LGSWBM519  |
| GSWBM520 | GSWBM515             | 3a Discount notes                                                      | LGSWBM520 | LGSWBM521  |
| GSWBM522 | GSWBM523             | 3b Coupons                                                             | LGSWBM522 | LGSWBM523  |
| GSWBM522 | GSWBM525             | 4a Cash transactions                                                   | LGSWBM524 | LGSWBM525  |
| GSWBM526 | GSWBM527             | 4b Dollar roll transactions                                            | LGSWBM526 | LGSWBM527  |
| GSWBM528 | GSWBM529             | 4c All Other Federal Agency and GSE Residential MBS                    | LGSWBM528 | LGSWBM529  |
| GSWBM530 | GSWBM531             | 4d Federal Agency and GSE CMBS                                         | LGSWBM530 | LGSWBM531  |
| GSWBM532 | GSWBM533             | 4e Non-Agency Residential MBS                                          | LGSWBM532 | LGSWBM533  |
| GSWBM534 | GSWBM535             | 4f Other CMBS                                                          | LGSWBM534 | LGSWBM535  |
| GSWBM536 | GSWBM537             | 5a Commercial paper                                                    | LGSWBM536 | LGSWBM537  |
| GSWBM538 | GSWBM539             | 5b Due in less than or equal to 13 months                              | LGSWBM538 | LGSWBM539  |
| GSWBR804 | GSWBR805             | 5c Due in more than 13 months but less than or equal to 5 years        | LGSWBR804 | LGSWBR805  |
| GSWBR806 | GSWBR807             | 5d Due in more than 5 years but less than or equal to 10 years         | LGSWBR806 | LGSWBR807  |
| GSWBR808 | GSWBR809             | 5e Due in more than 10 years                                           | LGSWBR808 | LGSWBR809  |
| GSWBR810 | GSWBR811             | 5f Due in less than or equal to 13 months                              | LGSWBR810 | LGSWBR811  |
| GSWBR812 | GSWBR813             | 5g Due in more than 13 months but less than or equal to 5 years        | LGSWBR812 | LGSWBR813  |
| GSWBR814 | GSWBR815             | 5h Due in more than 5 years but less than or equal to 10 years         | LGSWBR814 | LGSWBR815  |
| GSWBR816 | GSWBR817             | 5i Due in more than 10 years                                           | LGSWBR816 | LGSWBR817  |
| GSWBM544 | GSWBM545             | 6a Due in less than or equal to 13 months                              | LGSWBM544 | LGSWBM545  |
| GSWBR818 | GSWBR819             | 6b Due in more than 13 months but less than or equal to 5 years        | LGSWBR818 | LGSWBR819  |
| GSWBR820 | GSWBR821             | 6c Due in more than 5 years but less than or equal to 10 years         | LGSWBR820 | LGSWBR821  |
| GSWBR822 | GSWBR823             | 6d Due in more than 10 years                                           | LGSWBR822 | LGSWBR823  |
| GSWBM548 | GSWBM549             | 6e Variable rate demand notes                                          | LGSWBM548 | LGSWBM549  |
| GSWBM550 | GSWBM551             | 7a Credit card-backed securities                                       | LGSWBM550 | LGSWBM551  |
| GSWBM552 | GSWBM553             | 7b Student loan-backed securities                                      | LGSWBM552 | LGSWBM553  |
| GSWBM554 | GSWBM555             | 7c Automobile loan-backed securities                                   | LGSWBM554 | LGSWBM555  |
| GSWBM556 | GSWBM557             | 7d Other asset-backed securities                                       | LGSWBM556 | LGSWBM557  |
| GSWBM558 | GSWBM559             | 8 Total (Lines 1 through 7)                                            | LGSWBM558 | LGSWBM559  |

### FIGURE 1 - EXAMPLE TEXT FILE FOR FR2004B

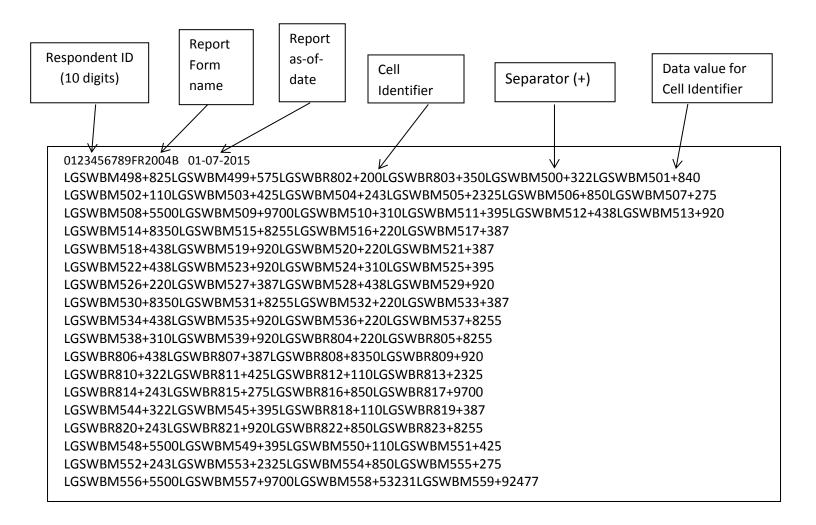

### How to create a FR2004B Text file from a spreadsheet

**Step 1.** Create a spreadsheet with a layout similar to the FR2004B report form, along with its corresponding Cell identifiers and its data values for each item on the FR2004B report form. You should skip those rows on the form that doesn't contain cells to be filled-in. A sample picture of a portion of the FR2004B report is displayed below:

| - 24 | Α | В         | С                                                                     | D               | E                  | F               | G              |
|------|---|-----------|-----------------------------------------------------------------------|-----------------|--------------------|-----------------|----------------|
| 3    |   |           |                                                                       |                 | Cumulative Outrigh | t Transactions  |                |
| 4    |   |           |                                                                       | with inte       | r-dealer brokers   | with            | others         |
| 5    |   |           |                                                                       |                 | 1                  |                 | 2              |
| 6    |   | 1 U.S. Tr | easury Securities (excluding TIPS)                                    | Cell Identifier | Column 1 value     | Cell Identifier | Column 2 value |
| 7    |   |           | 1a Bills                                                              | LGSWBM498       | 825                | LGSWBM499       | 575            |
| 8    |   |           | 1b Floating Rate Notes                                                | LGSWBR802       | 200                | LGSWBR803       | 350            |
| 9    |   |           | 1c Coupons due in less than or equal to 2 years                       | LGSWBM500       | 322                | LGSWBM501       | 840            |
| 10   |   |           | 1d Coupons due in more than 2 years but less than or equal to 3 years | LGSWBM502       | 110                | LGSWBM503       | 425            |
| 11   |   |           | 1e Coupons due in more than 3 years but less than or equal to 6 years | LGSWBM504       | 243                | LGSWBM505       | 2325           |
| 12   |   |           | 1f Coupons due in more than 6 years but less than or equal to 7 years | LGSWBM506       | 850                | LGSWBM507       | 275            |
| 13   |   |           | 1g Coupons due in more than 7 years but less than or equal to 11      | LGSWBM508       | 5500               | LGSWBM509       | 9700           |
| 14   |   |           | 1h Coupons due in more than 11 years                                  | LGSWBM510       | 310                | LGSWBM511       | 395            |
| 15   |   | 2 U.S. Tr | easury Inflation-Protected Securities (TIPS)                          |                 |                    |                 |                |
| 16   |   |           | 2a TIPS due in less than or equal to 2 years                          | LGSWBM512       | 438                | LGSWBM513       | 920            |
| 17   |   |           | 2b TIPS due in more than 2 years but less than or equal to 6 years    | LGSWBM514       | 8350               | LGSWBM515       | 8255           |
| 18   |   |           | 2c TIPS due in more than 6 years but less than or equal to 11 years   | LGSWBM516       | 220                | LGSWBM517       | 387            |
| 19   |   |           | 2d TIPS due in more than 11 years                                     | LGSWBM518       | 438                | LGSWBM519       | 920            |
| 20   |   | 3 Federa  | al Agency and GSE Securities (excluding MBS)                          |                 |                    |                 |                |
| 21   |   |           | 3a Discount notes                                                     | LGSWBM520       | 220                | LGSWBM521       | 387            |
| 22   |   |           | 3b Coupons                                                            | LGSWBM522       | 438                | LGSWBM523       | 920            |
| 23   |   | 4 Mortga  | age-backed Securities                                                 |                 |                    |                 |                |
| 24   |   |           | Federal Agency and GSE MBS                                            |                 |                    |                 |                |
| 25   |   |           | Federal Agency and GSE Residential Pass-through MBS                   |                 |                    |                 |                |
| 26   |   |           | 4a Cash transactions                                                  | LGSWBM524       | 310                | LGSWBM525       | 395            |
| 27   |   |           | 4b Dollar roll transactions                                           | LGSWBM526       | 220                | LGSWBM527       | 387            |
| 28   |   |           | 4c All Other Federal Agency and GSE Residential MBS                   | LGSWBM528       | 438                | LGSWBM529       | 920            |
| 29   |   |           | 4d Federal Agency and GSE CMBS                                        | LGSWBM530       | 8350               | LGSWBM531       | 8255           |
| 30   |   |           | Non-Agency MBS                                                        |                 |                    |                 |                |
| 31   |   |           | 4e Non-Agency Residential MBS                                         | LGSWBM532       | 220                | LGSWBM533       | 387            |
| 32   |   |           | 4f Other CMBS                                                         | LGSWBM534       | 438                | LGSWBM535       | 920            |

| 33 | 5 Corporate Securities                                          |           |       |           |       |
|----|-----------------------------------------------------------------|-----------|-------|-----------|-------|
| 34 | 5a Commercial paper                                             | LGSWBM536 | 220   | LGSWBM537 | 8255  |
| 35 | Investment grade bonds, notes, and debentures                   |           |       |           |       |
| 36 | 5b Due in less than or equal to 13 months                       | LGSWBM538 | 310   | LGSWBM539 | 920   |
| 37 | 5c Due in more than 13 months but less than or equal to 5 years | LGSWBR804 | 220   | LGSWBR805 | 8255  |
| 38 | 5d Due in more than 5 years but less than or equal to 10 years  | LGSWBR806 | 438   | LGSWBR807 | 387   |
| 39 | 5e Due in more than 10 years                                    | LGSWBR808 | 8350  | LGSWBR809 | 920   |
| 40 | Below investment grade bonds, notes, and debentures             |           |       |           |       |
| 41 | 5f Due in less than or equal to 13 months                       | LGSWBR810 | 322   | LGSWBR811 | 425   |
| 42 | 5g Due in more than 13 months but less than or equal to 5 years | LGSWBR812 | 110   | LGSWBR813 | 2325  |
| 43 | 5h Due in more than 5 years but less than or equal to 10 years  | LGSWBR814 | 243   | LGSWBR815 | 275   |
| 44 | 5i Due in more than 10 years                                    | LGSWBR816 | 850   | LGSWBR817 | 9700  |
| 45 | 6 State and Municipal Government Obligations                    |           |       |           |       |
| 46 | 6a Due in less than or equal to 13 months                       | LGSWBM544 | 322   | LGSWBM545 | 395   |
| 47 | 6b Due in more than 13 months but less than or equal to 5 years | LGSWBR818 | 110   | LGSWBR819 | 387   |
| 48 | 6c Due in more than 5 years but less than or equal to 10 years  | LGSWBR820 | 243   | LGSWBR821 | 920   |
| 49 | 6d Due in more than 10 years                                    | LGSWBR822 | 850   | LGSWBR823 | 8255  |
| 50 | 6e Variable rate demand notes                                   | LGSWBM548 | 5500  | LGSWBM549 | 395   |
| 51 | 7 Asset-backed Securities                                       |           |       |           |       |
| 52 | 7a Credit card-backed securities                                | LGSWBM550 | 110   | LGSWBM551 | 425   |
| 53 | 7b Student loan-backed securities                               | LGSWBM552 | 243   | LGSWBM553 | 2325  |
| 54 | 7c Automobile loan-backed securities                            | LGSWBM554 | 850   | LGSWBM555 | 275   |
| 55 | 7d Other asset-backed securities                                | LGSWBM556 | 5500  | LGSWBM557 | 970   |
| 56 | 8 Total (Lines 1 through 7)                                     | LGSWBM558 | 53231 | LGSWBM559 | 92477 |

**Step 2**. Once the entire report form is populated on a spreadsheet and the data values have been entered, it is time to format all of your entries from Cell identifier LGSWBM498 up to and including LGSWBM559 into a Reporting Central required format.

To accomplish this following technique may be used

- select cells starting with first Cell Identifier: LGSWBM498 (D7) up to last Column 2 value corresponding to LGSWBM559 (G56) Cell Identifier (change D7/G56 according their location on your spreadsheet for corresponding cells)
- paste selection to another spreadsheet and save it in \*.txt file:
   On the spreadsheet file: do a File > Save As, select Text (Tab delimited) in the Save as type section. Type a name for the file and click the Save button. Then click OK and Yes to the two MS Excel prompts.
- If you open the text file, you should see something like this:

| File Edit | Format View | Help       |       |
|-----------|-------------|------------|-------|
| LGSWBM498 |             | LGSWBM499  | 575   |
| LGSWBR802 | 200         | LGSWBR803  | 350   |
| LGSWBM500 | 322         | LGSWBM501  | 840   |
| LGSWBM502 | 110         | LGSWBM503  | 425   |
| LGSWBM504 | 243         | LGSWBM505  | 2325  |
| LGSWBM506 |             | LGSWBM507  | 275   |
| LGSWBM508 |             | LGSWBM509  | 9700  |
| LGSWBM510 |             | LGSWBM511  | 395   |
| LGSWBM512 | 438         | LGSWBM513  | 920   |
| LGSWBM514 | 8350        | LGSWBM515  | 8255  |
| LGSWBM516 |             | LGSWBM517  | 387   |
| LGSWBM518 |             | LGSWBM519  | 920   |
| LGSWBM520 | 220         | LGSWBM521  | 387   |
| LGSWBM522 | 438         | LGSWBM523  | 920   |
| LGSWBM524 |             | LGSWBM525  | 395   |
| LGSWBM526 |             | LGSWBM527  | 387   |
| LGSWBM528 |             | LGSWBM529  | 920   |
| LGSWBM530 | 8350        | LGSWBM531  | 8255  |
| LGSWBM532 | 220         | LGSWBM533  | 387   |
| LGSWBM534 | 438         | LGSWBM535  | 920   |
| LGSWBM536 |             | LGSWBM537  | 8255  |
| LGSWBM538 | 310         | LGSWBM539  | 920   |
| LGSWBR804 | 220         | LGSWBR 805 | 8255  |
| LGSWBR806 | 438         | LGSWBR 807 | 387   |
| LGSWBR808 |             | LGSWBR 809 | 920   |
| LGSWBR810 | 322         | LGSWBR811  | 425   |
| LGSWBR812 | 110         | LGSWBR813  | 2325  |
| LGSWBR814 | 243         | LGSWBR815  | 275   |
| LGSWBR816 | 850         | LGSWBR817  | 9700  |
| LGSWBM544 | 322         | LGSWBM545  | 395   |
| LGSWBR818 | 110         | LGSWBR819  | 387   |
| LGSWBR820 |             | LGSWBR821  | 920   |
| LGSWBR822 | 850         | LGSWBR823  | 8255  |
| LGSWBM548 |             | LGSWBM549  | 395   |
| LGSWBM550 | 110         | LGSWBM551  | 425   |
| LGSWBM552 | 243         | LGSWBM553  | 2325  |
| LGSWBM554 | 850         | LGSWBM555  | 275   |
| LGSWBM556 | 5500        | LGSWBM557  | 9700  |
| LGSWBM558 | 53231       | LGSWBM559  | 92477 |

- use "Replace All" for the following: "<tab>" to "+" and after that "+L" to "L" to see something like that:

|      | Luit   | Format             | View    | Help     |  |
|------|--------|--------------------|---------|----------|--|
|      |        | +825LGS            |         |          |  |
|      |        | +200LGS            |         |          |  |
|      |        | +322LGS            |         |          |  |
|      |        | +110LGS<br>+243LGS |         |          |  |
|      |        | +243LG5            |         |          |  |
|      |        | +5500LG            |         |          |  |
|      |        | +310LGS            |         |          |  |
|      |        | +438LG5            |         |          |  |
|      |        | +8350LG            |         |          |  |
| LGSW | BM516  | +220LGS            | WBM517  | +387     |  |
| LGSW | BM518  | +438LGS            | WBM519  | +920     |  |
| LGSW | BM520  | +220LGS            | WBM521  | +387     |  |
|      |        | +438LGS            |         |          |  |
|      |        | +310LGS            |         |          |  |
|      |        | +220LGS            |         |          |  |
|      |        | +438LGS            |         |          |  |
|      |        | +8350LG            |         |          |  |
|      |        | +220LGS            |         |          |  |
|      |        | +438LGS            |         |          |  |
|      |        | +310LGS            |         |          |  |
|      |        | +220LGS            |         |          |  |
|      |        | +438LGS            |         |          |  |
|      |        | +8350LG            |         |          |  |
|      |        | +322LGS            |         |          |  |
| LGSW | BR 812 | +110LGS            | WBR 813 | +2325    |  |
| LGSW | BR 814 | +243LGS            | WBR 815 | +275     |  |
| LGSW | BR 816 | +850LGS            | WBR 817 | +9700    |  |
|      |        | +322LGS            |         |          |  |
|      |        | +110LGS            |         |          |  |
|      |        | +243LGS            |         |          |  |
|      |        | +850LGS            |         |          |  |
|      |        | +5500LG            |         |          |  |
|      |        | +110LGS<br>+243LGS |         |          |  |
|      |        | +243LGS<br>+850LGS |         |          |  |
|      |        | +5500LG            |         |          |  |
|      |        |                    |         | 59+92477 |  |

Step 3. The last step, is adding the respondent ID, as-of-date and the report form name.

Open the newly created text file, place the cursor before the LGSWBM498 on the first row of data and press the return key to create an empty first row. Then type in your 10-digit respondent ID code immediately followed by FR2004B and three blank spaces (Remember the report form name must be 10 characters long) and then the report's as-of-date for example 01-07-2015 in this particular date format. Save the file and you're done. Once you're done, your first row of data should look similar in format to the file below.

| File | Edit     | Format  | View    | Help     |  |
|------|----------|---------|---------|----------|--|
| 0123 | 45678    | 9FR2004 | B 01    | -07-2015 |  |
|      |          | +825LGS |         |          |  |
|      |          | +200LGS |         |          |  |
|      |          | +322LGS |         |          |  |
|      |          | +110LGS |         |          |  |
|      |          | +243LGS |         |          |  |
|      |          | +850LGS |         |          |  |
|      |          | +5500LG |         |          |  |
|      |          | +310LGS |         |          |  |
|      |          | +438LGS |         |          |  |
|      |          | +8350LG |         |          |  |
|      |          | +220LGS |         |          |  |
|      |          | +438LGS |         |          |  |
|      |          | +220LG5 |         |          |  |
|      |          | +310LGS |         |          |  |
|      |          | +220LGS |         |          |  |
|      |          | +438LGS |         |          |  |
|      |          | +8350LG |         |          |  |
|      |          | +220LGS |         |          |  |
|      |          | +438LGS |         |          |  |
|      |          | +220LGS |         |          |  |
|      |          | +310LGS |         |          |  |
|      |          | +220LGS |         |          |  |
| LGSW | BR 806   | +438LGS | WBR 807 | +387     |  |
| LGSW | BR 808   | +8350LG | SWBR 80 | 9+920    |  |
| LGSW | BR 810   | +322LGS | WBR 811 | +425     |  |
| LGSW | BR 812   | +110LGS | WBR 813 | +2325    |  |
|      |          | +243LGS |         |          |  |
|      |          | +850LGS |         |          |  |
|      |          | +322LGS |         |          |  |
|      |          | +110LGS |         |          |  |
|      |          | +243LGS |         |          |  |
|      |          | +850LGS |         |          |  |
|      |          | +5500LG |         |          |  |
|      |          | +110LGS |         |          |  |
|      |          | +243LGS |         |          |  |
|      |          | +850LGS |         |          |  |
|      |          | +5500LG |         |          |  |
| LGSW | BM 5 5 8 | +53231L | GSWBM5  | 59+92477 |  |
|      |          |         |         |          |  |

Now you can go ahead and submit this text file to Reporting Central.

# File Format for FR2004C (Effective from 01/07/2015)

### Report Header Record for FR2004C

The Report Header Record must be the first record in the file.

| <u>Field</u>          | Length | <u>Type</u> | Value/Description                                                        |
|-----------------------|--------|-------------|--------------------------------------------------------------------------|
| Report Institution ID | 10     | NUM         | 10-digit respondent identifier                                           |
| Report Name           | 10     | ALPHA       | 'FR2004C' followed by three blanks                                       |
| Report As-of-date     | 10     | NUM         | 10-digit date (MM-DD-YYYY) which represents the as-of-date of the report |

Report Data Record for FR2004C

There must be one Report Data Record for each line of the report form.

| Field           | Length | Type  | Value/Description                                                                                                    |
|-----------------|--------|-------|----------------------------------------------------------------------------------------------------|
| Cell Identifier | 9      | ALPHA | L followed by <b>8-character Cell Identifier</b> of the<br>line of the report form: "MDRM" ID for the FR2004C<br>form (4-char): <b>GSCW</b> and the first field of the<br>corresponding line "MDRM" (4-char) (M560-M689)<br>– see next section of this document for a List of Cell<br>Identifiers values. |

The next pair of fields is: the separator and the data value. In case of the FR2004C report, there are only two columns per Line, so two cell identifiers are followed by their values separated by field separators.

| Field      | Length | Type  | Value/Description                                                                                                    |
|------------|--------|-------|----------------------------------------------------------------------------------------------------|
| +          | 1      | ALPHA | '+' plus sign, used as field separator                                                                                                    |
| Data Value | 0-9    | NUM   | Numeric data value being reported for the particular<br>data cell defined by that row and column. Value<br>must be in one of the following formats:<br>. an unsigned one to nine-digit value if positive<br>(999999999);<br>. zero (unsigned) if zero is the applicable value;<br>. null, if the data field is not applicable. |

Note: Do not zero fill the report. If you do not have data for a cell, please leave the cell null.

### Cell Identifiers to be used for FR2004C

#### Weekly Report of Dealer Financing and Fails- FR2004C

|          |          | RMs      | P        | Descriptions                                              |           | Cell Ide  | ntifiers  |           |
|----------|----------|----------|----------|-----------------------------------------------------------|-----------|-----------|-----------|-----------|
| GSCWM560 | GSCWM561 | GSCWM562 | GSCWM563 | 1a U.S. Treasury Securities (excluding TIPS)              | LGSCWM560 | LGSCWM561 | LGSCWM562 | LGSCWM563 |
| GSCWM564 | GSCWM565 | GSCWM566 | GSCWM567 | 1b U.S. Treasury Inflation-Protected<br>Securities (TIPS) | LGSCWM564 | LGSCWM565 | LGSCWM566 | LGSCWM567 |
| GSCWM568 | GSCWM569 | GSCWM570 | GSCWM571 | 1c Federal Agency and GSE Securities<br>(excluding MBS)   | LGSCWM568 | LGSCWM569 | LGSCWM570 | LGSCWM571 |
| GSCWM572 | GSCWM573 | GSCWM574 | GSCWM575 | 1d Federal Agency and GSE MBS                             | LGSCWM572 | LGSCWM573 | LGSCWM574 | LGSCWM575 |
| GSCWM576 | GSCWM577 | GSCWM578 | GSCWM579 | 1e Corporate Debt                                         | LGSCWM576 | LGSCWM577 | LGSCWM578 | LGSCWM579 |
| GSCWR824 | GSCWR825 | GSCWR826 | GSCWR827 | 1f Asset-backed Securities                                | LGSCWR824 | LGSCWR825 | LGSCWR826 | LGSCWR827 |
| GSCWM580 | GSCWM581 | GSCWM582 | GSCWM583 | 1g Equities                                               | LGSCWM580 | LGSCWM581 | LGSCWM582 | LGSCWM583 |
| GSCWM584 | GSCWM585 | GSCWM586 | GSCWM587 | 1h Other                                                  | LGSCWM584 | LGSCWM585 | LGSCWM586 | LGSCWM587 |
| GSCWM588 | GSCWM589 | GSCWM590 | GSCWM591 | 2a U.S. Treasury Securities (excluding TIPS)              | LGSCWM588 | LGSCWM589 | LGSCWM590 | LGSCWM591 |
| GSCWM592 | GSCWM593 | GSCWM594 | GSCWM595 | 2b U.S. Treasury Inflation-Protected<br>Securities (TIPS) | LGSCWM592 | LGSCWM593 | LGSCWM594 | LGSCWM595 |
| GSCWM596 | GSCWM597 | GSCWM598 | GSCWM599 | 2c Federal Agency and GSE Securities<br>(excluding MBS)   | LGSCWM596 | LGSCWM597 | LGSCWM598 | LGSCWM599 |
| GSCWM600 | GSCWM601 | GSCWM602 | GSCWM603 | 2d Federal Agency and GSE MBS                             | LGSCWM600 | LGSCWM601 | LGSCWM602 | LGSCWM603 |
| GSCWM604 | GSCWM605 | GSCWM606 | GSCWM607 | 2e Corporate Debt                                         | LGSCWM604 | LGSCWM605 | LGSCWM606 | LGSCWM607 |
| GSCWR828 | GSCWR829 | GSCWR830 | GSCWR831 | 2f Asset-backed Securities                                | LGSCWR828 | LGSCWR829 | LGSCWR830 | LGSCWR831 |
| GSCWM608 | GSCWM609 | GSCWM610 | GSCWM611 | 2g Equities                                               | LGSCWM608 | LGSCWM609 | LGSCWM610 | LGSCWM611 |
| GSCWM612 | GSCWM613 | GSCWM614 | GSCWM615 | 2h Other                                                  | LGSCWM612 | LGSCWM613 | LGSCWM614 | LGSCWM615 |
| GSCWM616 | GSCWM617 | GSCWM618 | GSCWM619 | 3a U.S. Treasury Securities (excluding TIPS)              | LGSCWM616 | LGSCWM617 | LGSCWM618 | LGSCWM619 |
| GSCWM620 | GSCWM621 | GSCWM622 | GSCWM623 | 3b U.S. Treasury Inflation-Protected<br>Securities (TIPS) | LGSCWM620 | LGSCWM621 | LGSCWM622 | LGSCWM623 |
| GSCWM624 | GSCWM625 | GSCWM626 | GSCWM627 | 3c Federal Agency and GSE Securities<br>(excluding MBS)   | LGSCWM624 | LGSCWM625 | LGSCWM626 | LGSCWM627 |
| GSCWM628 | GSCWM629 | GSCWM630 | GSCWM631 | 3d Federal Agency and GSE MBS                             | LGSCWM628 | LGSCWM629 | LGSCWM630 | LGSCWM631 |
| GSCWM632 | GSCWM633 | GSCWM634 | GSCWM635 | 3e Corporate Debt                                         | LGSCWM632 | LGSCWM633 | LGSCWM634 | LGSCWM635 |
| GSCWR832 | GSCWR833 | GSCWR834 | GSCWR835 | 3f Asset-backed Securities                                | LGSCWR832 | LGSCWR833 | LGSCWR834 | LGSCWR835 |
| GSCWM636 | GSCWM637 | GSCWM638 | GSCWM639 | 3g Equities                                               | LGSCWM636 | LGSCWM637 | LGSCWM638 | LGSCWM639 |
| GSCWM640 | GSCWM641 | GSCWM642 | GSCWM643 | 3h Other                                                  | LGSCWM640 | LGSCWM641 | LGSCWM642 | LGSCWM643 |
| GSCWM644 | GSCWM645 | GSCWM646 | GSCWM647 | 4a U.S. Treasury Securities (excluding TIPS)              | LGSCWM644 | LGSCWM645 | LGSCWM646 | LGSCWM647 |
| GSCWM648 | GSCWM649 | GSCWM650 | GSCWM651 | 4b U.S. Treasury Inflation-Protected<br>Securities (TIPS) | LGSCWM648 | LGSCWM649 | LGSCWM650 | LGSCWM651 |
| GSCWM652 | GSCWM653 | GSCWM654 | GSCWM655 | 4c Federal Agency and GSE Securities<br>(excluding MBS)   | LGSCWM652 | LGSCWM653 | LGSCWM654 | LGSCWM655 |
| GSCWM656 | GSCWM657 | GSCWM658 | GSCWM659 | 4d Federal Agency and GSE MBS                             | LGSCWM656 | LGSCWM657 | LGSCWM658 | LGSCWM659 |
| GSCWM660 | GSCWM661 | GSCWM662 | GSCWM663 | 4e Corporate Debt                                         | LGSCWM660 | LGSCWM661 | LGSCWM662 | LGSCWM663 |
| GSCWR836 | GSCWR837 | GSCWR838 | GSCWR839 | 4f Asset-backed Securities                                | LGSCWR836 | LGSCWR837 | LGSCWR838 | LGSCWR839 |
| GSCWM664 | GSCWM665 | GSCWM666 | GSCWM667 | 4g Equities                                               | LGSCWM664 | LGSCWM665 | LGSCWM666 | LGSCWM667 |
| GSCWM668 | GSCWM669 | GSCWM670 | GSCWM671 | 4h Other                                                  | LGSCWM668 | LGSCWM669 | LGSCWM670 | LGSCWM671 |
| GSCWM672 | GSCWM673 | GSCWM674 | GSCWM675 | 5 Total (lines 1-4)                                       | LGSCWM672 | LGSCWM673 | LGSCWM674 | LGSCWM675 |
| GSCWM676 | GSCWM677 |          |          | 6a U.S. Treasury Securities (excluding TIPS)              | LGSCWM676 | LGSCWM677 |           |           |
| GSCWM678 | GSCWM679 |          |          | 6b U.S. Treasury Inflation-Protected<br>Securities (TIPS) | LGSCWM678 | LGSCWM679 |           |           |
| GSCWM680 | GSCWM681 |          |          | 6c Federal agency and GSE securities<br>(excluding MBS)   | LGSCWM680 | LGSCWM681 |           |           |
| GSCWM682 | GSCWM683 |          |          | 6d Federal agency and GSE MBS                             | LGSCWM682 | LGSCWM683 |           |           |
| GSCWM684 | GSCWM685 |          |          | 6e Other MBS                                              | LGSCWM684 | LGSCWM685 |           |           |
| GSCWM686 | GSCWM687 |          |          | 6f Corporate securities                                   | LGSCWM686 | LGSCWM687 |           |           |
| GSCWM688 | GSCWM689 |          |          | 7 Total (Line 6)                                          | LGSCWM688 | LGSCWM689 |           |           |

### FIGURE 1 - EXAMPLE TEXT FILE FOR FR2004C

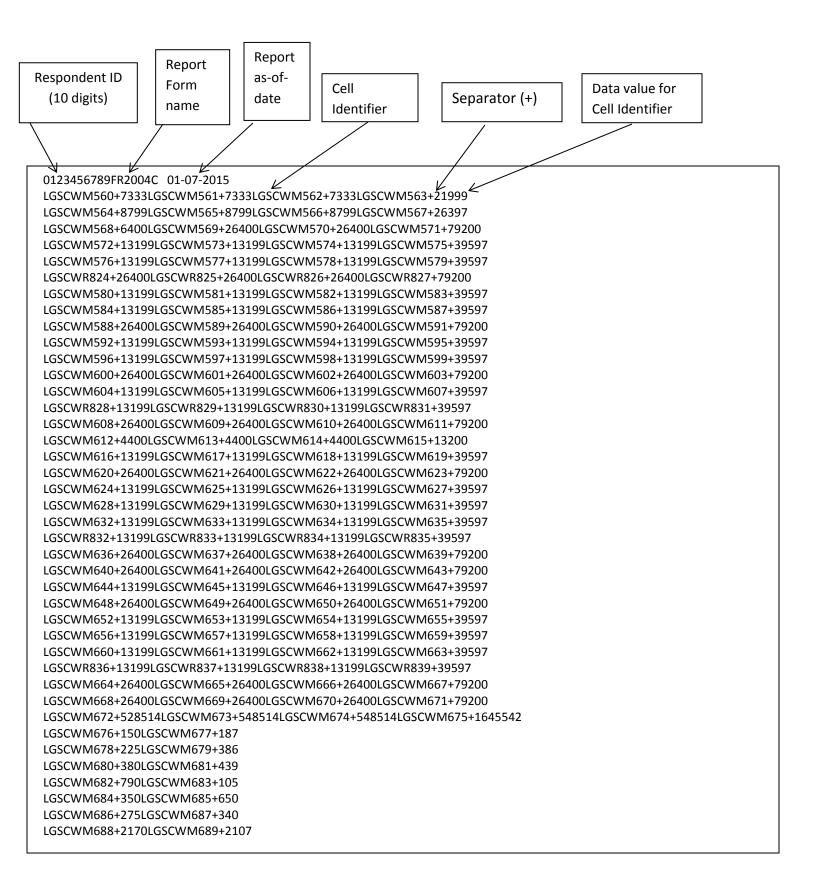

### How to create a FR2004C Text file from a spreadsheet

**Step 1.** Create a spreadsheet with a layout similar to the FR2004C report form, along with its corresponding Cell identifiers and its data values for each item on the FR2004C report form. You should skip those rows on the form that doesn't contain cells to be filled-in. A sample picture of a portion of the FR2004C report is displayed below:

|    |   | O45        | ▼ (= <i>f</i> x                  |                            |            |       |              |           |               |       |                 |       |
|----|---|------------|----------------------------------|----------------------------|------------|-------|--------------|-----------|---------------|-------|-----------------|-------|
| 4  | Α | В          | С                                |                            | D          | E     | F            | G         | Н             | I.    | J               | K     |
| 1  |   |            |                                  |                            |            |       |              |           |               |       |                 |       |
| 2  |   |            |                                  |                            |            |       |              | (millions | of dollars)   |       |                 |       |
| з  |   |            |                                  |                            | Overnight  | tand  | Term Agree   | ments     | Term Agree    | ments | Total           |       |
| 4  |   |            |                                  |                            | Continu    | ing   | (less than 3 |           | (30 days or g |       |                 |       |
| 5  |   |            |                                  |                            | 1          | -     | 2            |           | 3             |       | 4               |       |
|    |   |            |                                  |                            | Cell       | Col 1 | Cell         | Col 2     | Cell          | Col 3 |                 | Col 4 |
| 6  |   | 1 Repurch  | nase Agreements                  |                            | Identifier | value | Identifier   | value     | Identifier    | value | Cell Identifier | value |
| 7  |   |            | 1a U.S. Treasury Securities      | excluding TIPS)            | LGSCWM560  | 7333  | LGSCWM561    | 7333      | LGSCWM562     | 7333  | LGSCWM563       | 21999 |
| 8  |   |            | 1b U.S. Treasury Inflation-P     | rotected Securities (TIPS) | LGSCWM564  | 8799  | LGSCWM565    | 8799      | LGSCWM566     | 8799  | LGSCWM567       | 26397 |
| 9  |   |            | 1c Federal Agency and GSES       | ecurities (excluding MBS)  | LGSCWM568  | 6400  | LGSCWM569    | 26400     | LGSCWM570     | 26400 | LGSCWM571       | 79200 |
| 10 |   |            | 1d Federal Agency and GSE        | MBS                        | LGSCWM572  | 13199 | LGSCWM573    | 13199     | LGSCWM574     | 13199 | LGSCWM575       | 39597 |
| 11 |   |            | 1e Corporate Debt                |                            | LGSCWM576  | 13199 | LGSCWM577    | 13199     | LGSCWM578     | 13199 | LGSCWM579       | 39597 |
| 12 |   |            | 1f Asset-backed Securities       |                            | LGSCWR824  | 26400 | LGSCWR825    | 26400     | LGSCWR826     | 26400 | LGSCWR827       | 79200 |
| 13 |   |            | 1g Equities                      |                            | LGSCWM580  | 13199 | LGSCWM581    | 13199     | LGSCWM582     | 13199 | LGSCWM583       | 39597 |
| 14 |   |            | 1h Other                         |                            | LGSCWM584  | 13199 | LGSCWM585    | 13199     | LGSCWM586     | 13199 | LGSCWM587       | 39597 |
| 15 |   | 2 Reverse  | Repurchase Agreements            |                            |            |       |              |           |               |       |                 |       |
| 16 |   |            | 2a U.S. Treasury Securities      | excluding TIPS)            |            | 26400 | LGSCWM589    | 26400     | LGSCWM590     |       |                 | 79200 |
| 17 |   |            | 2b U.S. Treasury Inflation-P     | rotected Securities (TIPS) |            | 13199 |              | 13199     | LGSCWM594     |       |                 | 39597 |
| 18 |   |            | 2c Federal Agency and GSE        | ecurities (excluding MBS)  | LGSCWM596  |       | LGSCWM597    | 13199     | LGSCWM598     |       |                 | 39597 |
| 19 |   |            | 2d Federal Agency and GSE        | MBS                        | LGSCWM600  | 26400 | LGSCWM601    | 26400     | LGSCWM602     | 26400 | LGSCWM603       | 79200 |
| 20 |   |            | 2e Corporate Debt                |                            | LGSCWM604  | 13199 | LGSCWM605    | 13199     | LGSCWM606     | 13199 | LGSCWM607       | 39597 |
| 21 |   |            | 2f Asset-backed Securities       |                            | LGSCWR828  | 13199 | LGSCWR829    | 13199     | LGSCWR830     | 13199 | LGSCWR831       | 39597 |
| 22 |   |            | 2g Equities                      |                            | LGSCWM608  | 26400 | LGSCWM609    | 26400     | LGSCWM610     | 26400 | LGSCWM611       | 79200 |
| 23 |   |            | 2h Other                         |                            | LGSCWM612  | 4400  | LGSCWM613    | 4400      | LGSCWM614     | 4400  | LGSCWM615       | 13200 |
| 24 |   | 3 Other Fi | nancing Activity-Securities Lent |                            |            |       |              |           |               |       |                 |       |
| 25 |   |            | 3a U.S. Treasury Securities      | excluding TIPS)            | LGSCWM616  | 13199 | LGSCWM617    | 13199     | LGSCWM618     | 13199 | LGSCWM619       | 39597 |
| 26 |   |            | 3b U.S. Treasury Inflation-P     | rotected Securities (TIPS) | LGSCWM620  | 26400 | LGSCWM621    | 26400     | LGSCWM622     | 26400 | LGSCWM623       | 79200 |
| 27 |   |            | 3c Federal Agency and GSES       | ecurities (excluding MBS)  | LGSCWM624  | 13199 | LGSCWM625    | 13199     | LGSCWM626     | 13199 | LGSCWM627       | 39597 |
| 28 |   |            | 3d Federal Agency and GSE        | MBS                        | LGSCWM628  | 13199 | LGSCWM629    | 13199     | LGSCWM630     | 13199 | LGSCWM631       | 39597 |
| 29 |   |            | 3e Corporate Debt                |                            | LGSCWM632  | 13199 | LGSCWM633    | 13199     | LGSCWM634     | 13199 | LGSCWM635       | 39597 |
| 30 |   |            | 3f Asset-backed Securities       |                            | LGSCWR832  | 13199 | LGSCWR833    | 13199     | LGSCWR834     | 13199 | LGSCWR835       | 39597 |
| 31 |   |            | 3g Equities                      |                            | LGSCWM636  | 26400 | LGSCWM637    | 26400     | LGSCWM638     | 26400 | LGSCWM639       | 79200 |
| 32 |   |            | 3h Other                         |                            | LGSCWM640  | 26400 | LGSCWM641    | 26400     | LGSCWM642     | 26400 | LGSCWM643       | 79200 |

| 33 | 4 Other Financing Activity-Securities Borrowed         |                  | Γ      |                  |        |           |        |           |         |
|----|--------------------------------------------------------|------------------|--------|------------------|--------|-----------|--------|-----------|---------|
| 34 | 4a U.S. Treasury Securities (excluding TIPS)           | LGSCWM644        | 13199  | LGSCWM645        | 13199  | LGSCWM646 | 13199  | LGSCWM647 | 39597   |
| 35 | 4b U.S. Treasury Inflation-Protected Securities (TIPS) | LGSCWM648        | 26400  | LGSCWM649        | 26400  | LGSCWM650 | 26400  | LGSCWM651 | 79200   |
| 36 | 4c Federal Agency and GSE Securities (excluding MBS)   | LGSCWM652        | 13199  | LGSCWM653        | 13199  | LGSCWM654 | 13199  | LGSCWM655 | 39597   |
| 37 | 4d Federal Agency and GSE MBS                          | LGSCWM656        | 13199  | LGSCWM657        | 13199  | LGSCWM658 | 13199  | LGSCWM659 | 39597   |
| 38 | 4e Corporate Debt                                      | LGSCWM660        | 13199  | LGSCWM661        | 13199  | LGSCWM662 | 13199  | LGSCWM663 | 39597   |
| 39 | 4f Asset-backed Securities                             | LGSCWR836        | 13199  | LGSCWR837        | 13199  | LGSCWR838 | 13199  | LGSCWR839 | 39597   |
| 40 | 4g Equities                                            | LGSCWM664        | 26400  | LGSCWM665        | 26400  | LGSCWM666 | 26400  | LGSCWM667 | 79200   |
| 41 | 4h Other                                               | LGSCWM668        | 26400  | LGSCWM669        | 26400  | LGSCWM670 | 26400  | LGSCWM671 | 79200   |
| 42 | 5 Total (lines 1-4)                                    | LGSCWM672        | 528514 | LGSCWM673        | 548514 | LGSCWM674 | 548514 | LGSCWM675 | 1645542 |
| 43 |                                                        | Fails to receive |        | Fails to deliver |        |           |        |           |         |
| 44 |                                                        | 1                |        | 2                |        |           |        |           |         |
|    | 6 Aggregate Fails                                      | Cell             | Col 1  | Cell             | Col 2  |           |        |           |         |
| 45 |                                                        | Identifier       | val    | Identifier       | val    |           |        |           |         |
| 46 | 6a U.S. Treasury Securities (excluding TIPS)           | LGSCWM676        | 150    | LGSCWM677        | 187    |           |        |           |         |
| 47 | 6b U.S. Treasury Inflation-Protected Securities (TIPS) | LGSCWM678        | 225    | LGSCWM679        | 386    |           |        |           |         |
| 48 | 6c Federal agency and GSE securities (excluding MBS)   | LGSCWM680        | 380    | LGSCWM681        | 439    |           |        |           |         |
| 49 | 6d Federal agency and GSE MBS                          | LGSCWM682        | 790    | LGSCWM683        | 105    |           |        |           |         |
| 50 | 6e Other MBS                                           | LGSCWM684        | 350    | LGSCWM685        | 650    |           |        |           |         |
| 51 | 6f Corporate securities                                | LGSCWM686        | 275    | LGSCWM687        | 340    |           |        |           |         |
| 52 | 7 Total (Line 6)                                       | LGSCWM688        | 2170   | LGSCWM689        | 2107   |           |        |           |         |

**Step 2**. Once the entire report form is populated on a spreadsheet and the data values have been entered, it is time to format all of your entries from Cell identifier LGSCWM560 up to and including LGSCWM689 into a Reporting Central required format.

To accomplish this following technique may be used

- select cells starting with first Cell Identifier: LGSCWM560 (D7) up to last column value corresponding to LGSCWM689 (G52) Cell Identifier (change D7/G52 according their location on your spreadsheet for corresponding cells)
- paste selection to another spreadsheet and save it in \*.txt file:
  - On the spreadsheet file: do a File > Save As, select Text (Tab delimited) in the Save as type section. Type a name for the file and click the Save button. Then click OK and Yes to the two MS Excel prompts.
- If you open the text file, you should see something like this:

| File Edit  | Format View | Help        |        |            |        |            |         |
|------------|-------------|-------------|--------|------------|--------|------------|---------|
| GSCWM5 60  | 7333        | LGSCWM5 61  | 7333   | LGSCWM5 62 | 7333   | LGSCWM5 63 | 21999   |
| GSCWM564   |             | LGSCWM5 65  | 8799   | LGSCWM566  | 8799   | LGSCWM567  | 26397   |
| GSCWM568   |             | LGSCWM5 69  | 26400  | LGSCWM570  | 26400  | LGSCWM571  | 79200   |
| GSCWM572   | 13199       | LGSCWM573   | 13199  | LGSCWM574  | 13199  | LGSCWM575  | 39597   |
| GSCWM576   | 13199       | LGSCWM577   | 13199  | LGSCWM578  | 13199  | LGSCWM579  | 39597   |
| GSCWR824   |             | LGSCWR825   | 26400  | LGSCWR826  | 26400  | LGSCWR827  | 79200   |
| GSCWR580   |             | LGSCWR581   | 13199  | LGSCWK526  | 13199  | LGSCWK827  | 39597   |
| GSCWM584   |             | LGSCWM585   | 13199  | LGSCWM582  | 13199  | LGSCWM585  | 39597   |
| 03040504   | 15199       | LOSCHING OS | 13133  | LOSCANDOO  | 15155  | EdSCW0507  | 55557   |
| GSCWM588   |             | LGSCWM589   | 26400  | LGSCWM590  | 26400  | LGSCWM591  | 79200   |
| .GSCWM5 92 | 13199       | LGSCWM5 93  | 13199  | LGSCWM594  | 13199  | LGSCWM5 95 | 39597   |
| GSCWM596   | 13199       | LGSCWM5 97  | 13199  | LGSCWM598  | 13199  | LGSCWM5 99 | 39597   |
| GSCWM600   |             | LGSCWM601   | 26400  | LGSCWM602  | 26400  | LGSCWM603  | 79200   |
| GSCWM604   |             | LGSCWM605   | 13199  | LGSCWM606  | 13199  | LGSCWM607  | 39597   |
| GSCWR828   |             | LGSCWR829   | 13199  | LGSCWR830  | 13199  | LGSCWR831  | 39597   |
| GSCWM608   |             | LGSCWM609   | 26400  | LGSCWM610  | 26400  | LGSCWM611  | 79200   |
| GSCWM612   | 4400        | LGSCWM613   | 4400   | LGSCWM614  | 4400   | LGSCWM615  | 13200   |
|            |             |             |        |            |        |            |         |
| GSCWM616   |             | LGSCWM617   | 13199  | LGSCWM618  | 13199  | LGSCWM619  | 39597   |
| GSCWM620   |             | LGSCWM621   | 26400  | LGSCWM622  | 26400  | LGSCWM623  | 79200   |
| GSCWM624   |             | LGSCWM625   | 13199  | LGSCWM626  | 13199  | LGSCWM627  | 39597   |
| GSCWM628   |             | LGSCWM629   | 13199  | LGSCWM630  | 13199  | LGSCWM631  | 39597   |
| .GSCWM632  |             | LGSCWM633   | 13199  | LGSCWM634  | 13199  | LGSCWM635  | 39597   |
| .GSCWR832  |             | LGSCWR833   | 13199  | LGSCWR834  | 13199  | LGSCWR835  | 39597   |
| .GSCWM636  |             | LGSCWM637   | 26400  | LGSCWM638  | 26400  | LGSCWM639  | 79200   |
| .GSCWM640  | 26400       | LGSCWM641   | 26400  | LGSCWM642  | 26400  | LGSCWM643  | 79200   |
| .GSCWM644  | 13199       | LGSCWM645   | 13199  | LGSCWM646  | 13199  | LGSCWM647  | 39597   |
| GSCWM648   |             | LGSCWM649   | 26400  | LGSCWM650  | 26400  | LGSCWM651  | 79200   |
| GSCWM652   |             | LGSCWM653   | 13199  | LGSCWM654  | 13199  | LGSCWM655  | 39597   |
| GSCWM656   |             | LGSCWM657   | 13199  | LGSCWM658  | 13199  | LGSCWM659  | 39597   |
| GSCWM660   |             | LGSCWM661   | 13199  | LGSCWM662  | 13199  | LGSCWM663  | 39597   |
| GSCWR836   |             | LGSCWR837   | 13199  | LGSCWR838  | 13199  | LGSCWR839  | 39597   |
| GSCWR656   |             | LGSCWR665   | 26400  | LGSCWK656  | 26400  | LGSCWK655  | 79200   |
| .GSCWM664  |             | LGSCWM669   | 26400  | LGSCWM666  | 26400  | LGSCWM6671 | 79200   |
|            |             |             |        |            |        |            |         |
| .GSCWM672  | 528514      | LGSCWM673   | 548514 | LGSCWM674  | 548514 | LGSCWM675  | 1645542 |
| GSCWM676   |             | LGSCWM677   | 187    |            |        |            |         |
| GSCWM678   |             | LGSCWM679   | 386    |            |        |            |         |
| GSCWM680   | 380         | LGSCWM681   | 439    |            |        |            |         |
| GSCWM682   | 790         | LGSCWM683   | 105    |            |        |            |         |
| GSCWM684   |             | LGSCWM685   | 650    |            |        |            |         |
| GSCWM686   |             | LGSCWM687   | 340    |            |        |            |         |
| GSCWM688   |             | LGSCWM689   | 2107   |            |        |            |         |
| 0000000    | 21/0        | 2000000     | 2107   |            |        |            |         |

- use "Replace All" for the following: "<tab>" to "+" and after that "+L" to "L" to see something like that:

| File Edit Format View Help                                                                                                   |
|----------------------------------------------------------------------------------------------------|
| LGSCWM560+7333LGSCWM561+7333LGSCWM562+7333LGSCWM563+21999                                                                    |
| LGSCWM564+8799LGSCWM565+8799LGSCWM566+8799LGSCWM567+26397                                                                    |
| LGSCWM568+6400LGSCWM569+26400LGSCWM570+26400LGSCWM571+79200                                                                  |
| LGSCWM572+13199LGSCWM573+13199LGSCWM574+13199LGSCWM575+39597<br>LGSCWM576+13199LGSCWM577+13199LGSCWM578+13199LGSCWM579+39597 |
| LGSCWR824+26400LGSCWR825+26400LGSCWR826+26400LGSCWR827+79200                                                                 |
| LGSCWR524+26406LGSCWR525+26406LGSCWR525+26406LGSCWR527+75200                                                                 |
| LGSCWM586+13199LGSCWM585+13199LGSCWM586+13199LGSCWM587+39597                                                                 |
| LGSCWM588+26400LGSCWM589+26400LGSCWM590+26400LGSCWM591+79200                                                                 |
| LGSCWM592+13199LGSCWM593+13199LGSCWM594+13199LGSCWM595+39597                                                                 |
| LGSCWM596+13199LGSCWM597+13199LGSCWM598+13199LGSCWM599+39597                                                                 |
| LGSCWM600+26400LGSCWM601+26400LGSCWM602+26400LGSCWM603+79200                                                                 |
| LGSCWM604+13199LGSCWM605+13199LGSCWM606+13199LGSCWM607+39597                                                                 |
| LGSCWR828+13199LGSCWR829+13199LGSCWR830+13199LGSCWR831+39597                                                                 |
| LGSCWM608+26400LGSCWM609+26400LGSCWM610+26400LGSCWM611+79200                                                                 |
| LGSCWM612+4400LGSCWM613+4400LGSCWM614+4400LGSCWM615+13200                                                                    |
| LGSCWM616+13199LGSCWM617+13199LGSCWM618+13199LGSCWM619+39597                                                                 |
| LGSCWM620+26400LGSCWM621+26400LGSCWM622+26400LGSCWM623+79200                                                                 |
| LGSCWM624+13199LGSCWM625+13199LGSCWM626+13199LGSCWM627+39597                                                                 |
| LGSCWM628+13199LGSCWM629+13199LGSCWM630+13199LGSCWM631+39597                                                                 |
| LGSCWM632+13199LGSCWM633+13199LGSCWM634+13199LGSCWM635+39597                                                                 |
| LGSCWR832+13199LGSCWR833+13199LGSCWR834+13199LGSCWR835+39597                                                                 |
| LGSCWM636+26400LGSCWM637+26400LGSCWM638+26400LGSCWM639+79200                                                                 |
| LGSCWM640+26400LGSCWM641+26400LGSCWM642+26400LGSCWM643+79200                                                                 |
| LGSCWM644+13199LGSCWM645+13199LGSCWM646+13199LGSCWM647+39597                                                                 |
| LGSCWM648+26400LGSCWM649+26400LGSCWM650+26400LGSCWM651+79200                                                                 |
| LGSCWM652+13199LGSCWM653+13199LGSCWM654+13199LGSCWM655+39597                                                                 |
| LGSCWM656+13199LGSCWM657+13199LGSCWM658+13199LGSCWM659+39597                                                                 |
| LGSCWM660+13199LGSCWM661+13199LGSCWM662+13199LGSCWM663+39597                                                                 |
| LGSCWR836+13199LGSCWR837+13199LGSCWR838+13199LGSCWR839+39597                                                                 |
| LGSCWM664+26400LGSCWM665+26400LGSCWM666+26400LGSCWM667+79200                                                                 |
| LGSCWM668+26400LGSCWM669+26400LGSCWM670+26400LGSCWM671+79200                                                                 |
| LGSCWM672+528514LGSCWM673+548514LGSCWM674+548514LGSCWM675+1645542                                                            |
| LGSCWM676+150LGSCWM677+187                                                                                                   |
| LGSCWM678+225LGSCWM679+386                                                                                                   |
| LGSCWM680+380LGSCWM681+439                                                                                                   |
| LGSCWM682+790LGSCWM683+105                                                                                                   |
| LGSCWM684+350LGSCWM685+650<br>LGSCWM686+275LGSCWM687+340                                                                     |
| LGSCWM688+2170LGSCWM687+340                                                                                                  |
|                                                                                                    |
|                                                                                                    |

Step 3. The last step, is adding the respondent ID, as-of-date and the report form name.

Open the newly created text file, place the cursor before the LGSCWM560 on the first row of data and press the return key to create an empty first row. Then type in your 10-digit respondent ID code immediately followed by FR2004C and three blank spaces (Remember the report form name must be 10 characters long) and then the report's as-of-date for example 01-07-2015 in this particular date format. Save the file and you're done. Once you're done, your first row of data should look similar in format to the file below.

| File Edit Format View Help                                        |
|-------------------------------------------------------------------|
| 0123456789FR2004C 01-07-2015                                      |
| LGSCWM560+7333LGSCWM561+7333LGSCWM562+7333LGSCWM563+21999         |
| LGSCW/564+8799LGSCW/565+8799LGSCW/566+8799LGSCW/567+26397         |
| LGSCW1568+6400LGSCW1569+26400LGSCW1570+26400LGSCW1571+79200       |
| LGSCWM572+13199LGSCWM573+13199LGSCWM574+13199LGSCWM575+39597      |
| LGSCWM576+13199LGSCWM577+13199LGSCWM578+13199LGSCWM579+39597      |
| LGSCWR824+26400LGSCWR825+26400LGSCWR826+26400LGSCWR827+79200      |
| LGSCWM580+13199LGSCWM581+13199LGSCWM582+13199LGSCWM583+39597      |
| LGSCWM5 84+13199LGSCWM5 85+13199LGSCWM5 86+13199LGSCWM5 87+395 97 |
| LGSCW/588+26400LGSCW/589+26400LGSCW/590+26400LGSCW/591+79200      |
| LGSCWM5 92+13199LGSCWM5 93+13199LGSCWM5 94+13199LGSCWM5 95+395 97 |
| LGSCWM596+13199LGSCWM597+13199LGSCWM598+13199LGSCWM599+39597      |
| LGSCWM600+26400LGSCWM601+26400LGSCWM602+26400LGSCWM603+79200      |
| LGSCWM604+13199LGSCWM605+13199LGSCWM606+13199LGSCWM607+39597      |
| LGSCWR828+13199LGSCWR829+13199LGSCWR830+13199LGSCWR831+39597      |
| LGSCWM608+26400LGSCWM609+26400LGSCWM610+26400LGSCWM611+79200      |
| LGSCWM612+4400LGSCWM613+4400LGSCWM614+4400LGSCWM615+13200         |
| LGSCWM616+13199LGSCWM617+13199LGSCWM618+13199LGSCWM619+39597      |
| LGSCWM620+26400LGSCWM621+26400LGSCWM622+26400LGSCWM623+79200      |
| LGSCWM624+13199LGSCWM625+13199LGSCWM626+13199LGSCWM627+39597      |
| LGSCWM628+13199LGSCWM629+13199LGSCWM630+13199LGSCWM631+39597      |
| LGSCWM632+13199LGSCWM633+13199LGSCWM634+13199LGSCWM635+39597      |
| LGSCWR832+13199LGSCWR833+13199LGSCWR834+13199LGSCWR835+39597      |
| LGSCWM636+26400LGSCWM637+26400LGSCWM638+26400LGSCWM639+79200      |
| LGSCWM640+26400LGSCWM641+26400LGSCWM642+26400LGSCWM643+79200      |
| LGSCWM644+13199LGSCWM645+13199LGSCWM646+13199LGSCWM647+39597      |
| LGSCWM648+26400LGSCWM649+26400LGSCWM650+26400LGSCWM651+79200      |
| LGSCWM652+13199LGSCWM653+13199LGSCWM654+13199LGSCWM655+39597      |
| LGSCWM656+13199LGSCWM657+13199LGSCWM658+13199LGSCWM659+39597      |
| LGSCWM660+13199LGSCWM661+13199LGSCWM662+13199LGSCWM663+39597      |
| LGSCWR836+13199LGSCWR837+13199LGSCWR838+13199LGSCWR839+39597      |
| LGSCWM664+26400LGSCWM665+26400LGSCWM666+26400LGSCWM667+79200      |
| LGSCWM668+26400LGSCWM669+26400LGSCWM670+26400LGSCWM671+79200      |
| LGSCWM672+528514LGSCWM673+548514LGSCWM674+548514LGSCWM675+1645542 |
| LGSCWM676+150LGSCWM677+187                                        |
| LGSCWM678+225LGSCWM679+386                                        |
| LGSCWM680+380LGSCWM681+439                                        |
| LGSCWM682+790LGSCWM683+105<br>LGSCWM684+350LGSCWM685+650          |
| LGSCW/684+350LGSCW/685+650                                        |
| LGSCW/688+2170LGSCW/689+2107                                      |
|                                                                   |
|                                                                   |

Now you can go ahead and submit this text file to Reporting Central.

# File Format for FR2004WI (Effective from 01/02/2015)

### Report Header Record for FR2004WI

The Report Header Record must be the first record in the file.

| <u>Field</u>          | Length | <u>Type</u> | Value/Description                                                        |
|-----------------------|--------|-------------|--------------------------------------------------------------------------|
| Report Institution ID | 10     | NUM         | 10-digit respondent identifier                                           |
| Report Name           | 10     | ALPHA       | 'FR2004WI' followed by two blanks                                        |
| Report As-of-date     | 10     | NUM         | 10-digit date (MM-DD-YYYY) which represents the as-of-date of the report |

### Report Data Record for FR2004WI

There must be one Report Data Record for each line of the report form.

| Field           | Length | Type  | Value/Description                                                                                                    |
|-----------------|--------|-------|----------------------------------------------------------------------------------------------------|
| Line Identifier | 9      | ALPHA | L followed by <b>8-character Line Identifier</b> of the<br>line of the report form: "MDRM" ID for the<br>FR2004WI form (4-char): <b>GSWI</b> and the first field<br>of the corresponding line "MDRM" (4-char) (0001-<br>0009)<br>– see next section of this document for a List of Line<br>Identifiers values. |

The next pair of fields (the separator and the data value) **occurs 1 time**, once for each data column of the report, in the case of the FR2004WI report, there are only two columns per Line identifier.

| Field      | Length | Type  | Value/Description                                                                                                    |
|------------|--------|-------|----------------------------------------------------------------------------------------------------|
| +          | 1      | ALPHA | '+' plus sign, used as field separator                                                                                                    |
| Data Value | 0-9    | NUM   | <ul> <li>Numeric data value being reported for the particular data cell defined by that row and column. Value must be in one of the following formats:</li> <li>an unsigned one to nine-digit value if positive (999999999);</li> <li>zero (unsigned) if zero is the applicable value;</li> <li>null, if the data field is not applicable.</li> </ul> |

Note: Do not zero fill the report. If you do not have data for a cell, please leave the cell null.

### Line Identifiers to be used for FR2004WI

#### Daily Report of Dealer Activity in Treasury Financing- FR2004WI

| Descript                         | MDRM                                 | Line Identifier |           |
|----------------------------------|--------------------------------------|-----------------|-----------|
|                                  | Maturity                             | GSWI1962        | LGSWI1962 |
| Security                         | Rate                                 | GSWI8801        | LGSWI8801 |
|                                  | Net Outright Positions               | GSWIM690        | LGSWIM690 |
|                                  | Net Forward Financing<br>Commitments | GSWIM691        | LGSWIM691 |
|                                  | Purchases                            | GSWIM692        | LGSWIM692 |
| Cumulative Outright Transactions | Sales                                | GSWIM693        | LGSWIM693 |
|                                  | FRBNY Security ID                    | GSWIM694        | LGSWIM694 |

### FIGURE 1 - EXAMPLE TEXT FILE FOR FR2004WI

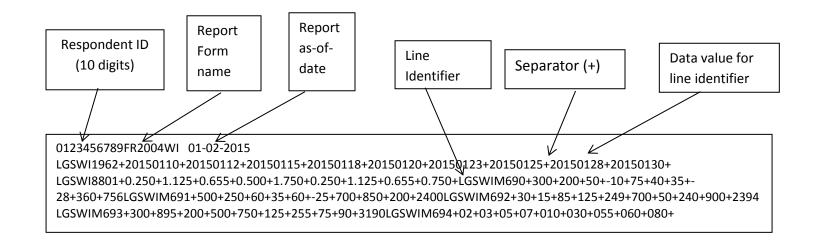

### How to create a FR2004WI Text file from a spreadsheet

**Step 1.** Create a spreadsheet with a layout similar to the FR2004WI report form, along with its corresponding Line identifiers and its data values for each item on the FR2004WI report form. You should skip those rows on the form that doesn't contain cells to be filled-in. A sample picture of a portion of the FR2004WI report is displayed below:

| N2 | - (   | f <sub>x</sub> |                                                                                                    |                                                                                                    |                                                                                                    |                                                                                                    |                                                                                                    |                                                                                                    |                                                                                                    |
|----|-------|----------------|----------------------------------------------------------------------------------------------------|----------------------------------------------------------------------------------------------------|----------------------------------------------------------------------------------------------------|----------------------------------------------------------------------------------------------------|----------------------------------------------------------------------------------------------------|----------------------------------------------------------------------------------------------------|----------------------------------------------------------------------------------------------------|
| А  | В     | С              | D                                                                                                    | E                                                                                                    | F                                                                                                    | G                                                                                                    | Н                                                                                                    | I.                                                                                                    | J                                                                                                    |
|    |       |                |                                                                                                    |                                                                                                    |                                                                                                    |                                                                                                    |                                                                                                    |                                                                                                    |                                                                                                    |
|    |       |                |                                                                                                    |                                                                                                    |                                                                                                    |                                                                                                    |                                                                                                    |                                                                                                    |                                                                                                    |
|    |       |                |                                                                                                    | (millio                                                                                                    | ns of dollars at pa                                                                                                    | ar value)                                                                                                    |                                                                                                    |                                                                                                    |                                                                                                    |
|    |       | Secu           | urity                                                                                                    |                                                                                                    |                                                                                                    | Cumulative Ou                                                                                                    | tright Transactions                                                                                                    |                                                                                                    |                                                                                                    |
|    |       |                |                                                                                                    |                                                                                                    | Net Forward                                                                                                    |                                                                                                    |                                                                                                    |                                                                                                    |                                                                                                    |
|    |       |                |                                                                                                    | Net Outright                                                                                                    | Financing                                                                                                    |                                                                                                    |                                                                                                    | FRBNY                                                                                                    |                                                                                                    |
|    |       | Maturity       | Rate                                                                                                    | Positions                                                                                                    | Commitments                                                                                                    | Purchases                                                                                                    | Sales                                                                                                    | Security ID                                                                                                    |                                                                                                    |
|    |       |                |                                                                                                    |                                                                                                    |                                                                                                    |                                                                                                    |                                                                                                    |                                                                                                    |                                                                                                    |
|    |       | 1              | L                                                                                                    | 2                                                                                                    | 3                                                                                                    | 4                                                                                                    | 5                                                                                                    | 6                                                                                                    |                                                                                                    |
|    |       |                |                                                                                                    |                                                                                                    | Line Identifiers                                                                                                    |                                                                                                    |                                                                                                    |                                                                                                    |                                                                                                    |
|    |       | LGSWI1962      | LGSWI8801                                                                                                    | LGSWIM690                                                                                                    | LGSWIM691                                                                                                    | LGSWIM692                                                                                                    | LGSWIM693                                                                                                    | LGSWIM694                                                                                                    |                                                                                                    |
|    | 1     | 20150110       | 0.250                                                                                                    | 300                                                                                                    | 500                                                                                                    | 30                                                                                                    | 300                                                                                                    | 02                                                                                                    |                                                                                                    |
|    | 2     | 20150112       | 1.125                                                                                                    | 200                                                                                                    | 250                                                                                                    | 15                                                                                                    | 895                                                                                                    | 03                                                                                                    |                                                                                                    |
|    | 3     | 20150115       | 0.655                                                                                                    | 50                                                                                                    | 60                                                                                                    | 85                                                                                                    | 200                                                                                                    | 05                                                                                                    |                                                                                                    |
|    | 4     | 20150118       | 0.500                                                                                                    | -10                                                                                                    | 35                                                                                                    | 125                                                                                                    | 500                                                                                                    | 07                                                                                                    |                                                                                                    |
|    | 5     | 20150120       | 1.750                                                                                                    | 75                                                                                                    | 60                                                                                                    | 249                                                                                                    | 750                                                                                                    | 010                                                                                                    |                                                                                                    |
|    | 6     | 20150123       | 0.250                                                                                                    | 40                                                                                                    | -255                                                                                                    | 700                                                                                                    | 125                                                                                                    | 030                                                                                                    |                                                                                                    |
|    | 7     | 20150125       | 1.125                                                                                                    | 35                                                                                                    | 700                                                                                                    | 50                                                                                                    | 255                                                                                                    | 055                                                                                                    |                                                                                                    |
|    | 8     | 20150128       | 0.655                                                                                                    | -285                                                                                                    | 850                                                                                                    | 240                                                                                                    | 75                                                                                                    | 060                                                                                                    |                                                                                                    |
|    | 9     | 20150130       | 0.750                                                                                                    | 360                                                                                                    | 200                                                                                                    | 900                                                                                                    | 90                                                                                                    | 080                                                                                                    |                                                                                                    |
|    | Total |                |                                                                                                    | 756                                                                                                    | 2400                                                                                                    | 2394                                                                                                    | 3190                                                                                                    |                                                                                                    |                                                                                                    |
|    |       | A B<br>        | A         B         C           A         B         C           A         B         C           A         B         C           A         B         C           A         B         C           A         B         C           A         Sect         Maturity           A         C         C           A         C         C           A         C         C           B         C         C           B         C         C           B         C         C           B         C         C           B         C         C           B         C         C           C         C         C           C         C         C           C         C         C           C         C         C           C         C         C           C         C         C           C         C         C           C         C         C           C         C         C           C         C <td< td=""><td>A         B         C         D           A         B         C         D           A         B         C         D           A         B         C         D           A         B         C         D           A         B         C         D           A         B         C         D           A         Security         Security           A         Maturity         Rate           A         Maturity         Rate           A         LGSW/1962         LGSW/18801           A         20150110         0.250           A         20150112         1.125           A         20150115         0.655           4         20150118         0.500           5         20150120         1.750           6         20150123         0.250           7         20150125         1.125           8         20150128         0.655           9         20150130         0.750</td><td>A         B         C         D         E           A         B         C         D         E           A         B         C         D         E           A         B         C         D         E           A         B         C         D         E           A         B         C         D         E           A         B         C         D         E           A         Security         (million         (million           A         Maturity         Rate         Positions           A         1         2         1         2           B         ClGSW1962         LGSW18801         LGSWIM690           A         20150110         0.250         300           A         20150112         1.125         200           A         20150118         0.500         -10           A         20150120         1.750         75           A         20150123         0.250         40           A         20150125         1.125         35           B         20150128         0.655         -285           9</td><td>A         B         C         D         E         F           A         B         C         D         E         F           A         B         C         D         E         F           A         B         C         D         E         F           A         B         C         D         E         F           A         B         C         D         E         F           A         Security         (millions of dollars at provide stress of dollars at provide stress of dolars at provide stress of dolarstress of dolarstress of dollars</td><td>A         B         C         D         E         F         G           A         B         C         D         E         F         G           A         B         C         D         E         F         G           A         B         C         D         E         F         G           A         B         C         D         E         F         G           A         C         Cumulative Outright         Cumulative Outright         Net Forward         Financing           A         Maturity         Rate         Positions         Commitments         Purchases           A         1         2         3         4         A           B         COSW1962         LGSW18801         LGSWIM690         LGSWIM691         LGSWIM692           1         20150112         1.125         200         250         15           3         20150115         0.655         50         60         85           4         20150118         0.500         -10         35         125           5         20150120         1.750         75         60         249           6</td><td>A         B         C         D         E         F         G         H           A         B         C         D         E         F         G         H           A         B         C         D         E         F         G         H           A         B         C         D         E         F         G         H           A         B         C         D         E         F         G         H           A         B         C         D         (millions of dollars at par value)         Cumulative Outright Transactions           A         Maturity         Rate         Net Outright<br/>Positions         Net Forward<br/>Financing<br/>Commitments         Purchases         Sales           A         1         2         3         4         5           B         LGSW1962         LGSW18801         LGSWIM690         LGSWIM691         LGSWIM692         LGSWIM693           1         20150110         0.250         300         500         300         300           2         20150112         1.125         200         250         15         895           3         20150120         1.750         75&lt;</td><td>A         B         C         D         E         F         G         H         I           A         B         C         D         E         F         G         H         I           A         B         C         D         E         F         G         H         I           A         B         C         D         E         F         G         H         I           A         B         C         D         E         F         G         H         I           A         B         C         D         G         Cumulative Outright Transactions         Cumulative Outright Transactions         FRBNY           Maturity         Rate         Positions         Cormitments         Purchases         Sales         Security ID           Maturity         Rate         Positions         Cormitments         Purchases         Sales         Security ID           Maturity         Rate         Positions         Lise Identifiers         Identifiers         Identifiers         Identifiers         Identifiers         Identifiers         Identifiers         Identifiers         Identifiers         Identifiers         Identifiers         Identifiers         Iden</td></td<> | A         B         C         D           A         B         C         D           A         B         C         D           A         B         C         D           A         B         C         D           A         B         C         D           A         B         C         D           A         Security         Security           A         Maturity         Rate           A         Maturity         Rate           A         LGSW/1962         LGSW/18801           A         20150110         0.250           A         20150112         1.125           A         20150115         0.655           4         20150118         0.500           5         20150120         1.750           6         20150123         0.250           7         20150125         1.125           8         20150128         0.655           9         20150130         0.750 | A         B         C         D         E           A         B         C         D         E           A         B         C         D         E           A         B         C         D         E           A         B         C         D         E           A         B         C         D         E           A         B         C         D         E           A         Security         (million         (million           A         Maturity         Rate         Positions           A         1         2         1         2           B         ClGSW1962         LGSW18801         LGSWIM690           A         20150110         0.250         300           A         20150112         1.125         200           A         20150118         0.500         -10           A         20150120         1.750         75           A         20150123         0.250         40           A         20150125         1.125         35           B         20150128         0.655         -285           9 | A         B         C         D         E         F           A         B         C         D         E         F           A         B         C         D         E         F           A         B         C         D         E         F           A         B         C         D         E         F           A         B         C         D         E         F           A         Security         (millions of dollars at provide stress of dollars at provide stress of dolars at provide stress of dolarstress of dolarstress of dollars | A         B         C         D         E         F         G           A         B         C         D         E         F         G           A         B         C         D         E         F         G           A         B         C         D         E         F         G           A         B         C         D         E         F         G           A         C         Cumulative Outright         Cumulative Outright         Net Forward         Financing           A         Maturity         Rate         Positions         Commitments         Purchases           A         1         2         3         4         A           B         COSW1962         LGSW18801         LGSWIM690         LGSWIM691         LGSWIM692           1         20150112         1.125         200         250         15           3         20150115         0.655         50         60         85           4         20150118         0.500         -10         35         125           5         20150120         1.750         75         60         249           6 | A         B         C         D         E         F         G         H           A         B         C         D         E         F         G         H           A         B         C         D         E         F         G         H           A         B         C         D         E         F         G         H           A         B         C         D         E         F         G         H           A         B         C         D         (millions of dollars at par value)         Cumulative Outright Transactions           A         Maturity         Rate         Net Outright<br>Positions         Net Forward<br>Financing<br>Commitments         Purchases         Sales           A         1         2         3         4         5           B         LGSW1962         LGSW18801         LGSWIM690         LGSWIM691         LGSWIM692         LGSWIM693           1         20150110         0.250         300         500         300         300           2         20150112         1.125         200         250         15         895           3         20150120         1.750         75< | A         B         C         D         E         F         G         H         I           A         B         C         D         E         F         G         H         I           A         B         C         D         E         F         G         H         I           A         B         C         D         E         F         G         H         I           A         B         C         D         E         F         G         H         I           A         B         C         D         G         Cumulative Outright Transactions         Cumulative Outright Transactions         FRBNY           Maturity         Rate         Positions         Cormitments         Purchases         Sales         Security ID           Maturity         Rate         Positions         Cormitments         Purchases         Sales         Security ID           Maturity         Rate         Positions         Lise Identifiers         Identifiers         Identifiers         Identifiers         Identifiers         Identifiers         Identifiers         Identifiers         Identifiers         Identifiers         Identifiers         Identifiers         Iden |

Assumption: Your data is entered in Sheet1.

Step 2. Once the entire report form is populated on a spreadsheet and the data values have been entered, it is time to format all of your entries from Line identifier LGSWI1962 up to and including LGSWIM694 into a Reporting Central required format.

Notes:

In this form columns used for Line Identifiers

To create a text file for Reporting Central the following procedure proposed:

- Select form part from C9 to I19
  - (change C9/I19 based on location of your first/last Line Identifier cells)
- Right Click/Copy
- Open new Sheet2/Paste Special/Paste Special/Transpose At this point you should have something similar to this:

|   | Get E     | xternal Data |                |          | Connection | 5        | Sort & Filter |          |          | Data Ioo |      |  |
|---|-----------|--------------|----------------|----------|------------|----------|---------------|----------|----------|----------|------|--|
|   | Q7        | (=           | f <sub>x</sub> |          |            |          |               |          |          |          |      |  |
|   | А         | В            | С              | D        | E          | F        | G             | Н        | I.       | J        | К    |  |
| 1 | LGSWI1962 | 20150110     | 20150112       | 20150115 | 20150118   | 20150120 | 20150123      | 20150125 | 20150128 | 20150130 |      |  |
| 2 | LGSWI8801 | 0.250        | 1.125          | 0.655    | 0.500      | 1.750    | 0.250         | 1.125    | 0.655    | 0.750    |      |  |
| 3 | LGSWIM690 | 300          | 200            | 50       | -10        | 75       | 40            | 35       | -285     | 360      | 756  |  |
| 4 | LGSWIM691 | 500          | 250            | 60       | 35         | 60       | -255          | 700      | 850      | 200      | 2400 |  |
| 5 | LGSWIM692 | 30           | 15             | 85       | 125        | 249      | 700           | 50       | 240      | 900      | 2394 |  |
| 6 | LGSWIM693 | 300          | 895            | 200      | 500        | 750      | 125           | 255      | 75       | 90       | 3190 |  |
| 7 | LGSWIM694 | 02           | 03             | 05       | 07         | 010      | 030           | 055      | 060      | 080      |      |  |
| 8 |           |              |                |          |            |          |               |          |          |          |      |  |

**Step 3**. Now it's time to copy the contents of Sheet2 to a text file. On the spreadsheet file do a File > Save As, select Text (Tab delimited) in the Save as type section. Type a name for the file and click the Save button. Then click OK and Yes to the two MS Excel prompts.

Now open the file and change all <tab> separators to "+" by Replace all <tab> to "+" (Mark one of the tabs and copy, go to edit/replace and paste it on the find box) You should see something like this:

| File Edit Format View Help                                                                                                    |
|----------------------------------------------------------------------------------------------------|
| LGSWI1962+20150110+20150112+20150115+20150118+20150120+20150123+20150125+20150128+20150130+<br>LGSWI8801+0.250+1.125+0.655+0.500+1.750+0.250+1.125+0.655+0.750+<br>LGSWIM690+300+200+50+-10+75+40+35+-285+360+756<br>LGSWIM691+500+250+60+35+60+-255+700+850+200+2400<br>LGSWIM692+30+15+85+125+249+700+50+240+900+2394<br>LGSWIM693+300+895+200+500+750+125+255+75+90+3190<br>LGSWIM694+02+03+05+07+010+030+055+060+080+ |

Step 4. The last step, is adding the respondent ID, as-of-date and the report form name.

Open the newly created text file, place the cursor before the **LGSWI1962** on the first row of data and press the return key to create an empty first row. Then type in your 10-digit respondent ID code immediately followed by FR2004WI and two blank spaces (Remember the report form name must be 10 characters long) and then the report's as-of-date for example 01-02-2015 in this particular date format. Save the file and you're done. Once you're done, your first row of data should look similar in format to the file below.

```
        File
        Edit
        Format
        View
        Help

        0123456789FR2004WI
        01-02-2015
        01-02-2015
        01-02-2015
        01-02-2015
        01-02-2015
        01-02-2015
        01-02-2015
        01-02-2015
        01-02-2015
        01-02-2015
        01-02-2015
        01-02-2015
        01-02-2015
        01-02-2015
        01-02-2015
        01-02-2015
        01-02-2015
        01-02-2015
        01-02-2015
        01-02-2015
        01-02-2015
        01-02-2015
        01-02-2015
        01-02-2015
        01-02-2015
        01-02-2015
        01-02-2015
        01-02-2015
        01-02-2015
        01-02-2015
        01-02-2015
        01-02-2015
        01-02-2015
        01-02-2015
        01-02-2015
        01-02-2015
        01-02-2015
        01-02-2015
        01-02-2015
        01-02-2015
        01-02-2015
        01-02-2015
        01-02-2015
        01-02-2015
        01-02-2015
        01-02-2015
        01-02-2015
        01-02-2015
        01-02-2015
        01-02-2015
        01-02-2015
        01-02-2015
        01-02-2015
        01-02-2015
        01-02-2015
        01-02-2015
        01-02-2015
        01-02-2015
        01-02-2015
        01-02-2015
        01-02-2015
        01-02-2015
        01-02-2015
        01-02-2015
        01-02-2015
        01-02-2015
        01-02-20
```

Now you can go ahead and submit this text file to Reporting Central.

# File Format for FR2004SI (Effective from 01/07/2015)

### Report Header Record for FR2004SI

The Report Header Record must be the first record in the file.

| <u>Field</u>          | Length | <u>Type</u> | Value/Description                                                        |
|-----------------------|--------|-------------|--------------------------------------------------------------------------|
| Report Institution ID | 10     | NUM         | 10-digit respondent identifier                                           |
| Report Name           | 10     | ALPHA       | 'FR2004SI' followed by two blanks                                        |
| Report As-of-date     | 10     | NUM         | 10-digit date (MM-DD-YYYY) which represents the as-of-date of the report |

### Report Data Record for FR2004SI

There must be one Report Data Record for each line of the report form.

| Field           | Length | Type  | Value/Description                                                                                                    |
|-----------------|--------|-------|----------------------------------------------------------------------------------------------------|
| Line Identifier | 9      | ALPHA | L followed by <b>8-character Line Identifier</b> of the<br>line of the report form: "MDRM" ID for the FR2004SI<br>form (4-char): <b>GSSI</b> and the first field of the<br>corresponding line "MDRM" (4-char) (GSSI1962-<br>GSSIM694)<br>– see next section of this document for a List of Line<br>Identifiers values. |

The next pair of fields (the separator and the data value) **occurs 1 time**, once for each data column of the report, in the case of the FR2004SI report, there are only two columns per Line identifier.

| Field      | Length | Type  | Value/Description                                                                                                    |
|------------|--------|-------|----------------------------------------------------------------------------------------------------|
| +          | 1      | ALPHA | '+' plus sign, used as field separator                                                                                                    |
| Data Value | 0-9    | NUM   | <ul> <li>Numeric data value being reported for the particular data cell defined by that row and column. Value must be in one of the following formats:</li> <li>an unsigned one to nine-digit value if positive (999999999);</li> <li>zero (unsigned) if zero is the applicable value;</li> <li>null, if the data field is not applicable.</li> </ul> |

Note: Do not zero fill the report. If you do not have data for a cell, please leave the cell null.

### Line Identifiers to be used for FR2004SI

#### Weekly report of Specific Issues – FR2004SI

|                 | Desc        | ription       | MDRM       | Line Identifier |           |  |  |
|-----------------|-------------|---------------|------------|-----------------|-----------|--|--|
|                 |             | Maturi        | ity        | GSSI1962        | LGSSI1962 |  |  |
| Security        |             | Rate          | !          | GSSI8801        | LGSSI8801 |  |  |
| Cumulati        | ve Outright | With interdea | ler broker | GSSIM695        | LGSSIM695 |  |  |
| Transactions    |             | With oth      | ners       | GSSIM696        | LGSSIM696 |  |  |
|                 | Net Settl   | ed Position   | GSSIM697   | LGSSIM697       |           |  |  |
|                 |             | Specific      | ON/open    | GSSIM698        | LGSSIM698 |  |  |
|                 | Securities  | Transactions  | Term       | GSSIM699        | LGSSIM699 |  |  |
|                 | In          | General       | ON/open    | GSSIM700        | LGSSIM700 |  |  |
| Gross           |             | General       | Term       | GSSIM701        | LGSSIM701 |  |  |
| Financing       |             | Specific      | ON/open    | GSSIM702        | LGSSIM702 |  |  |
| Securiti<br>Out | Securities  | Transactions  | Term       | GSSIM703        | LGSSIM703 |  |  |
|                 | Out         | General       | ON/open    | GSSIM704        | LGSSIM704 |  |  |
|                 |             | 00110101      | Term       | GSSIM705        | LGSSIM705 |  |  |
| E E             | ails        | to Rece       | ive        | GSSIM706        | LGSSIM706 |  |  |
|                 | alis        | to Deliv      | ver        | GSSIM707        | LGSSIM707 |  |  |
|                 | FRBNY S     | Security ID   | GSSIM694   | LGSSIM694       |           |  |  |

### FIGURE 1 - EXAMPLE TEXT FILE FOR FR2004SI

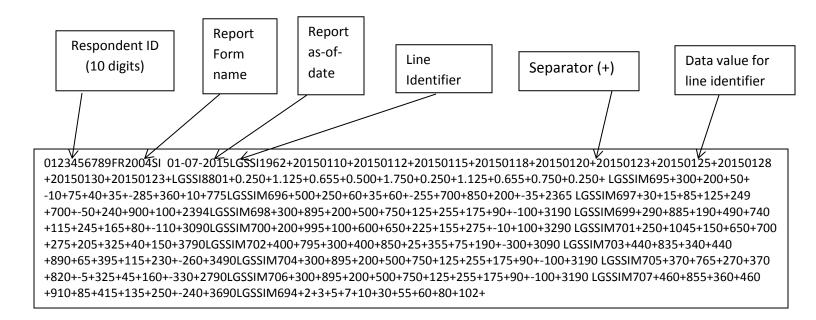

### How to create a FR2004SI Text file from a spreadsheet

**Step 1.** Create a spreadsheet with a layout similar to the FR2004SI report form, along with its corresponding Line identifiers and its data values for each item on the FR2004SI report form. You should skip those rows on the form that doesn't contain cells to be filled-in. A sample picture of a portion of the FR2004SI report is displayed below:

| - Gi   |                              | Font            |              | Gi .        | Alignm      | ient                                       | - Fa       | Numb       | ber G              | i l           | Styles    |            | Cells     |             | Ed         | iting |
|--------|------------------------------|-----------------|--------------|-------------|-------------|--------------------------------------------|------------|------------|--------------------|---------------|-----------|------------|-----------|-------------|------------|-------|
| •      |                              | <i>f</i> ∗ LGSS | 611962       |             |             |                                            |            |            |                    |               |           |            |           |             |            |       |
| В      | С                            | D               | E            | F           | G           | Н                                          | 1          | J          | К                  | L             | М         | N          | 0         | Р           | Q          | R     |
|        |                              |                 |              |             |             |                                            |            |            |                    |               |           |            |           |             |            |       |
|        |                              |                 |              |             |             |                                            |            |            |                    |               |           |            |           |             |            |       |
|        |                              |                 |              |             |             |                                            |            | (mill      | ions of doll       | ars at par va | alue)     |            |           |             |            |       |
|        | Security Cumulative Outright |                 |              |             |             | Gross Financing                            |            |            |                    |               |           |            |           | Fails       |            |       |
|        |                              |                 | Transactions |             | Net Settled | Securities In                              |            |            | Securities Out     |               |           |            |           |             | FRBNY      |       |
|        |                              |                 | With         |             | Position    | Specific Transactions General Specific Tra |            |            | insactions General |               |           |            |           | Security ID |            |       |
|        | Maturity                     | Rate            |              | With others |             | ON/open                                    | Term       | ON/open    | Term               | ON/open       | Term      | ON/open    | Term      | to Receive  | to Deliver |       |
|        |                              |                 | r broker     |             |             |                                            |            |            |                    |               |           |            |           |             |            |       |
|        | 1                            |                 | 2            | 3           | 4           | 5                                          | 6          | 7          | 8                  | 9             | 10        | 11         | 12        | 13          | 14         | 15    |
|        |                              |                 |              |             |             |                                            |            | Line Ide   |                    |               |           |            |           |             | (          |       |
| MDRM   |                              | -               | LGSSIM695    |             |             | LGSSIM698                                  |            |            |                    |               |           |            |           |             | LGSSIM707  |       |
| 1      | 20150110                     | 0.250           | 300          | 500         | 30          | 300                                        | 290        | 200        | 250                | 400           | 440       |            | 370       | 300         | 460        |       |
| 2      | 20150112                     | 1.125           | 200          | 250         | 15          | 895                                        | 885        | 995        | 1045               | 795           | 835       | 895        | 765       | 895         | 855        | -     |
| 3      | 20150115                     | 0.655           | 50           | 60          | 85          | 200                                        | 190        | 100        | 150                | 300           | 340       | 200        | 270       | 200         | 360        |       |
| 4      | 20150118                     | 0.500           | -10          | 35          | 125         | 500                                        | 490        | 600        | 650                | 400           | 440       | 500        | 370       | 500         | 460        |       |
| 5      | 20150120                     | 1.750           | 75           | 60          | 249         | 750                                        | 740        | 650        | 700                | 850           | 890       | 750        | 820       | 750         | 910        |       |
| 6<br>7 | 20150123                     | 0.250           | 40<br>35     | -255<br>700 | 700<br>-50  | 125<br>255                                 | 115<br>245 | 225<br>155 | 275<br>205         | 25<br>355     | 65<br>395 | 125<br>255 | -5<br>325 | 125<br>255  | 85<br>415  |       |
| 8      | 20150125                     | 0.655           | -285         | 850         | 240         | 175                                        | 245        | 275        | 325                | 75            | 395       | 175        | 325       | 175         | 415        |       |
| ہ<br>9 | 20150128                     | 0.655           | -285         | 200         | 900         | 90                                         | 80         | -10        | 40                 | 190           | 230       | 90         | 45        | 90          | 250        |       |
| 10     | 20150130                     | 0.750           | 10           | -35         | 100         | -100                                       | -110       | 100        | 150                | -300          | -260      | -100       | -330      | -100        | -240       |       |
| Total  | 20130123                     | 0.230           | 775          | 2365        | 2394        | 3190                                       | 3090       | 3290       | 3790               | 3090          | 3490      | 3190       | 2790      | 3190        | 3690       | 102   |
| Total  |                              |                 | 115          | 2000        | 2094        | 5150                                       | 3030       | 3230       | 3730               | 3030          | 3450      | 3130       | 2750      | 5150        | 3030       |       |
|        |                              |                 |              |             |             |                                            |            |            |                    |               |           |            |           |             |            |       |

Assumption: Your data is entered in Sheet1.

Step 2. Once the entire report form is populated on a spreadsheet and the data values have been entered, it is time to format all of your entries from Line identifier LGSSI1962 up to and including LGSSIM694 into a Reporting Central required format.

Notes:

In this form columns used for Line Identifiers

To create a text file for Reporting Central the following procedure proposed:

- Select form part from C10 to R21 (change C10/R21 based on location of your first/last Line Identifier cells)
- Right Click/Copy
- Open new Sheet2/Paste Special/Paste Special/Transpose At this point you should have something similar to this:

|    | R6        | • (      | j j      | f <sub>ac</sub> |          |          |          |          |          |          |          |      |   |
|----|-----------|----------|----------|-----------------|----------|----------|----------|----------|----------|----------|----------|------|---|
|    | А         | В        | С        | D               | E        | F        | G        | Н        | I.       | J        | K        | L    | М |
| 1  | LGSSI1962 | 20150110 | 20150112 | 20150115        | 20150118 | 20150120 | 20150123 | 20150125 | 20150128 | 20150130 | 20150123 |      |   |
| 2  | LGSSI8801 | 0.250    | 1.125    | 0.655           | 0.500    | 1.750    | 0.250    | 1.125    | 0.655    | 0.750    | 0.250    |      |   |
| 3  | LGSSIM695 | 300      | 200      | 50              | -10      | 75       | 40       | 35       | -285     | 360      | 10       | 775  |   |
| 4  | LGSSIM696 | 500      | 250      | 60              | 35       | 60       | -255     | 700      | 850      | 200      | -35      | 2365 |   |
| 5  | LGSSIM697 | 30       | 15       | 85              | 125      | 249      | 700      | -50      | 240      | 900      | 100      | 2394 |   |
| 6  | LGSSIM698 | 300      | 895      | 200             | 500      | 750      | 125      | 255      | 175      | 90       | -100     | 3190 |   |
| 7  | LGSSIM699 | 290      | 885      | 190             | 490      | 740      | 115      | 245      | 165      | 80       | -110     | 3090 |   |
| 8  | LGSSIM700 | 200      | 995      | 100             | 600      | 650      | 225      | 155      | 275      | -10      | 100      | 3290 |   |
| 9  | LGSSIM701 | 250      | 1045     | 150             | 650      | 700      | 275      | 205      | 325      | 40       | 150      | 3790 |   |
| 10 | LGSSIM702 | 400      | 795      | 300             | 400      | 850      | 25       | 355      | 75       | 190      | -300     | 3090 |   |
| 11 | LGSSIM703 | 440      | 835      | 340             | 440      | 890      | 65       | 395      | 115      | 230      | -260     | 3490 |   |
| 12 | LGSSIM704 | 300      | 895      | 200             | 500      | 750      | 125      | 255      | 175      | 90       | -100     | 3190 |   |
| 13 | LGSSIM705 | 370      | 765      | 270             | 370      | 820      | -5       | 325      | 45       | 160      | -330     | 2790 |   |
| 14 | LGSSIM706 | 300      | 895      | 200             | 500      | 750      | 125      | 255      | 175      | 90       | -100     | 3190 |   |
| 15 | LGSSIM707 | 460      | 855      | 360             | 460      | 910      | 85       | 415      | 135      | 250      | -240     | 3690 |   |
| 16 | LGSSIM694 | 2        | 3        | 5               | 7        | 10       | 30       | 55       | 60       | 80       | 102      |      |   |
| 17 |           |          |          |                 |          |          |          |          |          |          |          |      |   |

Step 3. Now it's time to copy the contents of Sheet2 to a text file. On the spreadsheet file do a File > Save As, select Text (Tab delimited) in the Save as type section. Type a name for the file and click the Save button. Then click OK and Yes to the two MS Excel prompts. Now open the file and change all <tab> separators to "+" by Replace all <tab> to "+" (Mark one of the tabs and copy , go to edit/replace and paste it on the find box)

You should see something like this:

| fr2004si_smp.txt - Notepad                                                                                                    |
|----------------------------------------------------------------------------------------------------|
| File Edit Format View Help                                                                                                    |
| LGSSI1962+20150110+20150112+20150115+20150118+20150120+20150123+20150125+20150128+20150130+20150123+<br>LGSSI8801+0.250+1.125+0.655+0.500+1.750+0.250+1.125+0.655+0.750+0.250+<br>LGSSIM696+500+250+60+35+60+255+700+850+200+-35+2365<br>LGSSIM696+500+250+60+35+200+255+700+850+200+-35+2365<br>LGSSIM699+200+885+120+895+200+50+252+175+90+-100+3190<br>LGSSIM699+290+885+190+490+740+115+245+165+80+-110+3090<br>LGSSIM700+200+995+100+600+650+225+155+275+-10+100+3290<br>LGSSIM700+200+995+100+600+650+225+155+275+-10+100+3290<br>LGSSIM701+250+1045+150+650+700+275+205+325+40+150+3790<br>LGSSIM702+400+795+300+400+650+255+75+190+-300+3090<br>LGSSIM703+440+835+340+440+890+65+395+115+230+-260+3490<br>LGSSIM704+300+895+200+500+750+125+255+175+90+-100+3190<br>LGSSIM706+300+895+200+500+750+125+255+175+90+-100+3190<br>LGSSIM706+300+895+200+500+750+125+255+175+90+-100+3190<br>LGSSIM706+300+895+200+500+750+125+255+175+90+-100+3190<br>LGSSIM704+400+895+200+500+750+125+255+175+90+-100+3190<br>LGSSIM704+400+895+200+500+750+125+255+175+90+-100+3190<br>LGSSIM704+400+895+200+500+750+125+255+175+90+-100+3190<br>LGSSIM704+400+895+200+500+750+125+255+175+90+-100+3190<br>LGSSIM704+400+895+200+500+750+125+255+175+90+-100+3190<br>LGSSIM704+400+855+360+460+910+85+415+135+250+-240+3690<br>LGSSIM70+460+855+360+460+910+85+415+135+250+-240+3690<br>LGSSIM694+2+3+5+7+10+30+55+60+80+102+ |

Step 4. The last step, is adding the respondent ID, as-of-date and the report form name.

Open the newly created text file, place the cursor before the **LGSSII1962** on the first row of data and press the return key to create an empty first row. Then type in your 10-digit respondent ID code immediately followed by FR2004SI and two blank spaces (Remember the report form name must be 10 characters long) and then the report's as-of-date for example 01-07-2015 in this particular date format. Save the file and you're done. Once you're done, your first row of data should look similar in format to the file below.

| File I                                                                                 | Edit Format                                                                                                    | t View He                                                                                                    | lp                                                                                                    |                                                                                                    |                                                                                                    |         |      |        |           |               |
|----------------------------------------------------------------------------------------|----------------------------------------------------------------------------------------------------|----------------------------------------------------------------------------------------------------|----------------------------------------------------------------------------------------------------|----------------------------------------------------------------------------------------------------|----------------------------------------------------------------------------------------------------|---------|------|--------|-----------|---------------|
| LGSSI<br>LGSSI<br>LGSSI<br>LGSSI<br>LGSSI<br>LGSSI<br>LGSSI<br>LGSSI<br>LGSSI<br>LGSSI | 67890FR200<br>1962+20150<br>8801+0.250<br>M695+300+2<br>M696+500+2<br>M697+30+15<br>M698+300+8<br>M709+290+8<br>M700+290+8<br>M701+250+1<br>M701+250+1<br>M702+400+7 | 110+201501<br>+1.125+0.6<br>00+50+-10+<br>50+60+35+6<br>+85+125+24<br>95+200+500<br>85+190+490<br>95+100+600<br>045+150+65<br>95+300+400 | 12+2015011<br>55+0.500+1<br>75+40+35+-<br>0+-255+700<br>9+700+-50+<br>+750+125+2<br>+740+115+2<br>+650+225+1<br>0+700+275+<br>+850+25+35 | .750+0.25<br>285+360+<br>+850+200<br>240+900+<br>55+175+90<br>45+165+80<br>55+275+-<br>205+325+-<br>5+75+190 | 50+1.125+0<br>10+775<br>+-35+2365<br>100+2394<br>0+-100+319<br>0+-110+309<br>10+100+329<br>40+150+379<br>+-300+3090 | .655+0. | <br> | 5+2015 | 0128+2015 | 0130+20150123 |
| LGSSIN<br>LGSSIN<br>LGSSIN<br>LGSSIN                                                   | M704+300+8<br>M705+370+7<br>M706+300+8<br>M707+460+8<br>M694+2+3+5                                                                                                   | 95+200+500<br>65+270+370<br>95+200+500<br>55+360+460                                                                                     | +750+125+2<br>+820+-5+32<br>+750+125+2<br>+910+85+41                                                                                     | 55+175+90<br>5+45+160<br>55+175+90<br>5+135+250                                                              | 0+-100+319<br>+-330+2790<br>0+-100+319                                                                              | 0       |      |        |           |               |

Now you can go ahead and submit this text file to Reporting Central.

# File Format for FR2004SD (Effective from 01/02/2015)

## Report Header Record for FR2004SD

The Report Header Record must be the first record in the file.

| <u>Field</u>          | Length | <u>Type</u> | Value/Description                                                        |
|-----------------------|--------|-------------|--------------------------------------------------------------------------|
| Report Institution ID | 10     | NUM         | 10-digit respondent identifier                                           |
| Report Name           | 10     | ALPHA       | 'FR2004SD ' followed by two blanks                                       |
| Report As-of-date     | 10     | NUM         | 10-digit date (MM-DD-YYYY) which represents the as-of-date of the report |

### Report Data Record for FR2004SD

There must be one Report Data Record for each line of the report form.

| Field           | Length | Type  | Value/Description                                                                                                    |
|-----------------|--------|-------|----------------------------------------------------------------------------------------------------|
| Line Identifier | 9      | ALPHA | L followed by <b>8-character Line Identifier</b> of the<br>line of the report form: "MDRM" ID for the<br>FR2004SD form (4-char): <b>GSSD</b> and the first field<br>of the corresponding line "MDRM" (4-char)<br>(GSSD1962- GSSDM694)<br>– see next section of this document for a List of Line<br>Identifiers values. |

The next pair of fields (the separator and the data value) **occurs 1 time**, once for each data column of the report, in the case of the FR2004SD report, there are only two columns per Line identifier.

| Field      | Length | Type  | Value/Description                                                                                                    |
|------------|--------|-------|----------------------------------------------------------------------------------------------------|
| +          | 1      | ALPHA | '+' plus sign, used as field separator                                                                                                    |
| Data Value | 0-9    | NUM   | <ul> <li>Numeric data value being reported for the particular data cell defined by that row and column. Value must be in one of the following formats:</li> <li>an unsigned one to nine-digit value if positive (999999999);</li> <li>zero (unsigned) if zero is the applicable value;</li> <li>null, if the data field is not applicable.</li> </ul> |

Note: Do not zero fill the report. If you do not have data for a cell, please leave the cell null.

# Line Identifiers to be used for FR2004SD

#### Daily report of Specific Issues - FR2004SD

|                      | _                |                |               |          | Line       |
|----------------------|------------------|----------------|---------------|----------|------------|
|                      | De               | scription      |               | MDRM     | Identifier |
|                      |                  | Mat            | turity        | GSSD1962 | LGSSD1962  |
| Secu                 | rity             | R              | ate           | GSSD8801 | LGSSD8801  |
|                      |                  | With interd    | lealer broker | GSSDM695 | LGSSDM695  |
| Cumulative<br>Transa | -                | With           | others        | GSSDM696 | LGSSDM696  |
|                      | Net Se           | ttled Position |               | GSSDM697 | LGSSDM697  |
|                      | Securities<br>In | Specific       | ON/open       | GSSDM698 | LGSSDM698  |
|                      |                  | Transactions   | Term          | GSSDM699 | LGSSDM699  |
|                      |                  | General        | ON/open       | GSSDM700 | LGSSDM700  |
| Gross                |                  | General        | Term          | GSSDM701 | LGSSDM701  |
| Financing            |                  | Specific       | ON/open       | GSSDM702 | LGSSDM702  |
|                      | Securities       | Transactions   | Term          | GSSDM703 | LGSSDM703  |
|                      | Out              | Comorrol       | ON/open       | GSSDM704 | LGSSDM704  |
|                      |                  | General        | Term          | GSSDM705 | LGSSDM705  |
| Fai                  | ile              | to Re          | eceive        | GSSDM706 | LGSSDM706  |
| Fai                  | 115              | to D           | eliver        | GSSDM707 | LGSSDM707  |
|                      | FRBN             | Y Security ID  |               | GSSDM694 | LGSSDM694  |

## FIGURE 1 - EXAMPLE TEXT FILE FOR FR2004SD

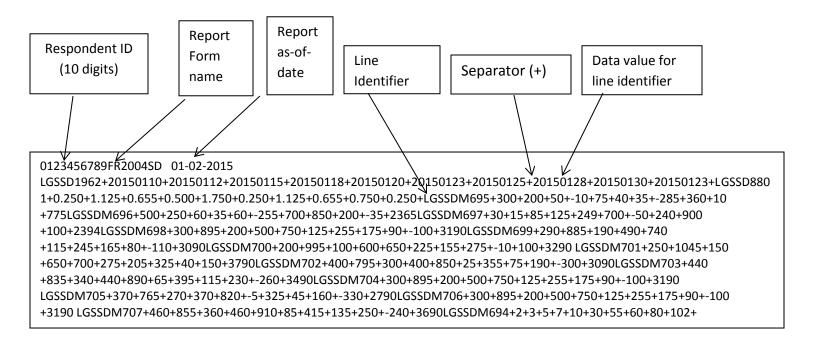

# How to create a FR2004SD Text file from a spreadsheet

**Step 1.** Create a spreadsheet with a layout similar to the FR2004SD report form, along with its corresponding Line identifiers and its data values for each item on the FR2004SD report form. You should skip those rows on the form that doesn't contain cells to be filled-in. A sample picture of a portion of the FR2004SD report is displayed below:

|          | Α | В     | С         | D                | E          | F                | G         | Н             | 1               | J             | K                             | L              | М          | N         | 0         | Р          | Q          | R           |
|----------|---|-------|-----------|------------------|------------|------------------|-----------|---------------|-----------------|---------------|-------------------------------|----------------|------------|-----------|-----------|------------|------------|-------------|
| 1        |   |       |           |                  |            |                  |           |               |                 |               |                               |                |            |           |           |            |            |             |
| 2        |   |       |           |                  |            |                  |           |               | (mil            | lions of doll | ions of dollars at par value) |                |            |           |           |            |            |             |
| 3        |   |       | Sec       | wita             | Cumulativ  | e Outright       |           |               | Gross Financing |               |                               |                |            |           | Fa        | ile        |            |             |
| 4        |   |       | Jeco      | arrey            | Transa     | Transactions Net |           | Securities In |                 |               |                               | Securities Out |            |           |           | Talls      |            | FRBNY       |
| 5        |   |       | Maturity  | Rate             | With       | With             | Position  | Specific Tr   | ansactions      | Gen           | eral                          | Specific Tra   | ansactions | Gen       | eral      | to Receive | to Deliver | Security ID |
| 6        |   |       | widturity | Nate             | interdeale | others           |           | ON/open       | Term            | ON/open       | Term                          | ON/open        | Term       | ON/open   | Term      | to Receive | to beliver |             |
| 7        |   |       | 1         | 1                | 2          | 3                | 4         | 5             | 6               | 7             | 8                             | 9              | 10         | 11        | 12        | 13         | 14         | 15          |
| 8        |   |       |           | Line Identifiers |            |                  |           |               |                 |               |                               |                |            |           |           |            |            |             |
| 9        |   | MDRM  | LGSSD1962 | LGSSD8801        | LGSSDM695  | LGSSDM696        | LGSSDM697 | LGSSDM698     | LGSSDM699       | LGSSDM700     | LGSSDM701                     | LGSSDM702      | LGSSDM703  | LGSSDM704 | LGSSDM705 | LGSSDM706  | LGSSDM707  | LGSSDM69    |
| 10       |   | 1     | 20150110  | 0.250            | 300        | 500              | 30        | 300           | 290             | 200           | 250                           | 400            | 440        | 300       | 370       | 300        | 460        |             |
| 11       |   | 2     | 20150112  | 1.125            | 200        | 250              | 15        | 895           | 885             | 995           | 1045                          | 795            | 835        | 895       | 765       | 895        | 855        |             |
| 12       |   | 3     | 20150115  | 0.655            | 50         | 60               | 85        | 200           | 190             | 100           | 150                           | 300            | 340        | 200       | 270       | 200        | 360        |             |
| 13<br>14 |   | 4     | 20150118  | 0.500            | -10        | 35               | 125       | 500           | 490             | 600           | 650                           | 400            | 440        | 500       | 370       | 500        | 460        |             |
| 14       |   | 5     | 20150120  | 1.750            | 75         | 60               | 249       | 750           | 740             | 650           | 700                           | 850            | 890        | 750       | 820       | 750        | 910        | 1           |
| 15       |   | 6     | 20150123  | 0.250            | 40         | -255             | 700       | 125           | 115             | 225           | 275                           | 25             | 65         | 125       | -5        | 125        | 85         | 3           |
| 16       |   | 7     | 20150125  | 1.125            | 35         | 700              | -50       | 255           | 245             | 155           | 205                           | 355            | 395        | 255       | 325       | 255        | 415        | 5           |
| 17       |   | 8     | 20150128  | 0.655            | -285       | 850              | 240       | 175           | 165             | 275           | 325                           | 75             | 115        | 175       | 45        | 175        | 135        | 6           |
| 18       |   | 9     | 20150130  | 0.750            | 360        | 200              | 900       | 90            | 80              | -10           | 40                            | 190            | 230        | 90        | 160       | 90         | 250        | 8           |
| 19       |   | 10    | 20150123  | 0.250            | 10         | -35              | 100       | -100          | -110            | 100           | 150                           | -300           | -260       | -100      | -330      | -100       | -240       | 10          |
| 20       |   | Total |           |                  | 775        | 2365             | 2394      | 3190          | 3090            | 3290          | 3790                          | 3090           | 3490       | 3190      | 2790      | 3190       | 3690       |             |
| 21<br>22 |   |       |           |                  |            |                  |           |               |                 |               |                               |                |            |           |           |            |            |             |
| 22       |   |       |           |                  |            |                  |           |               |                 |               |                               |                |            |           |           |            |            |             |

Assumption: Your data is entered in Sheet1.

**Step 2**. Once the entire report form is populated on a spreadsheet and the data values have been entered, it is time to format all of your entries from Line identifier **LGSSD1962** up to and including **LGSSDM694** into a Reporting Central required format.

Notes:

In this form columns used for Line Identifiers

To create a text file for Reporting Central the following procedure proposed:

- Select form part from C9 to R20
  - (change C9/R20 based on location of your first/last Line Identifier cells)
- Right Click/Copy
- Open new Sheet2/Paste Special/Paste Special/Transpose At this point you should have something similar to this:

|    | Q6        | <b>-</b> (0 | f <sub>x</sub> |          |          |          |          |          |          |          |          |      |   |
|----|-----------|-------------|----------------|----------|----------|----------|----------|----------|----------|----------|----------|------|---|
|    | А         | В           | С              | D        | E        | F        | G        | Н        | I.       | J        | K        | L    | М |
| 1  | LGSSD1962 | 20150110    | 20150112       | 20150115 | 20150118 | 20150120 | 20150123 | 20150125 | 20150128 | 20150130 | 20150123 |      |   |
| 2  | LGSSD8801 | 0.250       | 1.125          | 0.655    | 0.500    | 1.750    | 0.250    | 1.125    | 0.655    | 0.750    | 0.250    |      |   |
| 3  | LGSSDM695 | 300         | 200            | 50       | -10      | 75       | 40       | 35       | -285     | 360      | 10       | 775  |   |
| 4  | LGSSDM696 | 500         | 250            | 60       | 35       | 60       | -255     | 700      | 850      | 200      | -35      | 2365 |   |
| 5  | LGSSDM697 | 30          | 15             | 85       | 125      | 249      | 700      | -50      | 240      | 900      | 100      | 2394 |   |
| 6  | LGSSDM698 | 300         | 895            | 200      | 500      | 750      | 125      | 255      | 175      | 90       | -100     | 3190 |   |
| 7  | LGSSDM699 | 290         | 885            | 190      | 490      | 740      | 115      | 245      | 165      | 80       | -110     | 3090 |   |
| 8  | LGSSDM700 | 200         | 995            | 100      | 600      | 650      | 225      | 155      | 275      | -10      | 100      | 3290 |   |
| 9  | LGSSDM701 | 250         | 1045           | 150      | 650      | 700      | 275      | 205      | 325      | 40       | 150      | 3790 |   |
| LO | LGSSDM702 | 400         | 795            | 300      | 400      | 850      | 25       | 355      | 75       | 190      | -300     | 3090 |   |
| 11 | LGSSDM703 | 440         | 835            | 340      | 440      | 890      | 65       | 395      | 115      | 230      | -260     | 3490 |   |
| 12 | LGSSDM704 | 300         | 895            | 200      | 500      | 750      | 125      | 255      | 175      | 90       | -100     | 3190 |   |
| L3 | LGSSDM705 | 370         | 765            | 270      | 370      | 820      | -5       | 325      | 45       | 160      | -330     | 2790 |   |
| ٤4 | LGSSDM706 | 300         | 895            | 200      | 500      | 750      | 125      | 255      | 175      | 90       | -100     | 3190 |   |
| L5 | LGSSDM707 | 460         | 855            | 360      | 460      | 910      | 85       | 415      | 135      | 250      | -240     | 3690 |   |
| L6 | LGSSDM694 | 2           | 3              | 5        | 7        | 10       | 30       | 55       | 60       | 80       | 102      |      |   |
| ۲  |           |             |                |          |          |          |          |          |          |          |          |      |   |

**Step 3**. Now it's time to copy the contents of Sheet2 to a text file. On the spreadsheet file do a File > Save As, select Text (Tab delimited) in the Save as type section. Type a name for the file and click the Save button. Then click OK and Yes to the two MS Excel prompts.

Now open the file and change all <tab> separators to "+" by Replace all <tab> to "+"

(Mark one of the tabs and copy , go to edit/replace and paste it on the find box)

You should see something like this:

| File | Edit   | Format   | View   | Help       |              |            |            |         |           |          |          |      |
|------|--------|----------|--------|------------|--------------|------------|------------|---------|-----------|----------|----------|------|
|      |        | 0FR2004  |        | -30-2015   |              |            |            |         |           |          |          |      |
| 1    |        |          |        |            | 0115+2015011 |            |            |         | 5+2015012 | 3+201501 | 30+20150 | 123+ |
|      |        |          |        |            | 0+1.750+0.25 |            | 655+0./504 | +0.250+ |           |          |          |      |
|      |        |          |        |            | 5+-285+360+1 |            |            |         |           |          |          |      |
|      |        |          |        |            | 700+850+200+ |            |            |         |           |          |          |      |
|      |        |          |        |            | 50+240+900+1 |            |            |         |           |          |          |      |
| LGS  | 5DM698 | 3+300+89 | 5+200+ | 500+750+12 | 5+255+175+90 | +-100+3190 | )          |         |           |          |          |      |
| LGS  | 5DM699 | +290+88  | 5+190+ | 490+740+1: | 5+245+165+80 | +-110+3090 | )          |         |           |          |          |      |
| LGS  | 5DM700 | +200+99  | 5+100+ | 600+650+22 | 5+155+275+-1 | 0+100+3290 | )          |         |           |          |          |      |
| LGS  | 5DM701 | +250+10  | 45+150 | +650+700+2 | 75+205+325+4 | 0+150+3790 | )          |         |           |          |          |      |
| LGS  | 5DM702 | +400+79  | 5+300+ | 400+850+25 | +355+75+190+ | -300+3090  |            |         |           |          |          |      |
| LGS  | 5DM703 | +440+83  | 5+340+ | 440+890+69 | +395+115+230 | +-260+3490 | )          |         |           |          |          |      |
| LGS  | 5DM704 | +300+89  | 5+200+ | 500+750+12 | 5+255+175+90 | +-100+3190 | )          |         |           |          |          |      |
| LGS  | SDM705 | +370+76  | 5+270+ | 370+820+-9 | +325+45+160+ | -330+2790  |            |         |           |          |          |      |
| LGS  | SDM706 | +300+89  | 5+200+ | 500+750+12 | 5+255+175+90 | +-100+3190 | )          |         |           |          |          |      |
| LGS  | 5DM707 | +460+85  | 5+360+ | 460+910+89 | +415+135+250 | +-240+3690 | )          |         |           |          |          |      |
| LGS  | 5DM694 | +2+3+5+  | 7+10+3 | 0+55+60+80 | +102+        |            |            |         |           |          |          |      |
|      |        |          |        |            |              |            |            |         |           |          |          |      |
| I    |        |          |        |            |              |            |            |         |           |          |          |      |

**Step 4**. The last step, is adding the respondent ID, as-of-date and the report form name. Open the newly created text file, place the cursor before the **LGSSDI1962** on the first row of data and press the return key to create an empty first row. Then type in your 10-digit respondent ID code immediately followed by FR2004SD and two blank spaces (Remember the report form name must be 10 characters long) and then the report's as-of-date for example 01-02-2015 in this particular date format. Save the file and you're done. Once you're done, your first row of data should look similar in format to the file below.

| File  | Edit Format | View Help   | )                           |             |                                                                                                    |            |              |           |           |
|-------|-------------|-------------|-----------------------------|-------------|----------------------------------------------------------------------------------------------------|------------|--------------|-----------|-----------|
| 01234 | \$6789FR200 | 4SD 01-02-  | 2015                        |             |                                                                                                    |            |              |           |           |
|       |             |             | 2+20150115+20               |             |                                                                                                    |            | 25+201501284 | 20150130+ | 20150123+ |
|       |             |             | 5+0.500+1.750               |             | \$+0.655+0.                                                                                                    | 750+0.250+ |              |           |           |
|       |             |             | 5+40+35+-285+               |             |                                                                                                    |            |              |           |           |
| _     |             |             | +-255+700+850               |             |                                                                                                    |            |              |           |           |
|       |             |             | +700+-50+240+ 750+125+255+1 |             | the second second second second second second second second second second second second second second second s |            |              |           |           |
|       |             |             | 740+115+245+1               |             |                                                                                                    |            |              |           |           |
|       |             |             | 650+225+155+2               |             |                                                                                                    |            |              |           |           |
|       |             |             | +700+275+205+               |             |                                                                                                    |            |              |           |           |
| _     |             |             | 850+25+355+75               |             |                                                                                                    |            |              |           |           |
| LGSS  | M703+440+8  | 35+340+440+ | 890+65+395+11               | 5+230+-260+ | 3490                                                                                                    |            |              |           |           |
| LGSS  | M704+300+8  | 95+200+500+ | 750+125+255+1               | 75+90+-100+ | 3190                                                                                                    |            |              |           |           |
| LGSSC | M705+370+7  | 65+270+370+ | 820+-5+325+45               | +160+-330+2 | 790                                                                                                    |            |              |           |           |
| LGSS  | M706+300+8  | 95+200+500+ | 750+125+255+1               | 75+90+-100+ | -3190                                                                                                    |            |              |           |           |
|       |             |             | 910+85+415+13               | 5+250+-240+ | 3690                                                                                                    |            |              |           |           |
| LGSSC | M694+2+3+5  | +7+10+30+55 | +60+80+102+                 |             |                                                                                                    |            |              |           |           |

Now you can go ahead and submit this text file to Reporting Central.

# File Format for FR2004FA (Effective from 01/02/2015)

## Report Header Record for FR2004FA

The Report Header Record must be the first record in the file.

| <u>Field</u>          | Length | <u>Type</u> | Value/Description                                                        |
|-----------------------|--------|-------------|--------------------------------------------------------------------------|
| Report Institution ID | 10     | NUM         | 10-digit respondent identifier                                           |
| Report Name           | 10     | ALPHA       | 'FR2004FA' followed by two blanks                                        |
| Report As-of-date     | 10     | NUM         | 10-digit date (MM-DD-YYYY) which represents the as-of-date of the report |

### Report Data Record for FR2004FA

There must be one Report Data Record for each line of the report form.

| Field           | Length | <u>Type</u> | Value/Description                                                                                                    |
|-----------------|--------|-------------|----------------------------------------------------------------------------------------------------|
| Cell Identifier | 9      | ALPHA       | L followed by <b>8-character Cell Identifier</b> of the<br>line of the report form: "MDRM" ID for the<br>FR2004FA form (4-char): <b>GSFA</b> and the first field<br>of the corresponding line "MDRM" (4-char) (R841-<br>R928)<br>– see next section of this document for a List of Cell<br>Identifiers values. |

The next pair of fields is: the separator and the data value. In case of the FR2004FA report, there are only two columns per Line, so two cell identifiers are followed by their values separated by field separators.

| Field      | Length | Type  | Value/Description                                                                                                    |
|------------|--------|-------|----------------------------------------------------------------------------------------------------|
| +          | 1      | ALPHA | '+' plus sign, used as field separator                                                                                                    |
| Data Value | 0-9    | NUM   | Numeric data value being reported for the particular<br>data cell defined by that row and column. Value<br>must be in one of the following formats:<br>. an unsigned one to nine-digit value if positive<br>(999999999);<br>. zero (unsigned) if zero is the applicable value;<br>. null, if the data field is not applicable. |

Note: Do not zero fill the report. If you do not have data for a cell, please leave the cell null.

# Cell Identifiers to be used for FR2004FA

#### Settlement Cycle Report of Dealer Fails and Transaction Volumes – FR2004FA

|          | M        | DRMs     |          | Descriptions    |           | Cell Ide  | ntifiers  |           |
|----------|----------|----------|----------|-----------------|-----------|-----------|-----------|-----------|
| GSFAR841 | GSFAR842 | GSFAR843 | GSFAR844 | a. <2.5%        | LGSFAR841 | LGSFAR842 | LGSFAR843 | LGSFAR844 |
| GSFAR845 | GSFAR846 | GSFAR847 | GSFAR848 | b. 2.5%         | LGSFAR845 | LGSFAR846 | LGSFAR847 | LGSFAR848 |
| GSFAR849 | GSFAR850 | GSFAR851 | GSFAR852 | c. 3.0%         | LGSFAR849 | LGSFAR850 | LGSFAR851 | LGSFAR852 |
| GSFAR853 | GSFAR854 | GSFAR855 | GSFAR856 | d. 3.5%         | LGSFAR853 | LGSFAR854 | LGSFAR855 | LGSFAR856 |
| GSFAR857 | GSFAR858 | GSFAR859 | GSFAR860 | e. 4.0%         | LGSFAR857 | LGSFAR858 | LGSFAR859 | LGSFAR860 |
| GSFAR861 | GSFAR862 | GSFAR863 | GSFAR864 | f. 4.5%         | LGSFAR861 | LGSFAR862 | LGSFAR863 | LGSFAR864 |
| GSFAR865 | GSFAR866 | GSFAR867 | GSFAR868 | g. 5.0%         | LGSFAR865 | LGSFAR866 | LGSFAR867 | LGSFAR868 |
| GSFAR869 | GSFAR870 | GSFAR871 | GSFAR872 | h. 5.5%         | LGSFAR869 | LGSFAR870 | LGSFAR871 | LGSFAR872 |
| GSFAR873 | GSFAR874 | GSFAR875 | GSFAR876 | i. 6.0%         | LGSFAR873 | LGSFAR874 | LGSFAR875 | LGSFAR876 |
| GSFAR877 | GSFAR878 | GSFAR879 | GSFAR880 | j. >6.0%        | LGSFAR877 | LGSFAR878 | LGSFAR879 | LGSFAR880 |
| GSFAR881 | GSFAR882 | GSFAR883 | GSFAR884 | 2.Total(line 1) | LGSFAR881 | LGSFAR882 | LGSFAR883 | LGSFAR884 |
| GSFAR885 | GSFAR886 | GSFAR887 | GSFAR888 | a. <2.5%        | LGSFAR885 | LGSFAR886 | LGSFAR887 | LGSFAR888 |
| GSFAR889 | GSFAR890 | GSFAR891 | GSFAR892 | b. 2.5%         | LGSFAR889 | LGSFAR890 | LGSFAR891 | LGSFAR892 |
| GSFAR893 | GSFAR894 | GSFAR895 | GSFAR896 | c. 3.0%         | LGSFAR893 | LGSFAR894 | LGSFAR895 | LGSFAR896 |
| GSFAR897 | GSFAR898 | GSFAR899 | GSFAR900 | d. 3.5%         | LGSFAR897 | LGSFAR898 | LGSFAR899 | LGSFAR900 |
| GSFAR901 | GSFAR902 | GSFAR903 | GSFAR904 | e. 4.0%         | LGSFAR901 | LGSFAR902 | LGSFAR903 | LGSFAR904 |
| GSFAR905 | GSFAR906 | GSFAR907 | GSFAR908 | f. 4.5%         | LGSFAR905 | LGSFAR906 | LGSFAR907 | LGSFAR908 |
| GSFAR909 | GSFAR910 | GSFAR911 | GSFAR912 | g. 5.0%         | LGSFAR909 | LGSFAR910 | LGSFAR911 | LGSFAR912 |
| GSFAR913 | GSFAR914 | GSFAR915 | GSFAR916 | h. 5.5%         | LGSFAR913 | LGSFAR914 | LGSFAR915 | LGSFAR916 |
| GSFAR917 | GSFAR918 | GSFAR919 | GSFAR920 | i. 6.0%         | LGSFAR917 | LGSFAR918 | LGSFAR919 | LGSFAR920 |
| GSFAR921 | GSFAR922 | GSFAR923 | GSFAR924 | j. >6.0%        | LGSFAR921 | LGSFAR922 | LGSFAR923 | LGSFAR924 |
| GSFAR925 | GSFAR926 | GSFAR927 | GSFAR928 | 4.Total(line 3) | LGSFAR925 | LGSFAR926 | LGSFAR927 | LGSFAR928 |

# FIGURE 1 - EXAMPLE TEXT FILE FOR FR2004FA

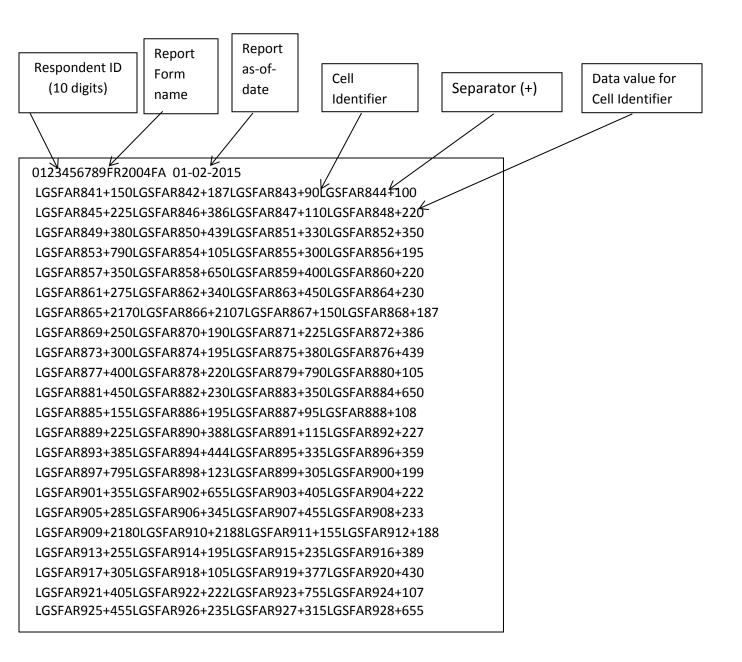

## How to create a FR2004FA Text file from a spreadsheet

**Step 1.** Create a spreadsheet with a layout similar to the FR2004FA report form, along with its corresponding Cell identifiers and its data values for each item on the FR2004FA report form. You should skip those rows on the form that doesn't contain cells to be filled-in. A sample picture of a portion of the FR2004FA report is displayed below:

|    | Α | В             | С                                                          | D           | E     | F          | G      | Н          | 1      | J          | K      |
|----|---|---------------|------------------------------------------------------------|-------------|-------|------------|--------|------------|--------|------------|--------|
| 1  |   |               |                                                            |             |       |            |        |            |        |            |        |
| 2  |   |               | Dollar Amounts in Millions                                 |             | FN    | MA         |        |            | FHL    | мс         |        |
|    |   |               |                                                            | Fails to re | ceive | Fails to d | eliver | Fails to r | eceive | Fails to d | eliver |
| з  |   |               |                                                            | 1           |       | 2          |        | 3          |        | 4          |        |
|    |   |               |                                                            | Cell        | Col 1 | Cell       | Col 2  | Cell       | Col 3  | Cell       | Col 4  |
| 4  |   | 1.            | 30-year Federal Agency and GSE Pass-through MBS Fails      | Identifier  | value | Identifier | value  | Identifier | value  | Identifier | value  |
| 5  |   |               | a. <2.5%                                                   | LGSFAR841   | 150   | LGSFAR842  | 187    | LGSFAR84   | 90     | LGSFAR844  | 100    |
| 6  |   |               | b. 2.5%                                                    | LGSFAR845   | 225   | LGSFAR846  | 386    | LGSFAR84   | 110    | LGSFAR848  | 220    |
| 7  |   |               | c. 3.0%                                                    | LGSFAR849   | 380   | LGSFAR850  | 439    | LGSFAR85   | 330    | LGSFAR852  | 350    |
| 8  |   |               | d. 3.5%                                                    | LGSFAR853   | 790   | LGSFAR854  | 105    | LGSFAR85   | 300    | LGSFAR856  | 195    |
| 9  |   |               | e. 4.0%                                                    | LGSFAR857   | 350   | LGSFAR858  | 650    | LGSFAR85   | 400    | LGSFAR860  | 220    |
| 10 |   |               | f. 4.5%                                                    | LGSFAR861   | 275   | LGSFAR862  | 340    | LGSFAR86   | 450    | LGSFAR864  | 230    |
| 11 |   |               | g. 5.0%                                                    | LGSFAR865   | 2170  | LGSFAR866  | 2107   | LGSFAR86   | 150    | LGSFAR868  | 187    |
| 12 |   |               | h. 5.5%                                                    | LGSFAR869   | 250   | LGSFAR870  | 190    | LGSFAR87   | 225    | LGSFAR872  | 386    |
| 13 |   |               | i. 6.0%                                                    | LGSFAR873   | 300   | LGSFAR874  | 195    | LGSFAR87   | 380    | LGSFAR876  | 439    |
| 14 |   |               | j. >6.0%                                                   | LGSFAR877   | 400   | LGSFAR878  | 220    | LGSFAR87   | 790    | LGSFAR880  | 105    |
| 15 |   | 2. Total (lin | e 1)                                                       | LGSFAR881   | 450   | LGSFAR882  | 230    | LGSFAR88   | 350    | LGSFAR884  | 650    |
|    |   |               |                                                            | Outrig      | ht    | Dollar     | Roll   | Outri      | ght    | Dollar     | Roll   |
| 16 |   | 3. 30-year F  | ederal Agency and GSE Pass-through MBS Transaction Volumes | 1           |       | 2          |        | 3          |        | 4          |        |
| 17 |   |               | a. <2.5%                                                   | LGSFAR885   | 155   | LGSFAR886  | 195    | LGSFAR88   | 95     | LGSFAR888  | 108    |
| 18 |   |               | b. 2.5%                                                    | LGSFAR889   | 225   | LGSFAR890  | 388    | LGSFAR89   | 115    | LGSFAR892  | 227    |
| 19 |   |               | c. 3.0%                                                    | LGSFAR893   | 385   | LGSFAR894  | 444    | LGSFAR89   | 335    | LGSFAR896  | 359    |
| 20 |   |               | d. 3.5%                                                    | LGSFAR897   | 795   | LGSFAR898  | 123    | LGSFAR89   | 305    | LGSFAR900  | 199    |
| 21 |   |               | e. 4.0%                                                    | LGSFAR901   | 355   | LGSFAR902  | 655    | LGSFAR90   | 405    | LGSFAR904  | 222    |
| 22 |   |               | f. 4.5%                                                    | LGSFAR905   | 285   | LGSFAR906  | 345    | LGSFAR90   | 455    | LGSFAR908  | 233    |
| 23 |   |               | g. 5.0%                                                    | LGSFAR909   | 2180  | LGSFAR910  | 2188   | LGSFAR91   | 155    | LGSFAR912  | 188    |
| 24 |   |               | h. 5.5%                                                    | LGSFAR913   | 255   | LGSFAR914  | 195    | LGSFAR91   | 235    | LGSFAR916  | 389    |
| 25 |   |               | i. 6.0%                                                    | LGSFAR917   | 305   | LGSFAR918  | 105    | LGSFAR91   | 377    | LGSFAR920  | 430    |
| 26 |   |               | j. >6.0%                                                   | LGSFAR921   | 405   | LGSFAR922  | 222    | LGSFAR92   | 755    | LGSFAR924  | 107    |
| 27 |   | 4. Total (lin | e 3)                                                       | LGSFAR925   | 455   | LGSFAR926  | 235    | LGSFAR92   | 315    | LGSFAR928  | 655    |

**Step 2**. Once the entire report form is populated on a spreadsheet and the data values have been entered, it is time to format all of your entries from Cell identifier LGSFAR841 up to and including LGSFAR928 into a Reporting Central required format.

To accomplish this following technique may be used:

- select cells starting with first Cell Identifier: LGSFAR821 (D5) up to last Column value corresponding to LGSFAR928 (K27) Cell Identifier (change D5/K27 according their location on your spreadsheet for corresponding cells)
- paste selection to another spreadsheet and save it in \*.txt file:

On the spreadsheet file: do a File > Save As, select Text (Tab delimited) in the Save as type section. Type a name for the file and click the Save button. Then click OK and Yes to the two MS Excel prompts.

- If you open the text file, you should see something like this:

| File Edit  | Format View | Help      |      |            |     |           |     |  |
|------------|-------------|-----------|------|------------|-----|-----------|-----|--|
| LGSFAR841  | 150         | LGSFAR842 | 187  | LGSFAR843  | 90  | LGSFAR844 | 100 |  |
| LGSFAR845  | 225         | LGSFAR846 | 386  | LGSFAR847  | 110 | LGSFAR848 | 220 |  |
| LGSFAR849  | 380         | LGSFAR850 | 439  | LGSFAR851  | 330 | LGSFAR852 | 350 |  |
| LGSFAR853  | 790         | LGSFAR854 | 105  | LGSFAR855  | 300 | LGSFAR856 | 195 |  |
| LGSFAR857  | 350         | LGSFAR858 | 650  | LGSFAR859  | 400 | LGSFAR860 | 220 |  |
| LGSFAR861  | 275         | LGSFAR862 | 340  | LGSFAR863  | 450 | LGSFAR864 | 230 |  |
| LGSFAR865  | 2170        | LGSFAR866 | 2107 | LGSFAR867  | 150 | LGSFAR868 | 187 |  |
| LGSFAR869  | 250         | LGSFAR870 | 190  | LGSFAR871  | 225 | LGSFAR872 | 386 |  |
| LGSFAR873  | 300         | LGSFAR874 | 195  | LGSFAR875  | 380 | LGSFAR876 | 439 |  |
| LGSFAR877  | 400         | LGSFAR878 | 220  | LGSFAR879  | 790 | LGSFAR880 | 105 |  |
| LGSFAR881  | 450         | LGSFAR882 | 230  | LGSFAR883  | 350 | LGSFAR884 | 650 |  |
| LGSFAR885  | 155         | LGSFAR886 | 195  | LGSFAR887  | 95  | LGSFAR888 | 108 |  |
| LGSFAR889  | 225         | LGSFAR890 | 388  | LGSFAR891  | 115 | LGSFAR892 | 227 |  |
| LGSFAR893  | 385         | LGSFAR894 | 444  | LGSFAR 895 | 335 | LGSFAR896 | 359 |  |
| LGSFAR897  | 795         | LGSFAR898 | 123  | LGSFAR899  | 305 | LGSFAR900 | 199 |  |
| LGSFAR901  | 355         | LGSFAR902 | 655  | LGSFAR903  | 405 | LGSFAR904 | 222 |  |
| LGSFAR 905 | 285         | LGSFAR906 | 345  | LGSFAR907  | 455 | LGSFAR908 | 233 |  |
| LGSFAR909  | 2180        | LGSFAR910 | 2188 | LGSFAR911  | 155 | LGSFAR912 | 188 |  |
| LGSFAR913  | 255         | LGSFAR914 | 195  | LGSFAR915  | 235 | LGSFAR916 | 389 |  |
| LGSFAR917  | 305         | LGSFAR918 | 105  | LGSFAR919  | 377 | LGSFAR920 | 430 |  |
| LGSFAR921  | 405         | LGSFAR922 | 222  | LGSFAR923  | 755 | LGSFAR924 | 107 |  |
| LGSFAR 925 | 455         | LGSFAR926 | 235  | LGSFAR927  | 315 | LGSFAR928 | 655 |  |

- use "Replace All" for the following: "<tab>" to "+" and after that "+L" to "L"

to see something like that:

| File  | Edit   | Forma  | at Vi | ew   | Help     |       |        |         |       |       |      |
|-------|--------|--------|-------|------|----------|-------|--------|---------|-------|-------|------|
| LGSF/ | AR 841 | +150L( | GSFAR | 842+ | 187L0    | SFAR  | 843+9  | OLGSF   | AR 84 | 4+10  | D    |
| LGSF/ | AR 845 | +225L( | GSFAR | 846+ | 386L(    | SFAR  | 847+1  | 10LGS   | FAR 8 | 48+2  | 20   |
| LGSF/ | AR 849 | +380L0 | GSFAR | 850+ | 439L(    | SFAR  | 851+3  | 30LGS   | FAR 8 | 52+3  | 50   |
| LGSF/ | AR 853 | +790L0 | GSFAR | 854+ | 105L(    | ISFAR | 855+3  | OOLGS   | FAR 8 | 56+1  | 95   |
| LGSF/ | AR 857 | +350L( | GSFAR | 858+ | 65 O L O | SFAR  | 859+4  | OOLGS   | FAR 8 | 60+2  | 20   |
| LGSF/ | AR 861 | +275L( | GSFAR | 862+ | 340L0    | SFAR  | 863+4  | 50LGS   | FAR 8 | 64+2  | 30   |
| LGSF/ | AR 865 | +2170  | LGSFA | R866 | +2107    | LGSF  | AR 867 | +150L   | GSFA  | R868  | +187 |
| LGSF/ | AR 869 | +250L( | GSFAR | 870+ | 190L0    | SFAR  | 871+2  | 25LG9   | FAR   | 72+3  | 86   |
| LGSF/ | AR 873 | +300L0 | GSFAR | 874+ | 195L(    | SFAR  | 875+3  | 80LGS   | FAR8  | 76+4  | 39   |
| LGSF/ | AR 877 | +400L0 | GSFAR | 878+ | 220L0    | SFAR  | 879+7  | 90LGS   | FAR   | 80+1  | 05   |
| LGSF/ | AR 881 | +450L0 | GSFAR | 882+ | 230L     | SFAR  | 883+3  | 50LGS   | FAR   | 84+6  | 50   |
| LGSF/ | AR 885 | +155L  | GSFAR | 886+ | 195L     | SFAR  | 887+9  | 5LGSF   | AR 88 | 8+10  | в    |
| LGSF/ | AR 889 | +225L  | GSFAR | 890+ | 388L     | SFAR  | 891+1  | 15LG9   | FAR   | 92+2  | 27   |
| LGSF/ | AR 893 | +385L  | GSFAR | 894+ | 444L0    | SFAR  | 895+3  | 35LG9   | FAR   | 96+3  | 59   |
| LGSF/ | AR 897 | +795L  | GSFAR | 898+ | 123L0    | SFAR  | 899+3  | 05 L GS | FARS  | 00+1  | 99   |
| LGSE/ | AR 901 | +35510 | SEAR  | 902+ | 6551.0   | SEAR  | 903+4  | 051.65  | FARS  | 004+2 | 22   |
|       |        | +28510 |       |      |          |       |        |         |       |       |      |
|       |        | +2180  |       |      |          |       |        |         |       |       |      |
|       |        | +25510 |       |      |          |       |        |         |       |       |      |
|       |        | +30510 |       |      |          |       |        |         |       |       |      |
|       |        | +405L  |       |      |          |       |        |         |       |       |      |
|       |        |        |       |      |          | SEAR  |        |         |       |       |      |

Step 3. The last step, is adding the respondent ID, as-of-date and the report form name.

Open the newly created text file, place the cursor before the LGSFAR841 on the first row of data and press the return key to create an empty first row. Then type in your 10-digit respondent ID code immediately followed by FR2004FA and two blank spaces (Remember the report form name must be 10 characters long) and then the report's as-of-date for example 01-02-2015 in this particular date format. Save the file and you're done. Once you're done, your first row of data should look similar in format to the file below.

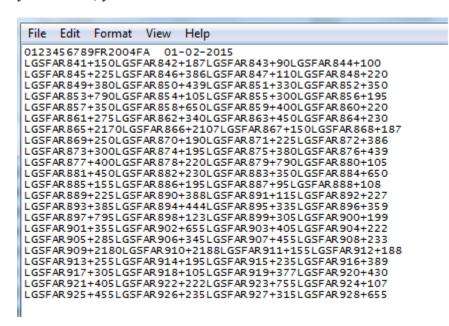

Now you can go ahead and submit this text file to Reporting Central.

# File Format for FR2004FB (Effective from 01/02/2015)

### Report Header Record for FR2004FB

The Report Header Record must be the first record in the file.

| <u>Field</u>          | Length | <u>Type</u> | Value/Description                                                        |
|-----------------------|--------|-------------|--------------------------------------------------------------------------|
| Report Institution ID | 10     | NUM         | 10-digit respondent identifier                                           |
| Report Name           | 10     | ALPHA       | 'FR2004FB' followed by two blanks                                        |
| Report As-of-date     | 10     | NUM         | 10-digit date (MM-DD-YYYY) which represents the as-of-date of the report |

### Report Data Record for FR2004FB

There must be one Report Data Record for each line of the report form.

| Field           | Length | Type  | Value/Description                                                                                                    |
|-----------------|--------|-------|----------------------------------------------------------------------------------------------------|
| Cell Identifier | 9      | ALPHA | L followed by <b>8-character Cell Identifier</b> of the<br>line of the report form: "MDRM" ID for the<br>FR2004FB form (4-char): <b>GSFB</b> and the first field<br>of the corresponding line "MDRM" (4-char) (R930-<br>S018)<br>– see next section of this document for a List of Cell<br>Identifiers values. |

The next pair of fields is: the separator and the data value. In case of the FR2004FB report, there are only two columns per Line, so two cell identifiers are followed by their values separated by field separators.

| Field      | Length | Type  | Value/Description                                                                                                    |
|------------|--------|-------|----------------------------------------------------------------------------------------------------|
| +          | 1      | ALPHA | '+' plus sign, used as field separator                                                                                                    |
| Data Value | 0-9    | NUM   | Numeric data value being reported for the particular<br>data cell defined by that row and column. Value<br>must be in one of the following formats:<br>. an unsigned one to nine-digit value if positive<br>(999999999);<br>. zero (unsigned) if zero is the applicable value;<br>. null, if the data field is not applicable. |

Note: Do not zero fill the report. If you do not have data for a cell, please leave the cell null.

# Cell Identifiers to be used for FR2004FB

#### Settlement Cycle Report of Dealer Fails and Transaction Volumes – FR2004FB

|          |          |          |          |                 |           | . 6       |           |           |
|----------|----------|----------|----------|-----------------|-----------|-----------|-----------|-----------|
|          | 1        | RMs      |          | Descriptions    | []        |           | entifiers |           |
| GSFBR930 | GSFBR931 | GSFBR932 | GSFBR933 | a. <2.0%        | LGSFBR930 | LGSFBR931 | LGSFBR932 | LGSFBR933 |
| GSFBR934 | GSFBR935 | GSFBR936 | GSFBR937 | b. 2.0%         | LGSFBR934 | LGSFBR935 | LGSFBR936 | LGSFBR937 |
| GSFBR938 | GSFBR939 | GSFBR940 | GSFBR941 | c. 2.5%         | LGSFBR938 | LGSFBR939 | LGSFBR940 | LGSFBR941 |
| GSFBR942 | GSFBR943 | GSFBR944 | GSFBR945 | d. 3.0%         | LGSFBR942 | LGSFBR943 | LGSFBR944 | LGSFBR945 |
| GSFBR946 | GSFBR947 | GSFBR948 | GSFBR949 | e. 3.5%         | LGSFBR946 | LGSFBR947 | LGSFBR948 | LGSFBR949 |
| GSFBR950 | GSFBR951 | GSFBR952 | GSFBR953 | f. 4.0%         | LGSFBR950 | LGSFBR951 | LGSFBR952 | LGSFBR953 |
| GSFBR954 | GSFBR955 | GSFBR956 | GSFBR957 | g. 4.5%         | LGSFBR954 | LGSFBR955 | LGSFBR956 | LGSFBR957 |
| GSFBR958 | GSFBR959 | GSFBR960 | GSFBR961 | h. 5.0%         | LGSFBR958 | LGSFBR959 | LGSFBR960 | LGSFBR961 |
| GSFBR962 | GSFBR963 | GSFBR964 | GSFBR965 | i. 5.5%         | LGSFBR962 | LGSFBR963 | LGSFBR964 | LGSFBR965 |
| GSFBR966 | GSFBR967 | GSFBR968 | GSFBR969 | j. >5.5%        | LGSFBR966 | LGSFBR967 | LGSFBR968 | LGSFBR969 |
| GSFBR970 | GSFBR971 | GSFBR972 | GSFBR973 | 2.Total(line1)  | LGSFBR970 | LGSFBR971 | LGSFBR972 | LGSFBR973 |
| GSFBR974 | GSFBR975 | GSFBR976 | GSFBR977 | a. <2.0%        | LGSFBR974 | LGSFBR975 | LGSFBR976 | LGSFBR977 |
| GSFBR978 | GSFBR979 | GSFBR980 | GSFBR981 | b. 2.0%         | LGSFBR978 | LGSFBR979 | LGSFBR980 | LGSFBR981 |
| GSFBR982 | GSFBR983 | GSFBR984 | GSFBR985 | c. 2.5%         | LGSFBR982 | LGSFBR983 | LGSFBR984 | LGSFBR985 |
| GSFBR986 | GSFBR987 | GSFBR988 | GSFBR989 | d. 3.0%         | LGSFBR986 | LGSFBR987 | LGSFBR988 | LGSFBR989 |
| GSFBR990 | GSFBR991 | GSFBR992 | GSFBR993 | e. 3.5%         | LGSFBR990 | LGSFBR991 | LGSFBR992 | LGSFBR993 |
| GSFBR994 | GSFBR995 | GSFBR996 | GSFBR997 | f. 4.0%         | LGSFBR994 | LGSFBR995 | LGSFBR996 | LGSFBR997 |
| GSFBR998 | GSFBR999 | GSFBS001 | GSFBS002 | g. 4.5%         | LGSFBR998 | LGSFBR999 | LGSFBS001 | LGSFBS002 |
| GSFBS003 | GSFBS004 | GSFBS005 | GSFBS006 | h. 5.0%         | LGSFBS003 | LGSFBS004 | LGSFBS005 | LGSFBS006 |
| GSFBS007 | GSFBS008 | GSFBS009 | GSFBS010 | i. 5.5%         | LGSFBS007 | LGSFBS008 | LGSFBS009 | LGSFBS010 |
| GSFBS011 | GSFBS012 | GSFBS013 | GSFBS014 | j. >5.5%        | LGSFBS011 | LGSFBS012 | LGSFBS013 | LGSFBS014 |
| GSFBS015 | GSFBS016 | GSFBS017 | GSFBS018 | 4.Total(line 3) | LGSFBS015 | LGSFBS016 | LGSFBS017 | LGSFBS018 |

## FIGURE 1 - EXAMPLE TEXT FILE FOR FR2004FB

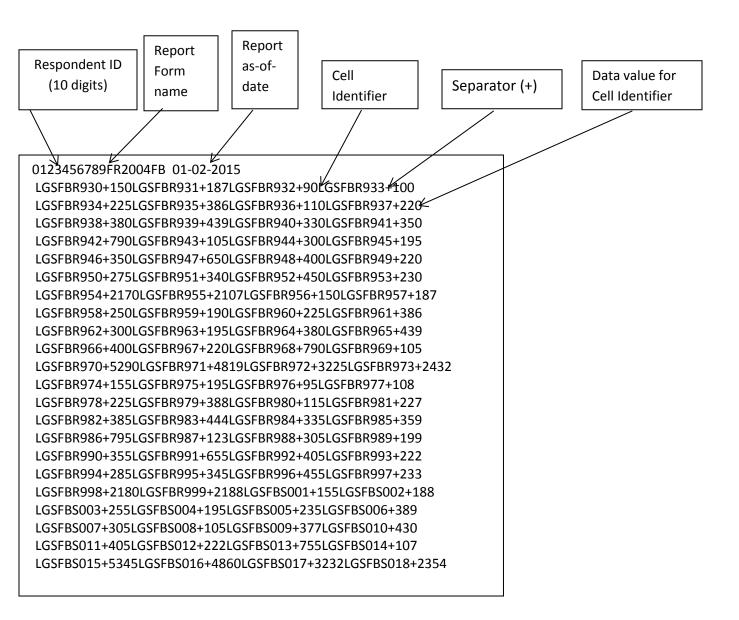

# How to create a FR2004FB Text file from a spreadsheet

**Step 1.** Create a spreadsheet with a layout similar to the FR2004FB report form, along with its corresponding Cell identifiers and its data values for each item on the FR2004FB report form. You should skip those rows on the form that doesn't contain cells to be filled-in. A sample picture of a portion of the FR2004FB report is displayed below:

| - 24 | A | В             | C                                                          | D           | E     | F           | G      | Н           | 1      | J                | К     |
|------|---|---------------|------------------------------------------------------------|-------------|-------|-------------|--------|-------------|--------|------------------|-------|
| з    |   |               |                                                            |             |       |             |        |             |        |                  |       |
| 4    |   |               | Dollar Amounts in Millions                                 |             | FN    | IMA         |        |             | FHL    | мс               |       |
|      |   |               |                                                            | Fails to re | ceive | Fails to de | eliver | Fails to re | eceive | Fails to deliver |       |
| 5    |   |               |                                                            | 1           |       | 2           |        | 3           |        | 4                |       |
|      |   |               |                                                            | Cell        | Col 1 | Cell        | Col 2  | Cell        | Col 3  | Cell             | Col 4 |
| 6    |   | 1.            | 15-year Federal Agency and GSE Pass-through MBS Fails      | Identifier  | value | Identifier  | value  | Identifier  | value  | Identifier       | value |
| 7    | _ |               | a. <2.0%                                                   | LGSFBR93    | 150   | LGSFBR931   | 187    | LGSFBR93    | 90     | LGSFBR933        | 100   |
| 8    |   |               | b. 2.0%                                                    | LGSFBR93    | 225   | LGSFBR935   | 386    |             |        | LGSFBR937        | 220   |
| 9    |   |               | c. 2.5%                                                    | LGSFBR93    | 380   |             | 439    |             |        | LGSFBR941        | 350   |
| 10   | _ |               | d. 3.0%                                                    | LGSFBR94    | 790   | LGSFBR943   | 105    | LGSFBR94    |        | LGSFBR945        | 195   |
| 11   |   |               | e. 3.5%                                                    | LGSFBR94    | 350   | LGSFBR947   | 650    | LGSFBR94    | 400    | LGSFBR949        | 220   |
| 12   |   |               | f. 4.0%                                                    | LGSFBR95    | 275   | LGSFBR951   | 340    | LGSFBR95    | 450    | LGSFBR953        | 230   |
| 13   |   |               | g. 4.5%                                                    | LGSFBR95    | 2170  | LGSFBR955   | 2107   | LGSFBR95    | 150    | LGSFBR957        | 187   |
| 14   |   |               | h. 5.0%                                                    | LGSFBR95    | 250   | LGSFBR959   | 190    | LGSFBR96    | 225    | LGSFBR961        | 386   |
| 15   |   |               | i. 5.5%                                                    | LGSFBR96    | 300   | LGSFBR963   | 195    | LGSFBR96    | 380    | LGSFBR965        | 439   |
| 16   |   |               | j. >5.5%                                                   | LGSFBR96    | 400   | LGSFBR967   | 220    | LGSFBR96    | 790    | LGSFBR969        | 105   |
| 17   |   | 2. Total (lin | e 1)                                                       | LGSFBR97    | 5290  |             | 4819   | LGSFBR97    |        | LGSFBR973        |       |
|      |   |               |                                                            | Outrig      | ht    | Dollar F    | loll   | Outrig      | ght    | Dollar F         | Roll  |
| 18   | - | 3. 15-year F  | ederal Agency and GSE Pass-through MBS Transaction Volumes | 1           |       | 2           |        | 3           |        | 4                |       |
| 19   |   |               | a. <2.0%                                                   | LGSFBR97    | 155   |             | 195    | LGSFBR97    |        | LGSFBR977        | 108   |
| 20   |   |               | b. 2.0%                                                    | LGSFBR97    | 225   | LGSFBR979   | 388    | LGSFBR98    | 115    | LGSFBR981        | 227   |
| 21   |   |               | c. 2.5%                                                    | LGSFBR98    | 385   | LGSFBR983   | 444    | LGSFBR98    | 335    | LGSFBR985        | 359   |
| 22   |   |               | d. 3.0%                                                    | LGSFBR98    | 795   | LGSFBR987   | 123    | LGSFBR98    | 305    | LGSFBR989        | 199   |
| 23   |   |               | e. 3.5%                                                    | LGSFBR99    | 355   | LGSFBR991   | 655    | LGSFBR99    | 405    | LGSFBR993        | 222   |
| 24   |   |               | f. 4.0%                                                    | LGSFBR99    | 285   | LGSFBR995   | 345    | LGSFBR99    | 455    | LGSFBR997        | 233   |
| 25   |   |               | g. 4.5%                                                    | LGSFBR99    | 2180  | LGSFBR999   | 2188   | LGSFBS00    | 155    | LGSFBS002        | 188   |
| 26   |   |               | h. 5.0%                                                    | LGSFBS00    | 255   | LGSFBS004   | 195    | LGSFBS00    | 235    | LGSFBS006        | 389   |
| 27   |   |               | i. 5.5%                                                    | LGSFBS00    | 305   | LGSFBS008   | 105    | LGSFBS00    | 377    | LGSFBS010        | 430   |
| 28   |   |               | j. >5.5%                                                   | LGSFBS01    | 405   | LGSFBS012   | 222    | LGSFBS01    | 755    | LGSFBS014        | 107   |
| 29   |   | 4. Total (lin | e 3)                                                       | LGSFBS01    | 5345  | LGSFBS016   | 4860   | LGSFBS01    | 3232   | LGSFBS018        | 2354  |

Step 2. Once the entire report form is populated on a spreadsheet and the data values have been entered, it is time to format all of your entries from Cell identifier LGSFBR930 up to and including LGSFBS018 into a Reporting Central required format.

To accomplish this following technique may be used

- select cells starting with first Cell Identifier: LGSFBR930 (D7) up to last Column value corresponding to LGSFBS018 (K29) Cell Identifier (change D7/K29 according their location on your spreadsheet for corresponding cells)
- paste selection to another spreadsheet and save it in \*.txt file:
   On the spreadsheet file: do a File > Save As, select Text (Tab delimited) in the Save as type section. Type a name for the file and click the Save button. Then click OK and Yes to the two MS Excel prompts.
- If you open the text file, you should see something like this:

| GSFBR 930  | 150  | LGSFBR931  | 187  | LGSFBR932  | 90   | LGSFBR933 | 100  |
|------------|------|------------|------|------------|------|-----------|------|
| GSFBR934   | 225  | LGSFBR935  | 386  | LGSFBR936  | 110  | LGSFBR937 | 220  |
| GSFBR 938  | 380  | LGSFBR939  | 439  | LGSFBR940  | 330  | LGSFBR941 | 350  |
| GSFBR942   | 790  | LGSFBR943  | 105  | LGSFBR944  | 300  | LGSFBR945 | 195  |
| GSFBR946   | 350  | LGSFBR 947 | 650  | LGSFBR 948 | 400  | LGSFBR949 | 220  |
| GSFBR 950  | 275  | LGSFBR951  | 340  | LGSFBR 952 | 450  | LGSFBR953 | 230  |
| LGSFBR 954 | 2170 | LGSFBR955  | 2107 | LGSFBR956  | 150  | LGSFBR957 | 187  |
| LGSFBR958  | 250  | LGSFBR959  | 190  | LGSFBR960  | 225  | LGSFBR961 | 386  |
| LGSFBR962  | 300  | LGSFBR963  | 195  | LGSFBR964  | 380  | LGSFBR965 | 439  |
| LGSFBR966  | 400  | LGSFBR967  | 220  | LGSFBR968  | 790  | LGSFBR969 | 105  |
| LGSFBR970  | 5290 | LGSFBR971  | 4819 | LGSFBR972  | 3225 | LGSFBR973 | 2432 |
| LGSFBR974  | 155  | LGSFBR975  | 195  | LGSFBR976  | 95   | LGSFBR977 | 108  |
| LGSFBR978  | 225  | LGSFBR979  | 388  | LGSFBR980  | 115  | LGSFBR981 | 227  |
| LGSFBR982  | 385  | LGSFBR983  | 444  | LGSFBR984  | 335  | LGSFBR985 | 359  |
| LGSFBR986  | 795  | LGSFBR987  | 123  | LGSFBR988  | 305  | LGSFBR989 | 199  |
| LGSFBR990  | 355  | LGSFBR991  | 655  | LGSFBR992  | 405  | LGSFBR993 | 222  |
| LGSFBR994  | 285  | LGSFBR 995 | 345  | LGSFBR996  | 455  | LGSFBR997 | 233  |
| LGSFBR998  | 2180 | LGSFBR 999 | 2188 | LGSFBS001  | 155  | LGSFBS002 | 188  |
| LGSFBS003  | 255  | LGSFBS004  | 195  | LGSFBS005  | 235  | LGSFBS006 | 389  |
| LGSFBS007  | 305  | LGSFBS008  | 105  | LGSFBS009  | 377  | LGSFBS010 | 430  |
| LGSFBS011  | 405  | LGSFBS012  | 222  | LGSFBS013  | 755  | LGSFBS014 | 107  |
| LGSFBS015  | 5345 | LGSFBS016  | 4860 | LGSFBS017  | 3232 | LGSFBS018 | 2354 |

- use "Replace All" for the following: "<tab>" to "+" and after that "+L" to "L"

to see something like that:

| _    |         |        |         |       |          |        |         |       |        |       |      |
|------|---------|--------|---------|-------|----------|--------|---------|-------|--------|-------|------|
| File | Edit    | Forma  | at Vie  | w H   | lelp     |        |         |       |        |       |      |
| LGSF | BR 930  | +150L0 | SFBRS   | 931+1 | 87LGS    | FBR 93 | 2+901   | GSFB  | R933+  | -100  |      |
| LGSF | BR 934  | +225L( | SFBRS   | 935+3 | 86LGS    | FBR 93 | 6+110   | DLGSF | BR 937 | +220  |      |
| LGSF | BR 938  | +380L0 | SFBRS   | 939+4 | 39LGS    | FBR 94 | 0+330   | DLGSF | BR 941 | L+350 |      |
| LGSF | BR 942  | +790L0 | SFBRS   | 943+1 | 05 L G S | FBR 94 | 4+300   | DLGSF | BR 945 | +195  |      |
| LGSF | BR 946  | +350L0 | SFBRS   | 947+6 | 50LGS    | FBR 94 | 8+400   | DLGSF | BR 949 | +220  |      |
| LGSF | BR 95 0 | +275L( | SFBRS   | 951+3 | 40LGS    | FBR 95 | 2+450   | DLGSF | BR 953 | 8+230 |      |
| LGSF | BR 954  | +2170  | GSFBR   | 1955+ | 2107L    | GSFBR  | 956+1   | 150LG | SFBRS  | 957+1 | .87  |
| LGSF | BR 95 8 | +250L0 | SSFBR 9 | 959+1 | 90LGS    | FBR 96 | 0+225   | LGSF  | BR 961 | L+386 |      |
| LGSF | BR 962  | +300L0 | SFBRS   | 963+1 | 95LGS    | FBR 96 | 4+380   | DLGSF | BR 965 | +439  |      |
| LGSF | BR 966  | +400L0 | SSFBR 9 | 967+2 | 20LGS    | FBR 96 | 8+790   | DLGSF | BR 969 | +105  |      |
| LGSF | BR 970  | +52901 | GSFBR   | 1971+ | 4819L(   | GSFBR  | 972+3   | 3225L | GSFBR  | 973+  | 2432 |
| LGSF | BR 974  | +155L( | SSFBR 9 | 975+1 | 95LGS    | FBR 97 | 6+951   | .GSFB | R977+  | -108  |      |
| LGSF | BR 978  | +225L( | SSFBR 9 | 979+3 | 88LGS    | FBR 98 | 0+119   | LGSF  | BR 981 | L+227 |      |
| LGSF | BR 982  | +385L0 | SSFBR 9 | 983+4 | 44LGS    | FBR 98 | 4+335   | LGSF  | BR 985 | +359  |      |
| LGSF | BR 986  | +795L0 | SSFBR 9 | 987+1 | 23LGS    | FBR 98 | 8+305   | LGSF  | BR 989 | 9+199 |      |
| LGSF | BR 990  | +355L( | SSFBR 9 | 991+6 | 55LGS    | FBR 99 | 2+405   | LGSF  | BR 993 | 3+222 |      |
| LGSF | BR 994  | +285L( | SSFBR 9 | 995+3 | 45 LGS   | FBR 99 | 6+455   | LGSF  | BR 997 | +233  |      |
| LGSF | BR 998  | +21801 | GSFBR   | 1999+ | 2188L(   | GSFBS  | 001+1   | L55LG | SFBS0  | 02+1  | 88   |
| LGSF | BS003   | +255L( | SFBS    | 004+1 | 95 LGS   | FBSOC  | 5+235   | LGSF  | BS006  | 5+389 |      |
| LGSF | BS007-  | +305L( | SFBS    | 008+1 | 05 L G S | FBSOC  | 9+377   | LGSF  | BS010  | )+430 | )    |
| LGSF | BS011   | +405L( | SFBS    | 012+2 | 22LGS    | FBS01  | 3+759   | LGSF  | BS014  | +107  |      |
| LGSF | BS015   | +53451 | GSERS   | 5016+ | 48601    | SSERS  | 017 + 3 | 22221 | GCERS  | 01.8+ | 2254 |

Step 3. The last step, is adding the respondent ID, as-of-date and the report form name.

Open the newly created text file, place the cursor before the LGSFBR930 on the first row of data and press the return key to create an empty first row. Then type in your 10-digit respondent ID code immediately followed by FR2004FB and two blank spaces (Remember the report form name must be 10 characters long) and then the report's as-of-date for example 01-02-2015 in this particular date format. Save the file and you're done. Once you're done, your first row of data should look similar in format to the file below.

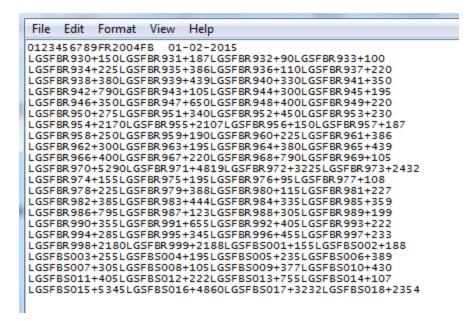

Now you can go ahead and submit this text file to Reporting Central.

# File Format for FR2004FC (Effective from 01/02/2015)

## Report Header Record for FR2004FC

The Report Header Record must be the first record in the file.

| <u>Field</u>          | Length | <u>Type</u> | Value/Description                                                        |
|-----------------------|--------|-------------|--------------------------------------------------------------------------|
| Report Institution ID | 10     | NUM         | 10-digit respondent identifier                                           |
| Report Name           | 10     | ALPHA       | 'FR2004FC' followed by two blanks                                        |
| Report As-of-date     | 10     | NUM         | 10-digit date (MM-DD-YYYY) which represents the as-of-date of the report |

# Report Data Record for FR2004FC

There must be one Report Data Record for each line of the report form.

| Field           | Length | Type  | Value/Description                                                                                                    |
|-----------------|--------|-------|----------------------------------------------------------------------------------------------------|
| Cell Identifier | 9      | ALPHA | L followed by <b>8-character Cell Identifier</b> of the<br>line of the report form: "MDRM" ID for the<br>FR2004FC form (4-char): <b>GSFC</b> and the first field of<br>the corresponding line "MDRM" (4-char) (S020-<br>S063)<br>– see next section of this document for a List of Cell<br>Identifiers values. |

The next pair of fields is: the separator and the data value. In case of the FR2004FC report, there are only two columns per Line, so two cell identifiers are followed by their values separated by field separators.

| Field      | Length | Type  | Value/Description                                                                                                    |
|------------|--------|-------|----------------------------------------------------------------------------------------------------|
| +          | 1      | ALPHA | '+' plus sign, used as field separator                                                                                                    |
| Data Value | 0-9    | NUM   | Numeric data value being reported for the particular<br>data cell defined by that row and column. Value<br>must be in one of the following formats:<br>. an unsigned one to nine-digit value if positive<br>(999999999);<br>. zero (unsigned) if zero is the applicable value;<br>. null, if the data field is not applicable. |

Note: Do not zero fill the report. If you do not have data for a cell, please leave the cell null.

# Cell Identifiers to be used for FR2004FC

|          | MDRMs    |      |               | Cell Ident |           |
|----------|----------|------|---------------|------------|-----------|
| GSFCS020 | GSFCS021 | a.   | <2.5%         | LGSFCS020  | LGSFCS021 |
| GSFCS022 | GSFCS023 | b.   | 2.5%          | LGSFCS022  | LGSFCS023 |
| GSFCS024 | GSFCS025 | с.   | 3.0%          | LGSFCS024  | LGSFCS025 |
| GSFCS026 | GSFCS027 | d.   | 3.5%          | LGSFCS026  | LGSFCS027 |
| GSFCS028 | GSFCS029 | e.   | 4.0%          | LGSFCS028  | LGSFCS029 |
| GSFCS030 | GSFCS031 | f.   | 4.5%          | LGSFCS030  | LGSFCS031 |
| GSFCS032 | GSFCS033 | g.   | 5.0%          | LGSFCS032  | LGSFCS033 |
| GSFCS034 | GSFCS035 | h.   | 5.5%          | LGSFCS034  | LGSFCS035 |
| GSFCS036 | GSFCS037 | i.   | 6.0%          | LGSFCS036  | LGSFCS037 |
| GSFCS038 | GSFCS039 | j.   | >6.0%         | LGSFCS038  | LGSFCS039 |
| GSFCS040 | GSFCS041 | 2. T | otal (line 1) | LGSFCS040  | LGSFCS041 |
| GSFCS042 | GSFCS043 | a.   | <2.5%         | LGSFCS042  | LGSFCS043 |
| GSFCS044 | GSFCS045 | b.   | 2.5%          | LGSFCS044  | LGSFCS045 |
| GSFCS046 | GSFCS047 | с.   | 3.0%          | LGSFCS046  | LGSFCS047 |
| GSFCS048 | GSFCS049 | d.   | 3.5%          | LGSFCS048  | LGSFCS049 |
| GSFCS050 | GSFCS051 | e.   | 4.0%          | LGSFCS050  | LGSFCS051 |
| GSFCS052 | GSFCS053 | f.   | 4.5%          | LGSFCS052  | LGSFCS053 |
| GSFCS054 | GSFCS055 | g.   | 5.0%          | LGSFCS054  | LGSFCS055 |
| GSFCS056 | GSFCS057 | h.   | 5.5%          | LGSFCS056  | LGSFCS057 |
| GSFCS058 | GSFCS059 | i.   | 6.0%          | LGSFCS058  | LGSFCS059 |
| GSFCS060 | GSFCS061 | j.   | >6.0%         | LGSFCS060  | LGSFCS061 |
| GSFCS062 | GSFCS063 | 4. T | otal (line 3) | LGSFCS062  | LGSFCS063 |

#### Settlement Cycle Report of Dealer Fails and Transaction Volumes - FR2004FC

## FIGURE 1 - EXAMPLE TEXT FILE FOR FR2004FC

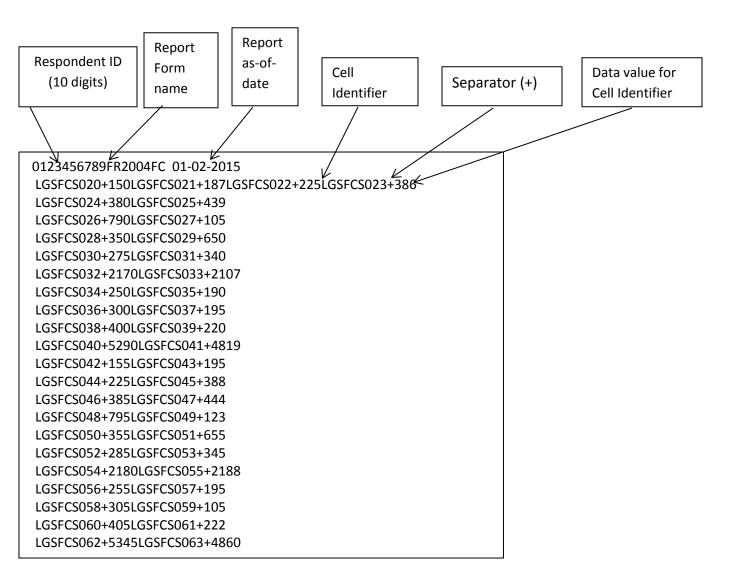

## How to create a FR2004FC Text file from a spreadsheet

**Step 1.** Create a spreadsheet with a layout similar to the FR2004FC report form, along with its corresponding Cell identifiers and its data values for each item on the FR2004FC report form. You should skip those rows on the form that doesn't contain cells to be filled-in. A sample picture of a portion of the FR2004FC report is displayed below:

| - 24 | Α | В             | С                           | D               | E           | F               | G           | Н |
|------|---|---------------|-----------------------------|-----------------|-------------|-----------------|-------------|---|
| 1    |   |               |                             |                 |             |                 |             |   |
| 2    |   |               | Dollar Amounts in Million   | s               | FI          | NMA             |             |   |
| з    |   |               |                             | Fails to<br>2   |             | Fails to o<br>2 |             |   |
| 4    |   | 1. 30-year    | GNMA Pass-through MBS Fails | Line Identifier | Col 1 value |                 | Col 2 value |   |
| 5    |   |               | a. <2.5%                    | LGSFCS020       | 150         | LGSFCS021       | 187         |   |
| 6    |   |               | b. 2.5%                     | LGSFCS022       | 225         | LGSFCS023       | 386         |   |
| 7    |   |               | c. 3.0%                     | LGSFCS024       | 380         | LGSFCS025       | 439         |   |
| 8    |   |               | d. 3.5%                     | LGSFCS026       | 790         | LGSFCS027       | 105         |   |
| 9    |   |               | e. 4.0%                     | LGSFCS028       | 350         | LGSFCS029       | 650         |   |
| 10   |   |               | f. 4.5%                     | LGSFCS030       | 275         | LGSFCS031       | 340         |   |
| 11   |   |               | g. 5.0%                     | LGSFCS032       | 2170        | LGSFCS033       | 2107        |   |
| 12   |   |               | h. 5.5%                     | LGSFCS034       | 250         | LGSFCS035       | 190         |   |
| 13   |   |               | i. 6.0%                     | LGSFCS036       | 300         | LGSFCS037       | 195         |   |
| 14   |   |               | j. >6.0%                    | LGSFCS038       | 400         | LGSFCS039       | 220         |   |
| 15   |   | 2. Total (lin | e 1)                        | LGSFCS040       | 5290        | LGSFCS041       | 4819        |   |
|      |   |               |                             | Outr            | ight        | Dollar          | Roll        |   |
| 16   |   | 3. 30-year    | GNMA Transaction Volumes    | 1               | L           | 2               |             |   |
| 17   |   |               | a. <2.5%                    | LGSFCS042       | 155         | LGSFCS043       | 195         |   |
| 18   |   |               | b. 2.5%                     | LGSFCS044       | 225         | LGSFCS045       | 388         |   |
| 19   |   |               | c. 3.0%                     | LGSFCS046       | 385         | LGSFCS047       | 444         |   |
| 20   |   |               | d. 3.5%                     | LGSFCS048       | 795         | LGSFCS049       | 123         |   |
| 21   |   |               | e. 4.0%                     | LGSFCS050       | 355         | LGSFCS051       | 655         |   |
| 22   |   |               | f. 4.5%                     | LGSFCS052       | 285         | LGSFCS053       | 345         |   |
| 23   |   |               | g. 5.0%                     | LGSFCS054       | 2180        | LGSFCS055       | 2188        |   |
| 24   |   |               | h. 5.5%                     | LGSFCS056       | 255         | LGSFCS057       | 195         |   |
| 25   |   |               | i. 6.0%                     | LGSFCS058       | 305         | LGSFCS059       | 105         |   |
| 26   |   |               | j. >6.0%                    | LGSFCS060       | 405         | LGSFCS061       | 222         |   |
| 27   |   | 4. Total (lin | e 3)                        | LGSFCS062       | 5345        | LGSFCS063       | 4860        |   |
| 28   |   |               |                             |                 |             |                 |             |   |

**Step 2**. Once the entire report form is populated on a spreadsheet and the data values have been entered, it is time to format all of your entries from Cell identifier LGSFCS020 up to and including LGSFCS063 into a Reporting Central required format.

To accomplish this following technique may be used

- select cells starting with first Cell Identifier: LGSFCS020 (D5) up to last Column value corresponding to LGSFCS063 (G27) Cell Identifier (change D5/G27 according their location on your spreadsheet for corresponding cells)
- paste selection to another spreadsheet and save it in \*.txt file: On the spreadsheet file: do a File > Save As, select Text (Tab delimited) in the Save as type section. Type a name for the file and click the Save button. Then click OK and Yes to the two MS Excel prompts.
- If you open the text file, you should see something like this:

|   | File                                                                                                    | Edit                                                                                                    | Format | View                                                                                                    | Help                                                                                                    |                                                                                                   |  |
|---|----------------------------------------------------------------------------------------------------|----------------------------------------------------------------------------------------------------|--------|----------------------------------------------------------------------------------------------------|----------------------------------------------------------------------------------------------------|---------------------------------------------------------------------------------------------------|--|
|   | LGSF(<br>LGSF(<br>LGSF(LGSF(<br>LGSF(<br>LGSF(<br>LGSF(<br>LGSF(<br>LGSF(LGSF(<br>LGSF(<br>LGSF( | 5020<br>5022<br>5024<br>5028<br>5028<br>5030<br>5032<br>5034<br>5036<br>5038<br>5040<br>5042<br>5044<br>5046<br>5048<br>5050<br>5052<br>5054 |        | 150<br>225<br>380<br>790<br>350<br>275<br>2170<br>250<br>300<br>400<br>5290<br>155<br>225<br>385<br>795<br>355<br>285<br>2180 | LGSFCS021<br>LGSFCS023<br>LGSFCS027<br>LGSFCS029<br>LGSFCS031<br>LGSFCS031<br>LGSFCS035<br>LGSFCS037<br>LGSFCS039<br>LGSFCS041<br>LGSFCS041<br>LGSFCS043<br>LGSFCS045<br>LGSFCS045<br>LGSFCS051<br>LGSFCS051<br>LGSFCS055 | 650<br>340<br>2107<br>190<br>195<br>220<br>4819<br>195<br>388<br>444<br>123<br>655<br>345<br>2188 |  |
|   | LGSF0<br>LGSF0<br>LGSF0                                                                                                    | 25054<br>25056<br>25058<br>25060<br>25062                                                                                                    |        | 2180<br>255<br>305<br>405<br>5345                                                                                             | LGSFCS055<br>LGSFCS057<br>LGSFCS059<br>LGSFCS061<br>LGSFCS063                                                                                                    | 195<br>105<br>222                                                                                 |  |
| 4 |                                                                                                    |                                                                                                    |        |                                                                                                    |                                                                                                    |                                                                                                   |  |

- use "Replace All" for the following: "<tab>" to "+" and after that "+L" to "L" to see something like that:

| File | Edit  | Format   | View    | Help   |
|------|-------|----------|---------|--------|
| LGSF | CS020 | +150LGS  | FC 5021 | +187   |
| LGSF | CS022 | +225LGS  | FCS023  | +386   |
| LGSF | CS024 | +380LGS  | FCS025  | +439   |
|      |       | +790LGSF |         |        |
|      |       | +350LGSF |         |        |
|      |       | +275LGSF |         |        |
|      |       | +2170LG  |         |        |
|      |       | +250LGSF |         |        |
|      |       | +300LGSF |         |        |
|      |       | +400LGSF |         |        |
|      |       | +5290LG  |         |        |
|      |       | +155LGSF |         |        |
|      |       | +225LGSF |         |        |
|      |       | +385LGSF |         |        |
|      |       | +795LGSF |         |        |
|      |       | +355LGSF |         |        |
|      |       | +285LGSF |         |        |
|      |       | +2180LG  |         |        |
|      |       | +255LGSF |         |        |
|      |       | +305LGSF |         |        |
|      |       | +405LGSF |         |        |
| LGSF | CS062 | +5345LG  | SFC S06 | 3+4860 |
|      |       |          |         |        |

Step 3. The last step, is adding the respondent ID, as-of-date and the report form name.

Open the newly created text file, place the cursor before the LGSFCS020 on the first row of data and press the return key to create an empty first row. Then type in your 10-digit respondent ID code immediately followed by FR2004FC and two blank spaces (Remember the report form name must be 10 characters long) and then the report's as-of-date for example 01-02-2015 in this particular date format. Save the file and you're done. Once you're done, your first row of data should look similar in format to the file below.

|   | File  | Edit | Format               | View   | Help |    |
|---|-------|------|----------------------|--------|------|----|
|   |       |      | 9FR2004              | -      |      | 15 |
|   |       |      | +150LGSF<br>+225LGSF |        |      |    |
|   |       |      | +380LGS              |        |      |    |
|   |       |      | +790LGSF<br>+350LGSF |        |      |    |
|   |       |      | +275LGS              |        |      |    |
|   |       |      | +2170LGS             |        |      |    |
|   |       |      | +300LGS              |        |      |    |
|   |       |      | +400LGS              |        |      |    |
|   |       |      | +5290LG<br>+155LGS   |        |      |    |
|   |       |      | +225LGS              |        |      |    |
| 1 |       |      | +385LGSF<br>+795LGSF |        |      |    |
| 1 |       |      | +355LGS              |        |      |    |
|   |       |      | +285LGSF<br>+2180LG  |        |      |    |
|   | LGSFC | S056 | +255LGS              | C S057 | +195 |    |
|   |       |      | +305LGSF<br>+405LGSF |        |      |    |
|   |       |      | +5345LG              |        |      |    |
| 1 |       |      |                      |        |      |    |

Now you can go ahead and submit this text file to Reporting Central.

# File Format for FR2004FM (Effective from 01/30/2015)

### Report Header Record for FR2004FM

The Report Header Record must be the first record in the file.

| <u>Field</u>          | Length | <u>Type</u> | Value/Description                                                        |
|-----------------------|--------|-------------|--------------------------------------------------------------------------|
| Report Institution ID | 10     | NUM         | 10-digit respondent identifier                                           |
| Report Name           | 10     | ALPHA       | 'FR2004FM' followed by two blanks                                        |
| Report As-of-date     | 10     | NUM         | 10-digit date (MM-DD-YYYY) which represents the as-of-date of the report |

### Report Data Record for FR2004FM

There must be one Report Data Record for each line of the report form.

| Field           | Length | Type  | Value/Description                                                                                                    |
|-----------------|--------|-------|----------------------------------------------------------------------------------------------------|
| Cell Identifier | 9      | ALPHA | L followed by <b>8-character Cell Identifier</b> of the<br>line of the report form: "MDRM" ID for the<br>FR2004FM form (4-char): <b>GSFM</b> and the first field<br>of the corresponding line "MDRM" (4-char) (S065-<br>S284)<br>– see next section of this document for a List of Cell<br>Identifiers values. |

The next pair of fields is: the separator and the data value. In case of the FR2004FM report, there are only two columns per Line, so two cell identifiers are followed by their values separated by field separators.

| Field      | Length | Type  | Value/Description                                                                                                    |
|------------|--------|-------|----------------------------------------------------------------------------------------------------|
| +          | 1      | ALPHA | '+' plus sign, used as field separator                                                                                                    |
| Data Value | 0-9    | NUM   | Numeric data value being reported for the particular<br>data cell defined by that row and column. Value<br>must be in one of the following formats:<br>. an unsigned one to nine-digit value if positive<br>(999999999);<br>. zero (unsigned) if zero is the applicable value;<br>. null, if the data field is not applicable. |

Note: Do not zero fill the report. If you do not have data for a cell, please leave the cell null.

### Cell Identifiers to be used for FR2004FM Settlement Cycle Report of Dealer Fails and Transaction Volumes – FR2004FM

|                        | it cycle Re            | eport of De          | RMs                    |          |          | Desc                | - i i\2004<br> | 111                    | ر الم                  | entifier               |           |           |
|------------------------|------------------------|----------------------|------------------------|----------|----------|---------------------|----------------|------------------------|------------------------|------------------------|-----------|-----------|
| GSFMS065               | GSFMS066               |                      |                        | GSFMS069 | GSFMS070 | a.<2.5%             | LGSFMS065      | LGSFMS066              |                        | LGSFMS068              | LGSFMS069 | LGSFMS070 |
|                        | GSFMS072               | GSFMS073             | GSFMS074               | GSFMS075 | GSFMS076 | b.2.5%              |                | LGSFMS072              |                        | LGSFMS074              |           | LGSFMS076 |
|                        |                        |                      |                        |          |          |                     |                |                        |                        |                        |           |           |
|                        | GSFMS078               | GSFMS079             | GSFMS080               | GSFMS081 | GSFMS082 | c.3.0%              |                | LGSFMS078              | LGSFMS079              | LGSFMS080              |           | LGSFMS082 |
| GSFMS083               | GSFMS084               | GSFMS085             | GSFMS086               | GSFMS087 | GSFMS088 | d.3.5%              | LGSFMS083      | LGSFMS084              | LGSFMS085              | LGSFMS086              | LGSFMS087 | LGSFMS088 |
| GSFMS089               | GSFMS090               | GSFMS091             | GSFMS092               | GSFMS093 | GSFMS094 | e.4.0%              | LGSFMS089      | LGSFMS090              | LGSFMS091              | LGSFMS092              | LGSFMS093 | LGSFMS094 |
| GSFMS095               | GSFMS096               | GSFMS097             | GSFMS098               | GSFMS099 | GSFMS100 | f.4.5%              | LGSFMS095      | LGSFMS096              | LGSFMS097              | LGSFMS098              | LGSFMS099 | LGSFMS100 |
| GSFMS101               | GSFMS102               | GSFMS103             | GSFMS104               | GSFMS105 | GSFMS106 | g.5.0%              | LGSFMS101      | LGSFMS102              | LGSFMS103              | LGSFMS104              | LGSFMS105 | LGSFMS106 |
| GSFMS107               | GSFMS108               | GSFMS109             | GSFMS110               | GSFMS111 | GSFMS112 | h.5.5%              | LGSFMS107      | LGSFMS108              | LGSFMS109              | LGSFMS110              | LGSFMS111 | LGSFMS112 |
| GSFMS113               | GSFMS114               | GSFMS115             | GSFMS116               | GSFMS117 | GSFMS118 | i.6.0%              | LGSFMS113      | LGSFMS114              | LGSFMS115              | LGSFMS116              | LGSFMS117 | LGSFMS118 |
| GSFMS119               | GSFMS120               | GSFMS121             | GSFMS122               | GSFMS123 | GSFMS124 | j.>6.0%             | LGSFMS119      | LGSFMS120              | LGSFMS121              | LGSFMS122              | LGSFMS123 | LGSFMS124 |
| GSFMS125               | GSFMS126               | GSFMS127             | GSFMS128               | GSFMS129 | GSFMS130 | 2.Total             | LGSFMS125      | LGSFMS126              | LGSFMS127              | LGSFMS128              | LGSFMS129 | LGSFMS130 |
|                        |                        |                      |                        |          |          | (line1)             |                |                        |                        |                        |           |           |
| GSFMS131               | GSFMS132               | GSFMS133             | GSFMS134               | GSFMS135 | GSFMS136 | a.<2.5%             | LGSFMS131      | LGSFMS132              | LGSFMS133              | LGSFMS134              | LGSFMS135 | LGSFMS136 |
| GSFMS137               | GSFMS138               | GSFMS139             | GSFMS140               | GSFMS141 | GSFMS142 | b.2.5%              | LGSFMS137      | LGSFMS138              | LGSFMS139              | LGSFMS140              | LGSFMS141 | LGSFMS142 |
| GSFMS143               | GSFMS144               | GSFMS145             | GSFMS146               | GSFMS147 | GSFMS148 | c.3.0%              | LGSFMS143      | LGSFMS144              | LGSFMS145              | LGSFMS146              | LGSFMS147 | LGSFMS148 |
| GSFMS149               | GSFMS150               | GSFMS151             | GSFMS152               | GSFMS153 | GSFMS154 | d.3.5%              | LGSFMS149      | LGSFMS150              | LGSFMS151              | LGSFMS152              | LGSFMS153 | LGSFMS154 |
| GSFMS155               | GSFMS156               | GSFMS157             | GSFMS158               | GSFMS159 | GSFMS160 | e.4.0%              | LGSFMS155      | LGSFMS156              | LGSFMS157              | LGSFMS158              | LGSFMS159 | LGSFMS160 |
| GSFMS161               | GSFMS162               | GSFMS163             | GSFMS164               | GSFMS165 | GSFMS166 | f.4.5%              | LGSFMS161      | LGSFMS162              | LGSFMS163              | LGSFMS164              | LGSFMS165 | LGSFMS166 |
| GSFMS167               | GSFMS168               | GSFMS169             | GSFMS170               | GSFMS171 | GSFMS172 | g.5.0%              | LGSFMS167      | LGSFMS168              | LGSFMS169              | LGSFMS170              | LGSFMS171 | LGSFMS172 |
| GSFMS173               | GSFMS174               | GSFMS175             | GSFMS176               | GSFMS177 | GSFMS178 | -<br>h.5.5%         | LGSFMS173      | LGSFMS174              | LGSFMS175              | LGSFMS176              | LGSFMS177 | LGSFMS178 |
|                        | GSFMS180               | GSFMS181             | GSFMS182               | GSFMS183 | GSFMS184 | i.6.0%              |                | LGSFMS180              | LGSFMS181              | LGSFMS182              |           | LGSFMS184 |
|                        |                        |                      |                        |          |          |                     |                |                        |                        |                        |           |           |
|                        | GSFMS186               | GSFMS187             | GSFMS188               | GSFMS189 | GSFMS190 | j.>6.0%             |                | LGSFMS186              | LGSFMS187              | LGSFMS188              |           | LGSFMS190 |
| GSFMS191               | GSFMS192               | GSFMS193             | GSFMS194               | GSFMS195 | GSFMS196 | 4.Total<br>(line3)  | LGSFMS191      | LGSFMS192              | LGSFMS193              | LGSFMS194              | LGSFMS195 | LGSFMS196 |
| GSFMS197               | GSFMS198               | GSFMS199             | GSFMS200               |          |          | a.<2.0%             | LGSFMS197      | LGSFMS198              | LGSFMS199              | LGSFMS200              |           |           |
| GSFMS201               | GSFMS202               | GSFMS203             | GSFMS204               |          |          | b.2.0%              | LGSFMS201      | LGSFMS202              | LGSFMS203              | LGSFMS204              |           |           |
| GSFMS205               | GSFMS206               | GSFMS207             | GSFMS208               |          |          | c.2.5%              | LGSFMS205      | LGSFMS206              | LGSFMS207              | LGSFMS208              |           |           |
| GSFMS209               | GSFMS210               | GSFMS211             | GSFMS212               |          |          | d.3.0%              | LGSFMS209      | LGSFMS210              | LGSFMS211              | LGSFMS212              |           |           |
| GSFMS213               | GSFMS214               | GSFMS215             | GSFMS216               |          |          | e.3.5%              | LGSFMS213      | LGSFMS214              | LGSFMS215              | LGSFMS216              |           |           |
| GSFMS217               |                        |                      | GSFMS220               |          |          | f.4.0%              | LGSFMS217      |                        |                        | LGSFMS220              |           |           |
| GSFMS221               |                        | GSFMS223             | GSFMS224               |          |          | g.4.5%              |                | LGSFMS222              | LGSFMS223              | LGSFMS224              |           |           |
|                        |                        |                      |                        |          |          |                     |                |                        |                        |                        |           |           |
| GSFMS225               |                        | GSFMS227             | GSFMS228               |          |          | h.5.0%              |                | LGSFMS226              |                        | LGSFMS228              |           |           |
| GSFMS229               | GSFMS230               | GSFMS231             | GSFMS232               |          |          | i.5.5%              | LGSFMS229      | LGSFMS230              | LGSFMS231              | LGSFMS232              |           |           |
| GSFMS233               |                        | GSFMS235             | GSFMS236               |          |          | j.>5.5%<br>G. Total |                | LGSFMS234              | LGSFMS235              | LGSFMS236              |           |           |
| GSFMS237               | GSFMS238               | GSFMS239             | GSFMS240               |          |          | 6.Total<br>(line5)  | LUJFIVI3Z37    | LGSFMS238              | LGSFMS239              | LGSFMS240              |           |           |
| GSFMS241               |                        | GSFMS243             | GSFMS244               |          |          | a.<2.0%             |                | LGSFMS242              | LGSFMS243              | LGSFMS244              |           |           |
|                        | GSFMS246               | GSFMS247             | GSFMS248               |          |          | b.2.0%              |                | LGSFMS246              | LGSFMS247              | LGSFMS248              |           |           |
| GSFMS249               |                        | GSFMS251             | GSFMS252               |          |          | c.2.5%              |                | LGSFMS250              | LGSFMS251              | LGSFMS252              |           |           |
| GSFMS253<br>GSFMS257   | GSFMS254<br>GSEMS258   | GSFMS255<br>GSFMS259 | GSFMS256<br>GSFMS260   |          |          | d.3.0%<br>e.3.5%    |                | LGSFMS254<br>LGSFMS258 | LGSFMS255<br>LGSFMS259 | LGSFMS256<br>LGSFMS260 |           |           |
|                        |                        |                      |                        |          |          |                     |                |                        |                        |                        |           |           |
| GSFMS261<br>GSFMS265   |                        | GSFMS263<br>GSFMS267 | GSFMS264<br>GSFMS268   |          |          | f.4.0%<br>g.4.5%    |                | LGSFMS262<br>LGSFMS266 | LGSFMS263<br>LGSFMS267 | LGSFMS264<br>LGSFMS268 |           |           |
| GSFMS269               |                        | GSFMS271             | GSFMS272               |          |          | g.4.3%<br>h.5.0%    |                | LGSFMS270              | LGSFMS271              | LGSFMS272              |           |           |
| GSFIVIS269<br>GSFMS273 |                        | GSFMS271<br>GSFMS275 | GSFIVISZ7Z<br>GSFMS276 |          |          | n.5.0%<br>i.5.5%    |                | LGSFINIS270            | LGSFINISZ71            | LGSFINISZ72            |           |           |
|                        |                        |                      |                        |          |          |                     |                |                        |                        |                        |           |           |
| GSFMS277<br>GSFMS281   | GSFINIS278<br>GSFMS282 | GSFMS279<br>GSFMS283 | GSFMS280<br>GSFMS284   |          |          | j.>5.5%<br>8.Total  |                | LGSFMS278<br>LGSFMS282 | LGSFMS279<br>LGSFMS283 | LGSFMS280<br>LGSFMS284 |           |           |
| 551 1015201            | 551 1415202            | 551 1915205          | 5511415204             |          |          | (line7)             | -051 1015201   | -331 1913202           | 2331 1913203           | 23311913204            |           |           |
|                        |                        |                      |                        |          | 6        | 3                   |                |                        |                        |                        |           |           |

## FIGURE 1 - EXAMPLE TEXT FILE FOR FR2004FM

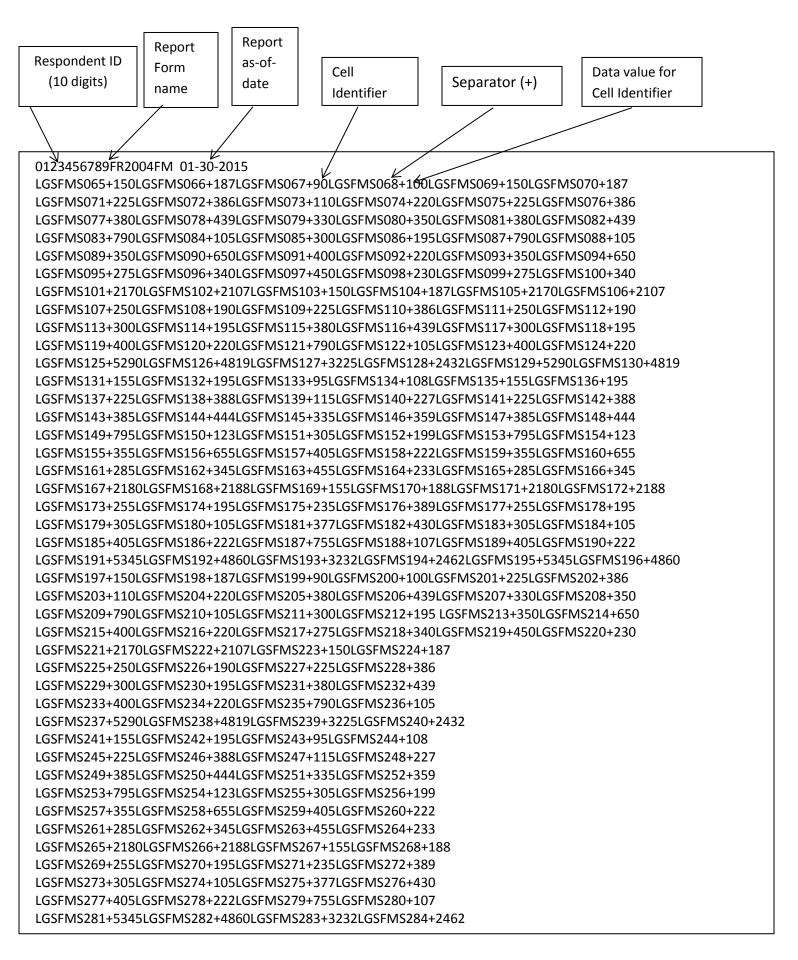

# How to create a FR2004FM Text file from a spreadsheet

**Step 1.** Create a spreadsheet with a layout similar to the FR2004FM report form, along with its corresponding Cell identifiers and its data values for each item on the FR2004FM report form. You should skip those rows on the form that doesn't contain cells to be filled-in. A sample picture of a portion of the FR2004FM report is displayed below:

| . A                                                                                                    | A B C                                                                                                    | D                                                                                                    | E                                                             | F                                                                                                    | G                                                                            | н                                                                                                    | 1                                                           | J                                                                                                    | K                                                                    | L                                                                                                    | M                                                                  | N                                                                                                    | 0                                                                     |
|----------------------------------------------------------------------------------------------------|----------------------------------------------------------------------------------------------------|----------------------------------------------------------------------------------------------------|---------------------------------------------------------------|----------------------------------------------------------------------------------------------------|------------------------------------------------------------------------------|----------------------------------------------------------------------------------------------------|-------------------------------------------------------------|----------------------------------------------------------------------------------------------------|----------------------------------------------------------------------|----------------------------------------------------------------------------------------------------|--------------------------------------------------------------------|----------------------------------------------------------------------------------------------------|-----------------------------------------------------------------------|
| 2                                                                                                    | Dollar Amounts in Million                                                                                                    | ns FAMA                                                                                                    |                                                               |                                                                                                    |                                                                              | FHLMC                                                                                                    |                                                             |                                                                                                    |                                                                      | GUNH                                                                                                    |                                                                    |                                                                                                    |                                                                       |
| 3                                                                                                    | 1. 30-year Federal Agency and GSE Pass-through<br>MBS Fails                                                                                                    | Fails to rec<br>1                                                                                                    | eive                                                          | Fails to<br>2                                                                                          | deliver                                                                      | Failstor<br>3                                                                                                    | receive                                                     | Failstod<br>4                                                                                             | eliver                                                               |                                                                                                    | Fails to<br>receive<br>5                                           | Fails to d<br>6                                                                                                    | eliver                                                                |
| 4                                                                                                    |                                                                                                    | Line Identifier                                                                                                    | Col 1<br>value                                                |                                                                                                    | Col 2 value                                                                  |                                                                                                    | Col 3 value                                                 | Col 4 v                                                                                                   | alue                                                                 |                                                                                                    | Col 5<br>value                                                     |                                                                                                    | Col 6<br>Value                                                        |
| 5                                                                                                    | a. <2.5%                                                                                                    | LGSFMS065                                                                                                    | 150                                                           | LGSFMS066                                                                                              | 187                                                                          | LGSFMS067                                                                                                    | 90                                                          | LGSFMS06                                                                                                  | 100                                                                  | LGSFMS069                                                                                                    | 150                                                                | LGSFMS070                                                                                                    | 187                                                                   |
| 6                                                                                                    | b. 2.5%                                                                                                    | LGSFMS071                                                                                                    | 225                                                           | LGSFMS072                                                                                              | 386                                                                          | LGSFMS073                                                                                                    | 110                                                         | LGSFMS07                                                                                                  | 220                                                                  | LGSFMS075                                                                                                    | 225                                                                | LGSFMS076                                                                                                    | 386                                                                   |
| 7                                                                                                    | o. 3.0%                                                                                                    | LGSFMS077                                                                                                    | 380                                                           | LGSFMS078                                                                                              | 439                                                                          | LGSFMS079                                                                                                    | 330                                                         | LGSFMS08                                                                                                  | 350                                                                  | LGSFMS081                                                                                                    | 380                                                                | LGSFMS082                                                                                                    | 439                                                                   |
| 8                                                                                                    | d. 3.5%                                                                                                    | LGSFMS083                                                                                                    | 790                                                           | LGSFMS084                                                                                              | 105                                                                          | LGSFMS085                                                                                                    | 300                                                         | LGSFMS08                                                                                                  | 195                                                                  | LGSFMS087                                                                                                    | 790                                                                | LGSFMS088                                                                                                    | 105                                                                   |
| 9                                                                                                    | e. 4.0%                                                                                                    | LGSFMS089                                                                                                    | 350                                                           | LGSFMS090                                                                                              | 650                                                                          | LGSFMS091                                                                                                    | 400                                                         | LGSFMS09                                                                                                  | 220                                                                  | LGSFMS093                                                                                                    | 350                                                                | LGSFMS094                                                                                                    | 650                                                                   |
| 0                                                                                                    | £. 4.5%                                                                                                    | LGSFMS095                                                                                                    | 275                                                           | LGSFMS096                                                                                              | 340                                                                          | LGSFMS097                                                                                                    | 450                                                         | LGSFMS09                                                                                                  | 230                                                                  | LGSFMS099                                                                                                    | 275                                                                | LGSFMS100                                                                                                    | 340                                                                   |
| 1                                                                                                    | g. 5.0%                                                                                                    | LGSFMS101                                                                                                    | 2170                                                          | LGSFMS102                                                                                              | 2107                                                                         | LGSFMS103                                                                                                    | 150                                                         | LGSFMS104                                                                                                 | 187                                                                  | LGSFMS105                                                                                                    | 2170                                                               | LGSFMS106                                                                                                    | 2107                                                                  |
| 2                                                                                                    | h. 5.5%                                                                                                    | LGSFMS107                                                                                                    | 250                                                           | LGSFMS108                                                                                              | 190                                                                          | LGSFMS109                                                                                                    | 225                                                         | LGSFMS10                                                                                                  | 386                                                                  | LGSFMS111                                                                                                    | 250                                                                | LGSFMS112                                                                                                    | 190                                                                   |
| 3                                                                                                    | i. 6.0%                                                                                                    | LGSFMS113                                                                                                    | 300                                                           | LGSFMS114                                                                                              | 195                                                                          | LGSFMS115                                                                                                    | 380                                                         | LGSFMS116                                                                                                 | 439                                                                  | LGSFMS117                                                                                                    | 300                                                                | LGSFMS118                                                                                                    | 195                                                                   |
|                                                                                                    |                                                                                                    |                                                                                                    |                                                               |                                                                                                    |                                                                              |                                                                                                    |                                                             |                                                                                                    |                                                                      |                                                                                                    |                                                                    |                                                                                                    |                                                                       |
|                                                                                                    | j. >6.0%                                                                                                    | LGSFMS119                                                                                                    | 400                                                           | LGSFMS120                                                                                              | 220                                                                          | LGSFMS121                                                                                                    | 790                                                         | LGSFMS122                                                                                                 | 105                                                                  | LGSFMS123                                                                                                    | 400                                                                | LGSFMS124                                                                                                    | 220                                                                   |
| 4                                                                                                    | 2. Total (line 1)                                                                                                    | LGSFMS119<br>LGSFMS125                                                                                                    |                                                               | LGSFMS120<br>LGSFMS126                                                                                 | 220<br>4819                                                                  | LGSFMS121<br>LGSFMS127                                                                                             | 790<br>3225                                                 | LGSFMS122<br>LGSFMS128                                                                                    | 105<br>2432                                                          | LGSFMS123<br>LGSFMS129                                                                                                    | 400<br>5290                                                        | LGSFMS124<br>LGSFMS130                                                                                                    | 220<br>4819                                                           |
| 14<br>15<br>16<br>17                                                                                            |                                                                                                    | LGSFMS125                                                                                                    | 5290                                                          |                                                                                                    | 4819                                                                         |                                                                                                    | 3225                                                        |                                                                                                    | 2432                                                                 |                                                                                                    |                                                                    | a state to the set of                                                                                                    | 4819                                                                  |
| 4<br>5<br>6<br>7                                                                                                | 2. Total (line 1)<br>3. 30-year Federal Agency and GSE Pass-through                                                                                                    | LGSFMS125                                                                                                    | 5290                                                          | LGSFMS126                                                                                              | 4819                                                                         | LGSFMS127<br>Outri<br>3<br>LGSFMS133                                                                               | 3225                                                        | LGSFMS128                                                                                                 | 2432                                                                 | LGSFMS129                                                                                                    | 5290                                                               | LGSFMS100                                                                                                    | 4819                                                                  |
| 4<br>5<br>6<br>7<br>8<br>9                                                                                      | 2. Total (line 1)     3. 30-year Federal Agency and GSE Pass-through     MBS Transaction Volumes                                                                          | LGISFMS125<br>Outright<br>1                                                                                                    | 5290                                                          | LGSFMS126<br>Dollar<br>2                                                                               | 4819<br>Roll                                                                 | LGSFMS127<br>Outri<br>3                                                                                            | 3225<br>ght<br>35<br>115                                    | LGSFMS128<br>Dollar F<br>4                                                                                | 2432<br>Roll<br>108<br>227                                           | LGSFMS129<br>Outright                                                                                                    | 5290                                                               | LGSFMS130<br>Dollar F<br>6                                                                                                    | 4819<br>Roll                                                          |
| 14<br>15<br>16<br>17<br>18<br>19<br>20<br>21                                                                    | 2. Total (line 1) 3. 30-year Federal Agency and GSE Pass-through MBS Transaction Volumes  a. <2.5% b. 2.5% b. 2.5% c. 3.0%                                                | UGSFMS125<br>Outright<br>1<br>UGSFMS131<br>UGSFMS137<br>UGSFMS143                                                                  | 5290<br>155<br>225<br>385                                     | LGSFMS126<br>Dollar<br>2<br>LGSFMS132<br>LGSFMS138<br>LGSFMS144                                        | 4819<br>Roll<br>195<br>388<br>444                                            | LGSFMS127<br>Outri<br>3<br>LGSFMS133<br>LGSFMS139<br>LGSFMS145                                                     | 3225<br>ght<br><u>95</u><br>115<br>335                      | LGSFMS128<br>Dollar F<br>4<br>LGSFMS134<br>LGSFMS134<br>LGSFMS146                                         | 2432<br>Roll<br>108<br>227<br>359                                    | UGSFMS129<br>Outright<br>UGSFMS135<br>UGSFMS141<br>UGSFMS147                                                                               | 5290<br>5<br>155<br>225<br>385                                     | LGSFMS130<br>Dollar F<br>6<br>LGSFMS136<br>LGSFMS142<br>LGSFMS148                                                                               | 4819<br>Roll<br>195<br>388<br>444                                     |
| 4<br>5<br>7<br>8<br>9<br>20<br>21                                                                               | 2. Total (line 1) 3. 30-year Federal Agency and GSE Pass-through MBS Transaction Volumes 4. <2.5% b. 2.5%                                                                 | LGSFMS125<br>Outright<br>1<br>LGSFMS131<br>LGSFMS137                                                                               | 5290<br>155<br>225                                            | LGSFMS126<br>Dollar<br>2<br>LGSFMS132<br>LGSFMS138<br>LGSFMS144                                        | 4819<br>Roll<br>195<br>388                                                   | LGSFMS127<br>Outri<br>3<br>LGSFMS133<br>LGSFMS139                                                                  | 3225<br>ght<br>35<br>115                                    | LGSFMS128<br>Dollar F<br>4<br>LGSFMS134<br>LGSFMS134                                                      | 2432<br>Roll<br>108<br>227                                           | UGSFMS129<br>Outright<br>LGSFMS135<br>LGSFMS141                                                                                            | 5290<br>5<br>155<br>225                                            | LGSFMS100<br>Dollar F<br>6<br>LGSFMS136<br>LGSFMS142                                                                                            | 4819<br>Roll<br>195<br>388                                            |
| 4<br>5<br>7<br>8<br>9<br>10<br>11<br>22                                                                         | 2. Total (line 1) 3. 30-year Federal Agency and GSE Pass-through MBS Transaction Volumes  a. <2.5% b. 2.5% b. 2.5% c. 3.0%                                                | UGSFMS125<br>Outright<br>1<br>UGSFMS131<br>UGSFMS137<br>UGSFMS143                                                                  | 5290<br>155<br>225<br>385                                     | LGSFMS126<br>Dollar<br>2<br>LGSFMS132<br>LGSFMS134<br>LGSFMS150<br>LGSFMS150                           | 4819<br>Foll<br>195<br>388<br>444<br>123<br>655                              | LGSFMS127<br>Outri<br>3<br>LGSFMS133<br>LGSFMS139<br>LGSFMS145                                                     | 3225<br>ght<br>95<br>115<br>335<br>305<br>405               | LGSFMS128<br>Dollar F<br>4<br>LGSFMS134<br>LGSFMS134<br>LGSFMS146                                         | 2432<br>3oll<br>108<br>227<br>359<br>199<br>222                      | UGSFMS129<br>Outright<br>UGSFMS135<br>UGSFMS141<br>UGSFMS147                                                                               | 5290<br>5<br>155<br>225<br>385                                     | LGSFMS130<br>Dollar F<br>6<br>LGSFMS136<br>LGSFMS142<br>LGSFMS148                                                                               | 4819<br>Roll<br>195<br>388<br>444<br>123<br>655                       |
| 4<br>5<br>6<br>7<br>8<br>9<br>10<br>11<br>22<br>3<br>3<br>4                                                     | 2. Total (line 1)<br>3. 30-year Federal Agency and GSE Pass-through<br>MBS Transaction Volumes<br>a. <2.5%<br>b. 2.5%<br>c. 3.0%<br>d. 3.5%                               | LGSFMS125<br>Outright<br>1<br>LGSFMS131<br>LGSFMS143<br>LGSFMS143<br>LGSFMS145<br>LGSFMS161                                        | 5290<br>155<br>225<br>305<br>795<br>355<br>285                | LGSFMS126<br>Dollar<br>2<br>LGSFMS132<br>LGSFMS138<br>LGSFMS156<br>LGSFMS156<br>LGSFMS1562             | 4819<br>Roll<br>195<br>388<br>444<br>123<br>655<br>345                       | LGSFMS127<br>Outri<br>3<br>LGSFMS133<br>LGSFMS157<br>LGSFMS157<br>LGSFMS157<br>LGSFMS157                           | 3225<br>ght<br>35<br>305<br>405<br>455                      | LGSFMS128<br>Dollar F<br>4<br>LGSFMS104<br>LGSFMS106<br>LGSFMS106<br>LGSFMS108<br>LGSFMS108<br>LGSFMS108  | 2432<br>toll<br>108<br>227<br>359<br>199<br>222<br>233               | UGSFMS129<br>Outright<br>UGSFMS135<br>UGSFMS141<br>UGSFMS147<br>UGSFMS153                                                                  | 5290<br>5<br>155<br>225<br>385<br>795                              | LGSFMS130<br>Dollar F<br>6<br>LGSFMS136<br>LGSFMS142<br>LGSFMS144<br>LGSFMS154<br>LGSFMS156                                                     | 4819<br>Roll<br>195<br>388<br>444<br>123<br>655<br>345                |
| 4<br>5<br>6<br>7<br>8<br>8<br>9<br>10<br>11<br>22<br>3<br>3<br>4<br>4<br>5                                      | 2. Total (line 1) 3. 30-year Federal Agency and GSE Pass-through MBS Transaction Volumes  a. <2.5% b. 2.5% b. 2.5% c. 3.0% c. 3.0% c. 4.0% f. 4.5% g. 5.0%                | LGSFMS125<br>Outright<br>LGSFMS131<br>LGSFMS137<br>LGSFMS143<br>LGSFMS143<br>LGSFMS161<br>LGSFMS167                                | 5290<br>155<br>225<br>385<br>795<br>355<br>285<br>2100        | LGSFMS126<br>Dollar<br>LGSFMS132<br>LGSFMS138<br>LGSFMS150<br>LGSFMS150<br>LGSFMS152<br>LGSFMS152      | 4819<br>Roll<br>195<br>388<br>444<br>123<br>655<br>345<br>2188               | LGSFMS127<br>Outri<br>3<br>LGSFMS133<br>LGSFMS135<br>LGSFMS151<br>LGSFMS153<br>LGSFMS163<br>LGSFMS163              | 3225<br>ght<br>35<br>335<br>305<br>405<br>455<br>155        | LGSFMS128<br>Dollar F<br>4<br>LGSFMS104<br>LGSFMS106<br>LGSFMS106<br>LGSFMS105<br>LGSFMS105<br>LGSFMS1070 | 2432<br>Roll<br>108<br>227<br>359<br>199<br>222<br>233<br>108        | UGSFMS123<br>Outright<br>UGSFMS105<br>UGSFMS105<br>UGSFMS105<br>UGSFMS105<br>UGSFMS105<br>UGSFMS105<br>UGSFMS105                           | 5290<br>5<br>55<br>225<br>385<br>795<br>355                        | LGSFMS10<br>Dollar 6<br>LGSFMS18<br>LGSFMS148<br>LGSFMS148<br>LGSFMS148<br>LGSFMS165<br>LGSFMS172                                               | 4819<br>Roll<br>195<br>388<br>444<br>123<br>655<br>345<br>2188        |
| 4<br>5<br>6<br>7<br>8<br>8<br>9<br>9<br>0<br>0<br>11<br>12<br>2<br>13<br>14<br>5<br>5<br>16                     | 2. Total (line 1) 3. 30-year Federal Agency and GSE Pass-through MBS Transaction Volumes  a. <2.5% b. 2.5% b. 2.5% c. 3.0% d. 3.5% e. 4.0% f. 4.5%                        | LGSFMS125<br>Outright<br>1<br>LGSFMS131<br>LGSFMS143<br>LGSFMS143<br>LGSFMS145<br>LGSFMS161                                        | 5290<br>155<br>225<br>385<br>795<br>355<br>285<br>2100<br>255 | LGSFMS126<br>Dollar<br>2<br>LGSFMS132<br>LGSFMS138<br>LGSFMS150<br>LGSFMS156<br>LGSFMS152<br>LGSFMS154 | 4819<br>Foll<br>195<br>388<br>444<br>123<br>655<br>345<br>2198<br>195        | LGSFMS127<br>Outri<br>3<br>LGSFMS133<br>LGSFMS139<br>LGSFMS157<br>LGSFMS157<br>LGSFMS153<br>LGSFMS163<br>LGSFMS163 | 3225<br>ght<br>35<br>335<br>305<br>405<br>455<br>155<br>235 | LGSFMS128<br>Dollar F<br>4<br>LGSFMS104<br>LGSFMS104<br>LGSFMS164<br>LGSFMS164<br>LGSFMS164<br>LGSFMS176  | 2432<br>Roll<br>108<br>227<br>359<br>199<br>222<br>233<br>188<br>389 | UGSFMS129<br>Outright<br>UGSFMS135<br>UGSFMS141<br>UGSFMS147<br>UGSFMS159<br>UGSFMS159<br>UGSFMS159                                        | 5290<br>5<br>155<br>225<br>385<br>795<br>355<br>285                | LGSFMS130<br>Dollar F<br>6<br>LGSFMS136<br>LGSFMS142<br>LGSFMS144<br>LGSFMS140<br>LGSFMS140<br>LGSFMS140<br>LGSFMS140<br>LGSFMS172<br>LGSFMS173 | 4819<br>Roll<br>195<br>388<br>444<br>123<br>655<br>345<br>2100<br>195 |
| 4<br>5<br>6<br>7<br>7<br>8<br>8<br>9<br>9<br>9<br>9<br>9<br>9<br>9<br>9<br>9<br>9<br>9<br>9<br>9<br>9<br>9<br>9 | 2. Total (line 1) 3. 30-gear Federal Agency and GSE Pass-through MBS Transaction Volumes                                                                                  | LGSFMS125<br>Outright<br>LGSFMS131<br>LGSFMS137<br>LGSFMS143<br>LGSFMS143<br>LGSFMS161<br>LGSFMS167                                | 5290<br>155<br>225<br>385<br>795<br>355<br>285<br>2100        | LGSFMS126<br>Dollar<br>LGSFMS132<br>LGSFMS138<br>LGSFMS150<br>LGSFMS150<br>LGSFMS152<br>LGSFMS152      | 4819<br>Foll<br>195<br>388<br>444<br>123<br>655<br>345<br>2188<br>195<br>105 | LGSFMS127<br>Outri<br>3<br>LGSFMS133<br>LGSFMS135<br>LGSFMS151<br>LGSFMS153<br>LGSFMS163<br>LGSFMS163              | 3225<br>ght<br>35<br>335<br>305<br>405<br>455<br>155        | LGSFMS128<br>Dollar F<br>4<br>LGSFMS104<br>LGSFMS106<br>LGSFMS106<br>LGSFMS105<br>LGSFMS105<br>LGSFMS1070 | 2432<br>Roll<br>108<br>227<br>359<br>199<br>222<br>233<br>108        | UGSFMS123<br>Outright<br>UGSFMS105<br>UGSFMS105<br>UGSFMS105<br>UGSFMS105<br>UGSFMS105<br>UGSFMS105<br>UGSFMS105                           | 5290<br>5<br>5<br>5<br>225<br>225<br>285<br>285<br>2180            | LGSFMS10<br>Dollar 6<br>LGSFMS18<br>LGSFMS148<br>LGSFMS148<br>LGSFMS148<br>LGSFMS165<br>LGSFMS172                                               | 4819<br>195<br>388<br>444<br>123<br>655<br>345<br>2189<br>195<br>105  |
| 14<br>15<br>16<br>17<br>18<br>19<br>20                                                                          | 2. Total (line 1) 3. 30-year Federal Agency and GSE Pass-through MBS Transaction Volumes 4. <2.5% 5. 2.5% 6. 3.0% 6. 4.0% 6. 4.0% 6. 4.0% 6. 4.0% 6. 4.5% 9. 5.0% h. 5.5% | LGSFMS125<br>Outright<br>1<br>LGSFMS131<br>LGSFMS137<br>LGSFMS143<br>LGSFMS149<br>LGSFMS145<br>LGSFMS167<br>LGSFMS167<br>LGSFMS167 | 5290<br>155<br>225<br>385<br>795<br>355<br>285<br>2100<br>255 | LGSFMS126<br>Dollar<br>2<br>LGSFMS132<br>LGSFMS138<br>LGSFMS150<br>LGSFMS156<br>LGSFMS152<br>LGSFMS154 | 4819<br>Foll<br>195<br>388<br>444<br>123<br>655<br>345<br>2198<br>195        | LGSFMS127<br>Outri<br>3<br>LGSFMS133<br>LGSFMS139<br>LGSFMS157<br>LGSFMS157<br>LGSFMS153<br>LGSFMS163<br>LGSFMS163 | 3225<br>ght<br>35<br>335<br>305<br>405<br>455<br>155<br>235 | LGSFMS128<br>Dollar F<br>4<br>LGSFMS104<br>LGSFMS104<br>LGSFMS164<br>LGSFMS164<br>LGSFMS164<br>LGSFMS176  | 2432<br>Roll<br>108<br>227<br>359<br>199<br>222<br>233<br>188<br>389 | UGSFMS123<br>Outright<br>LGSFMS135<br>LGSFMS141<br>LGSFMS145<br>LGSFMS145<br>LGSFMS145<br>LGSFMS145<br>LGSFMS145<br>LGSFMS145<br>LGSFMS177 | 5290<br>5<br>155<br>225<br>385<br>795<br>385<br>285<br>2100<br>255 | LGSFMS130<br>Dollar F<br>6<br>LGSFMS136<br>LGSFMS142<br>LGSFMS144<br>LGSFMS140<br>LGSFMS140<br>LGSFMS140<br>LGSFMS140<br>LGSFMS172<br>LGSFMS173 | 4819<br>Roll<br>195<br>388<br>444<br>123<br>655<br>345<br>2100<br>195 |

|                                              | 5. 15-year Federal Agency and GSE Pass-through                                                                   | Fails to receive                                                                                     |                                                | Fails to (                                                                                   | deliver                                               | Fails to re                                                                                               | ceive                                               | Fails to deliver                                                                                          |                                                      |  |
|----------------------------------------------|----------------------------------------------------------------------------------------------------|----------------------------------------------------------------------------------------------------|------------------------------------------------|----------------------------------------------------------------------------------------------|-------------------------------------------------------|----------------------------------------------------------------------------------------------------|-----------------------------------------------------|----------------------------------------------------------------------------------------------------|------------------------------------------------------|--|
| 31                                           | MBSFails                                                                                                    | 1                                                                                                    |                                                | 2                                                                                            | 2                                                     |                                                                                                    | 3                                                   |                                                                                                    | 4                                                    |  |
| 32                                           | a. <2.0%                                                                                                    | LGSFMS197                                                                                            | 150                                            | LGSFMS198                                                                                    | 187                                                   | LGSFMS199                                                                                                 | 90                                                  | LGSFMS200                                                                                                 | 100                                                  |  |
| 33                                           | b. 2.0%                                                                                                    | LGSFMS201                                                                                            | 225                                            | LGSFMS202                                                                                    | 386                                                   | LGSFMS203                                                                                                 | 110                                                 | LGSFMS204                                                                                                 | 220                                                  |  |
| 34                                           | c. 2.5%                                                                                                    | LGSFMS205                                                                                            | 380                                            | LGSFMS206                                                                                    | 439                                                   | LGSFMS207                                                                                                 | 330                                                 | LGSFMS208                                                                                                 | 350                                                  |  |
| 35                                           | d. 3.0%                                                                                                    | LGSFMS209                                                                                            | 790                                            | LGSFMS210                                                                                    | 105                                                   | LGSFMS211                                                                                                 | 300                                                 | LGSFMS212                                                                                                 | 195                                                  |  |
| 36                                           | e. 3.5%                                                                                                    | LGSFMS213                                                                                            | 350                                            | LGSFMS214                                                                                    | 650                                                   | LGSFMS215                                                                                                 | 400                                                 | LGSFMS216                                                                                                 | 220                                                  |  |
| 37                                           | f. 4.0%                                                                                                    | LGSFMS217                                                                                            | 275                                            | LGSFMS218                                                                                    | 340                                                   | LGSFMS219                                                                                                 | 450                                                 | LGSFMS220                                                                                                 | 230                                                  |  |
| 38                                           | g. 4.5%                                                                                                    | LGSFMS221                                                                                            | 2170                                           | LGSFMS222                                                                                    | 2107                                                  | LGSFMS223                                                                                                 | 150                                                 | LGSFMS224                                                                                                 | 187                                                  |  |
| 39                                           | h. 5.0%                                                                                                    | LGSFMS225                                                                                            | 250                                            | LGSFMS226                                                                                    | 190                                                   | LGSFMS227                                                                                                 | 225                                                 | LGSFMS228                                                                                                 | 386                                                  |  |
| 40                                           | i. 5.5%                                                                                                    | LGSFMS229                                                                                            | 300                                            | LGSFMS230                                                                                    | 195                                                   | LGSFMS231                                                                                                 | 380                                                 | LGSFMS232                                                                                                 | 439                                                  |  |
| 41                                           | j. ⇒5.5%                                                                                                    | LGSFMS233                                                                                            | 400                                            | LGSFMS234                                                                                    | 220                                                   | LGSFMS235                                                                                                 | 790                                                 | LGSFMS236                                                                                                 | 105                                                  |  |
| 42                                           | 6. Total (line 5)                                                                                                | LGSFMS237                                                                                            | 5290                                           | LGSFMS238                                                                                    | 4819                                                  | LGSFMS239                                                                                                 | 3225                                                | LGSFMS240                                                                                                 | 2432                                                 |  |
| 43                                           |                                                                                                    |                                                                                                    |                                                |                                                                                              |                                                       |                                                                                                    |                                                     |                                                                                                    |                                                      |  |
|                                              | 7. 45 mars 5 days 1 Å and an ed COE Days Marsuch                                                                 | a                                                                                                    |                                                | Dollar Roll                                                                                  |                                                       | Outright                                                                                                  |                                                     | Dollar Roll                                                                                               |                                                      |  |
|                                              | 17 ID-liear Federal Adeboil and 1555 Mass-Infolian                                                               | O                                                                                                    |                                                |                                                                                              | null                                                  | Outrig                                                                                                    | jnc                                                 | Dollar P                                                                                                  | ioli                                                 |  |
| 44                                           | <ol> <li>15-year Federal Agency and GSE Pass-through<br/>MBS Transaction Volumes</li> </ol>                      | Outright                                                                                             | 1                                              | 2                                                                                            | NUI                                                   |                                                                                                    | jnc                                                 |                                                                                                    | 1011                                                 |  |
|                                              |                                                                                                    | Outright<br>LGSFMS241                                                                                | 1<br>155                                       |                                                                                              | 195                                                   |                                                                                                    | 95                                                  | LGSFMS244                                                                                                 | 108                                                  |  |
| 45                                           | MBS Transaction Volumes                                                                                          | _                                                                                                    | 1<br>155<br>225                                | 2                                                                                            |                                                       | 3                                                                                                    |                                                     | 4                                                                                                    |                                                      |  |
| 45<br>46                                     | MBS Transaction Volumes<br>a. <2.0%                                                                              | LGSFMS241                                                                                            |                                                | 2<br>LGSFMS242                                                                               | 195                                                   | 3<br>LGSFMS243                                                                                            | 95                                                  | 4<br>LGSFMS244                                                                                            | 108                                                  |  |
| 45<br>46<br>47                               | MBS Transaction Volumes<br>a. <2.0%<br>b. 2.0%                                                                   | LGSFMS241<br>LGSFMS245                                                                               | 225                                            | 2<br>LGSFMS242<br>LGSFMS246                                                                  | 195<br>388                                            | 3<br>LGSFMS243<br>LGSFMS247                                                                               | 95<br>115                                           | 4<br>LGSFMS244<br>LGSFMS248                                                                               | 108                                                  |  |
| 45<br>46<br>47<br>48                         | MBS Transaction Volumes<br>a. <2.0%<br>b. 2.0%<br>c. 2.5%                                                        | LGSFMS241<br>LGSFMS245<br>LGSFMS249                                                                  | 225<br>385                                     | 2<br>LGSFMS242<br>LGSFMS246<br>LGSFMS250                                                     | 195<br>388<br>444                                     | 3<br>LGSFMS243<br>LGSFMS247<br>LGSFMS251                                                                  | 95<br>115<br>335                                    | 4<br>LGSFMS244<br>LGSFMS248<br>LGSFMS252                                                                  | 108<br>227<br>359                                    |  |
| 44<br>45<br>46<br>47<br>48<br>49<br>50       | MBS Transaction Volumes<br>a. <2.0%<br>b. 2.0%<br>c. 2.5%<br>d. 3.0%                                             | LGSFMS241<br>LGSFMS245<br>LGSFMS249<br>LGSFMS253                                                     | 225<br>385<br>795                              | 2<br>LGSFMS242<br>LGSFMS246<br>LGSFMS250<br>LGSFMS254                                        | 195<br>388<br>444<br>123                              | 3<br>LGSFMS243<br>LGSFMS247<br>LGSFMS251<br>LGSFMS255                                                     | 95<br>115<br>335<br>305                             | 4<br>LGSFMS244<br>LGSFMS248<br>LGSFMS252<br>LGSFMS256                                                     | 108<br>227<br>359<br>199                             |  |
| 45<br>46<br>47<br>48<br>49                   | MBS Transaction Volumes<br>a. <2.0%<br>b. 2.0%<br>c. 2.5%<br>d. 3.0%<br>e. 3.5%                                  | LGSFMS241<br>LGSFMS245<br>LGSFMS249<br>LGSFMS253<br>LGSFMS257                                        | 225<br>385<br>795<br>355                       | 2<br>LGSFMS242<br>LGSFMS250<br>LGSFMS254<br>LGSFMS258                                        | 195<br>388<br>444<br>123<br>655                       | 3<br>LGSFMS243<br>LGSFMS247<br>LGSFMS251<br>LGSFMS255<br>LGSFMS259                                        | 95<br>115<br>335<br>305<br>405                      | 4<br>LGSFMS244<br>LGSFMS248<br>LGSFMS252<br>LGSFMS256<br>LGSFMS260                                        | 108<br>227<br>359<br>199<br>222                      |  |
| 45<br>46<br>47<br>48<br>49<br>50<br>51       | MBS Transaction Volumes<br>a. <2.0%<br>b. 2.0%<br>c. 2.5%<br>d. 3.0%<br>e. 3.5%<br>f. 4.0%                       | LGSFMS241<br>LGSFMS245<br>LGSFMS249<br>LGSFMS253<br>LGSFMS257<br>LGSFMS257                           | 225<br>385<br>795<br>355<br>285                | 2<br>LGSFMS242<br>LGSFMS246<br>LGSFMS250<br>LGSFMS254<br>LGSFMS258<br>LGSFMS252              | 195<br>388<br>444<br>123<br>655<br>345                | 3<br>LGSFMS243<br>LGSFMS247<br>LGSFMS251<br>LGSFMS255<br>LGSFMS259<br>LGSFMS263                           | 95<br>115<br>335<br>305<br>405<br>455               | 4<br>LGSFMS244<br>LGSFMS248<br>LGSFMS252<br>LGSFMS256<br>LGSFMS260<br>LGSFMS264                           | 108<br>227<br>359<br>199<br>222<br>233               |  |
| 45<br>46<br>47<br>48<br>49<br>50<br>51<br>52 | MBS Transaction Volumes<br>a. <2.0%<br>b. 2.0%<br>c. 2.5%<br>d. 3.0%<br>e. 3.5%<br>f. 4.0%<br>g. 4.5%            | LGSFMS241<br>LGSFMS245<br>LGSFMS249<br>LGSFMS253<br>LGSFMS257<br>LGSFMS261<br>LGSFMS265              | 225<br>385<br>795<br>355<br>285<br>2180        | 2<br>LGSFMS242<br>LGSFMS246<br>LGSFMS250<br>LGSFMS254<br>LGSFMS258<br>LGSFMS262<br>LGSFMS266 | 195<br>388<br>444<br>123<br>655<br>345<br>2188        | 3<br>LGSFMS243<br>LGSFMS247<br>LGSFMS251<br>LGSFMS255<br>LGSFMS259<br>LGSFMS263<br>LGSFMS267              | 95<br>115<br>335<br>305<br>405<br>455<br>155        | 4<br>LGSFMS244<br>LGSFMS248<br>LGSFMS252<br>LGSFMS256<br>LGSFMS260<br>LGSFMS264<br>LGSFMS268              | 108<br>227<br>359<br>199<br>222<br>233<br>188        |  |
| 45<br>46<br>47<br>48<br>49<br>50             | MBS Transaction Volumes<br>a. <2.0%<br>b. 2.0%<br>c. 2.5%<br>d. 3.0%<br>e. 3.5%<br>f. 4.0%<br>g. 4.5%<br>h. 5.0% | LGSFMS241<br>LGSFMS245<br>LGSFMS245<br>LGSFMS253<br>LGSFMS257<br>LGSFMS261<br>LGSFMS265<br>LGSFMS265 | 225<br>385<br>795<br>355<br>285<br>2180<br>255 | 2<br>LGSFMS242<br>LGSFMS246<br>LGSFMS250<br>LGSFMS254<br>LGSFMS258<br>LGSFMS266<br>LGSFMS270 | 195<br>388<br>444<br>123<br>655<br>345<br>2188<br>195 | 3<br>LGSFMS243<br>LGSFMS247<br>LGSFMS251<br>LGSFMS255<br>LGSFMS259<br>LGSFMS263<br>LGSFMS267<br>LGSFMS271 | 95<br>115<br>335<br>305<br>405<br>455<br>155<br>235 | 4<br>LGSFMS244<br>LGSFMS248<br>LGSFMS252<br>LGSFMS256<br>LGSFMS260<br>LGSFMS264<br>LGSFMS268<br>LGSFMS272 | 108<br>227<br>359<br>199<br>222<br>233<br>188<br>389 |  |

**Step 2**. Once the entire report form is populated on a spreadsheet and the data values have been entered, it is time to format all of your entries from Cell identifier LGSFMS065up to and including LGSFMS284 into a Reporting Central required format.

To accomplish this following technique may be used

- select cells starting with first Cell Identifier: LGSFMS065 (D5) up to last Column value corresponding to LGSFMS284(K55) Cell Identifier (change D5/K55 according their location on your spreadsheet for corresponding cells)
- paste selection to another spreadsheet and save it in \*.txt file:
   On the spreadsheet file: do a File > Save As, select Text (Tab delimited) in the Save as type section. Type a name for the file and click the Save button. Then click OK and Yes to the two MS Excel prompts.
- If you open the text file, you should see something like this:

| _        |               |           |      |            |      |            |      |           |      |           |      |
|----------|---------------|-----------|------|------------|------|------------|------|-----------|------|-----------|------|
|          | : Format View | Help      |      |            |      |            |      |           |      |           |      |
| LGSFMS06 |               | LGSFMS066 | 187  | LGSFMS067  | 90   | LGSFMS068  | 100  | LGSFMS069 | 150  | LGSFMS070 | 187  |
| LGSFMS07 |               | LGSFMS072 | 386  | LGSFMS073  | 110  | LGSFMS074  | 220  | LGSFMS075 | 225  | LGSFMS076 | 386  |
| LGSFMS07 |               | LGSFMS078 | 439  | LGSFMS079  | 330  | LGSFMS080  | 350  | LGSFMS081 | 380  | LGSFMS082 | 439  |
| LGSFMS08 | 3 790         | LGSFMS084 | 105  | LGSFMS085  | 300  | LGSFMS086  | 195  | LGSFMS087 | 790  | LGSFMS088 | 105  |
| LGSFMS08 | 9 350         | LGSFMS090 | 650  | LGSFMS091  | 400  | LGSFMS092  | 220  | LGSFMS093 | 350  | LGSFMS094 | 650  |
| LGSFMS09 | 5 275         | LGSFMS096 | 340  | LGSFMS097  | 450  | LGSFMS098  | 230  | LGSFMS099 | 275  | LGSFMS100 | 340  |
| LGSFMS10 |               | LGSFMS102 | 2107 | LGSFMS103  | 150  | LGSFMS104  | 187  | LGSFMS105 | 2170 | LGSFMS106 | 2107 |
| LGSFMS10 |               | LGSFMS108 | 190  | LGSFMS109  | 225  | LGSFMS110  | 386  | LGSFMS111 | 250  | LGSFMS112 | 190  |
| LGSFMS11 |               | LGSFMS114 | 195  | LGSFMS115  | 380  | LGSFMS116  | 439  | LGSFMS117 | 300  | LGSFMS118 | 195  |
| LGSFMS11 |               | LGSFMS120 | 220  | LGSFMS121  | 790  | LGSFMS122  | 105  | LGSFMS123 | 400  | LGSFMS124 | 220  |
| LGSFMS12 |               | LGSFMS126 | 4819 | LGSFMS127  | 3225 | LGSFMS128  | 2432 | LGSFMS129 | 5290 | LGSFMS130 | 4819 |
|          |               | 200100120 |      | EGDI MOTE/ |      |            |      |           |      |           |      |
| LGSFMS13 |               | LGSFMS132 | 195  | LGSFMS133  | 95   | LGSFMS134  | 108  | LGSFMS135 | 155  | LGSFMS136 | 195  |
| LGSFMS13 | 7 225         | LGSFMS138 | 388  | LGSFMS139  | 115  | LGSFMS140  | 227  | LGSFMS141 | 225  | LGSFMS142 | 388  |
| LGSFMS14 | 3 385         | LGSFMS144 | 444  | LGSFMS145  | 335  | LGSFMS146  | 359  | LGSFMS147 | 385  | LGSFMS148 | 444  |
| LGSFMS14 | 9 795         | LGSFMS150 | 123  | LGSFMS151  | 305  | LGSFMS152  | 199  | LGSFMS153 | 795  | LGSFMS154 | 123  |
| LGSFMS15 | 5 355         | LGSFMS156 | 655  | LGSFMS157  | 405  | LGSFMS158  | 222  | LGSFMS159 | 355  | LGSFMS160 | 655  |
| LGSFMS16 | 1 285         | LGSFMS162 | 345  | LGSFMS163  | 455  | LGSFMS164  | 233  | LGSFMS165 | 285  | LGSFMS166 | 345  |
| LGSFMS16 |               | LGSFMS168 | 2188 | LGSFMS169  | 155  | LGSFMS170  | 188  | LGSFMS171 | 2180 | LGSFMS172 | 2188 |
| LGSFMS17 |               | LGSFMS174 | 195  | LGSFMS175  | 235  | LGSFMS176  | 389  | LGSFMS177 | 255  | LGSFMS178 | 195  |
| LGSFMS17 |               | LGSFMS180 | 105  | LGSFMS181  | 377  | LGSFMS182  | 430  | LGSFMS183 | 305  | LGSFMS184 | 105  |
| LGSFMS18 |               | LGSFMS186 | 222  | LGSFMS187  | 755  | LGSFMS188  | 107  | LGSFMS189 | 405  | LGSFMS190 | 222  |
| LGSFMS19 |               | LGSFMS192 | 4860 | LGSFMS193  | 3232 | LGSFMS194  | 2462 | LGSFMS195 | 5345 | LGSFMS196 | 4860 |
| LOSPMSIS | 1 5545        | LGSFM3132 | 4000 | LOSPHSISS  | 5252 | LGSFM5134  | 2402 | LG3FM3135 | 5545 | LG3FM3136 | 4000 |
| LGSFMS19 |               | LGSFMS198 | 187  | LGSFMS199  | 90   | LGSFMS200  | 100  |           |      |           |      |
| LGSFMS20 | 1 225         | LGSFMS202 | 386  | LGSFMS203  | 110  | LGSFMS204  | 220  |           |      |           |      |
| LGSFMS20 | 5 380         | LGSFMS206 | 439  | LGSFMS207  | 330  | LGSFMS208  | 350  |           |      |           |      |
| LGSFMS20 | 9 790         | LGSFMS210 | 105  | LGSFMS211  | 300  | LGSFMS212  | 195  |           |      |           |      |
| LGSFMS21 | .3 350        | LGSFMS214 | 650  | LGSFMS215  | 400  | LGSFMS216  | 220  |           |      |           |      |
| LGSFMS21 |               | LGSFMS218 | 340  | LGSFMS219  | 450  | LGSFMS220  | 230  |           |      |           |      |
| LGSFMS22 |               | LGSFMS222 | 2107 | LGSFMS223  | 150  | LGSFMS224  | 187  |           |      |           |      |
| LGSFMS22 |               | LGSFMS226 | 190  | LGSFMS227  | 225  | LGSFMS228  | 386  |           |      |           |      |
| LGSFMS22 |               | LGSFMS230 | 195  | LGSFMS231  | 380  | LGSFMS232  | 439  |           |      |           |      |
| LGSFMS23 |               | LGSFMS234 | 220  | LGSFMS235  | 790  | LGSFMS236  | 105  |           |      |           |      |
| LGSFMS23 |               | LGSFMS238 | 4819 | LGSFMS239  | 3225 | LGSFMS240  | 2432 |           |      |           |      |
|          | 5250          | 200100200 | 4015 | 2001/0200  | 5225 | 2031103240 | 2452 |           |      |           |      |
| LGSFMS24 |               | LGSFMS242 | 195  | LGSFMS243  | 95   | LGSFMS244  | 108  |           |      |           |      |
| LGSFMS24 |               | LGSFMS246 | 388  | LGSFMS247  | 115  | LGSFMS248  | 227  |           |      |           |      |
| LGSFMS24 |               | LGSFMS250 | 444  | LGSFMS251  | 335  | LGSFMS252  | 35.9 |           |      |           |      |
| LGSFMS25 |               | LGSFMS254 | 123  | LGSFMS255  | 305  | LGSFMS256  | 199  |           |      |           |      |
| LGSFMS25 |               | LGSFMS258 | 655  | LGSFMS259  | 405  | LGSFMS260  | 222  |           |      |           |      |
| LGSFMS26 |               | LGSFMS262 | 345  | LGSFMS263  | 455  | LGSFMS264  | 233  |           |      |           |      |
| LGSFMS26 |               | LGSFMS266 | 2188 | LGSFMS267  | 155  | LGSFMS268  | 188  |           |      |           |      |
| LGSFM526 |               | LGSFMS270 | 195  | LGSFMS271  | 235  | LGSFMS272  | 389  |           |      |           |      |
| LGSFMS27 |               | LGSFMS274 | 105  | LGSFMS275  | 377  | LGSFMS276  | 430  |           |      |           |      |
| LGSFMS27 |               | LGSFMS274 | 222  | LGSFMS279  | 755  | LGSFMS276  | 107  |           |      |           |      |
|          |               |           |      |            |      |            |      |           |      |           |      |
| LGSFMS28 | 1 5345        | LGSFMS282 | 4860 | LGSFMS283  | 3232 | LGSFMS284  | 2462 |           |      |           |      |
|          |               |           |      |            |      |            |      |           |      |           |      |

- use "Replace All" for the following: "<tab>" to "+" and after that "+L" to "L" to see something like that:

|        | Edit Format |          | Help       |                            |            |              |                                |        |
|--------|-------------|----------|------------|----------------------------|------------|--------------|--------------------------------|--------|
|        |             |          |            |                            |            |              | GSFMS070+187<br>LGSFMS076+386  |        |
|        |             |          |            |                            |            |              | LGSFMS076+386                  |        |
|        |             |          |            |                            |            |              | LGSFMS082+439                  |        |
|        |             |          |            |                            |            |              |                                |        |
|        |             |          |            |                            |            |              | LGSFMS094+650                  |        |
|        |             |          |            |                            |            |              | LGSFMS100+340<br>170LGSFMS106+ |        |
|        |             |          |            |                            |            |              | LGSFMS112+190                  |        |
|        |             |          |            |                            |            |              | LGSFMS112+190                  |        |
|        |             |          |            |                            |            |              | LGSFMS124+220                  |        |
|        |             |          |            |                            |            |              | +5290LGSFMS13                  |        |
|        |             |          |            |                            |            |              | GSFMS136+195                   | 014015 |
|        |             |          |            |                            |            |              | LGSFMS142+388                  |        |
|        |             |          |            |                            |            |              | LGSFMS148+444                  |        |
|        |             |          |            |                            |            |              | LGSFMS154+123                  |        |
|        |             |          |            |                            |            |              | LGSFMS160+655                  |        |
|        |             |          |            |                            |            |              | LGSFMS166+345                  |        |
|        |             |          |            |                            |            |              | 180LGSFMS172+                  | 2188   |
| LGSFMS | 5173+255LG  | 5FMS174+ | 195LGSFMS  | 175+235LGSF                | MS176+389L | GSFMS177+255 | LGSFMS178+195                  |        |
| LGSFMS | 5179+305LG  | 5FMS180+ | 105LGSFMS  | 181+377LGSF                | MS182+430L | GSFMS183+305 | LGSFMS184+105                  |        |
| LGSFMS | 5185+405LG  | 5FMS186+ | -222LGSFMS | 187+755LGSF                | MS188+107L | GSFMS189+405 | LGSFMS190+222                  |        |
| LGSFMS | 5191+5345L( | GSFMS192 | 2+4860LGSF | MS193+3232L                | GSFMS194+2 | 462LGSFMS195 | +5345LGSFMS19                  | 6+4860 |
| LGSFMS | 5197+150LG  | SFMS198+ | 187LGSFMS  | 199+90LGSFM                | IS200+100  |              |                                |        |
|        |             |          |            | 203+110LGSF                |            |              |                                |        |
|        |             |          |            | 207+330LGSF                |            |              |                                |        |
|        |             |          |            | 211+300LGSF                |            |              |                                |        |
|        |             |          |            | 215+400LGSF                |            |              |                                |        |
|        |             |          |            | 219+450LGSF                |            | _            |                                |        |
|        |             |          |            | MS223+150L0                |            | (            |                                |        |
|        |             |          |            | 227+225LGSF                |            |              |                                |        |
|        |             |          |            | 231+380LGSF<br>235+790LGSF |            |              |                                |        |
|        |             |          |            | MS239+3225L                |            | 422          |                                |        |
|        |             |          |            | 243+95LGSFM                |            | 452          |                                |        |
|        |             |          |            | 247+115LGSF                |            |              |                                |        |
|        |             |          |            | 251+335LGSF                |            |              |                                |        |
|        |             |          |            | 255+305LGSF                |            |              |                                |        |
|        |             |          |            | 259+405LGSF                |            |              |                                |        |
|        |             |          |            | 263+455LGSF                |            |              |                                |        |
|        |             |          |            | MS267+155LG                |            | в            |                                |        |
|        |             |          |            | 271+235LGSF                |            | -            |                                |        |
|        |             |          |            | 275+377LGSF                |            |              |                                |        |
|        |             |          |            | 279+755LGSF                |            |              |                                |        |
|        | 5281+5345L  |          |            |                            |            |              |                                |        |

Step 3. The last step, is adding the respondent ID, as-of-date and the report form name.

Open the newly created text file, place the cursor before the LGSFMS065 on the first row of data and press the return key to create an empty first row. Then type in your 10-digit respondent ID code immediately followed by FR2004FM and two blank spaces (Remember the report form name must be 10 characters long) and then the report's as-of-date for example 01-30-2015 in this particular date format. Save the file and you're done. Once you're done, your first row of data should look similar in format to the file below.

| 0123456789FR2004FM 01-30-2015<br>LGSFMS065+150LGSFMS066+187LGSFMS067+90LGSFMS068+100LGSFMS069+150LGSFMS070+187<br>LGSFMS071+225LGSFMS072+386LGSFMS073+110LGSFMS074+220LGSFMS075+225LGSFMS076+386<br>LGSFMS077+380LGSFMS078+439LGSFMS079+330LGSFMS080+350LGSFMS081+380LGSFMS082+439<br>LGSFMS083+790LGSFMS084+105LGSFMS085+300LGSFMS086+195LGSFMS087+790LGSFMS088+105<br>LGSFMS089+350LGSFMS090+650LGSFMS091+400LGSFMS092+220LGSFMS093+350LGSFMS094+650<br>LGSFMS095+275LGSFMS096+340LGSFMS097+450LGSFMS098+230LGSFMS099+275LGSFMS100+340<br>LGSFMS101+2170LGSFMS102+2107LGSFMS103+150LGSFMS104+187LGSFMS105+2170LGSFMS106+2107<br>LGSFMS107+250LGSFMS108+190LGSFMS109+225LGSFMS110+386LGSFMS111+250LGSFMS112+190 |    |
|----------------------------------------------------------------------------------------------------|----|
| LGSFMS071+225LGSFMS072+386LGSFMS073+110LGSFMS074+220LGSFMS075+225LGSFMS076+386<br>LGSFMS077+380LGSFMS078+439LGSFMS079+330LGSFMS080+350LGSFMS081+380LGSFMS082+439<br>LGSFMS083+790LGSFMS084+105LGSFMS085+300LGSFMS086+195LGSFMS087+790LGSFMS088+105<br>LGSFMS089+350LGSFMS090+650LGSFMS091+400LGSFMS092+220LGSFMS093+350LGSFMS094+650<br>LGSFMS095+275LGSFMS096+340LGSFMS097+450LGSFMS098+230LGSFMS099+275LGSFMS100+340<br>LGSFMS101+2170LGSFMS102+2107LGSFMS103+150LGSFMS104+187LGSFMS105+2170LGSFMS106+2107<br>LGSFMS107+250LGSFMS108+190LGSFMS109+225LGSFMS110+386LGSFMS111+250LGSFMS112+190                                                                                                    |    |
| LGSFMS077+380LGSFMS078+439LGSFMS079+330LGSFMS080+350LGSFMS081+380LGSFMS082+439<br>LGSFMS083+790LGSFMS084+105LGSFMS085+300LGSFMS086+195LGSFMS087+790LGSFMS088+105<br>LGSFMS089+350LGSFMS090+650LGSFMS091+400LGSFMS092+220LGSFMS093+350LGSFMS094+650<br>LGSFMS095+275LGSFMS096+340LGSFMS097+450LGSFMS098+230LGSFMS099+275LGSFMS100+340<br>LGSFMS101+2170LGSFMS102+2107LGSFMS103+150LGSFMS104+187LGSFMS105+2170LGSFMS106+2107<br>LGSFMS107+250LGSFMS108+190LGSFMS109+225LGSFMS110+386LGSFMS111+250LGSFMS112+190                                                                                                    |    |
| LGSFMS083+790LGSFMS084+105LGSFMS085+300LGSFMS086+195LGSFMS087+790LGSFMS088+105<br>LGSFMS089+350LGSFMS090+650LGSFMS091+400LGSFMS092+220LGSFMS093+350LGSFMS094+650<br>LGSFMS095+275LGSFMS096+340LGSFMS097+450LGSFMS098+230LGSFMS099+275LGSFMS100+340<br>LGSFMS101+2170LGSFMS102+2107LGSFMS103+150LGSFMS104+187LGSFMS105+2170LGSFMS106+2107<br>LGSFMS107+250LGSFMS108+190LGSFMS109+225LGSFMS110+386LGSFMS111+250LGSFMS112+190                                                                                                    |    |
| LGSFMS089+350LGSFMS090+650LGSFMS091+400LGSFMS092+220LGSFMS093+350LGSFMS094+650<br>LGSFMS095+275LGSFMS096+340LGSFMS097+450LGSFMS098+230LGSFMS099+275LGSFMS100+340<br>LGSFMS101+2170LGSFMS102+2107LGSFMS103+150LGSFMS104+187LGSFMS105+2170LGSFMS106+2107<br>LGSFMS107+250LGSFMS108+190LGSFMS109+225LGSFMS110+386LGSFMS111+250LGSFMS112+190                                                                                                    |    |
| LGSFMS095+275LGSFMS096+340LGSFMS097+450LGSFMS098+230LGSFMS099+275LGSFMS100+340<br>LGSFMS101+2170LGSFMS102+2107LGSFMS103+150LGSFMS104+187LGSFMS105+2170LGSFMS106+2107<br>LGSFMS107+250LGSFMS108+190LGSFMS109+225LGSFMS110+386LGSFMS111+250LGSFMS112+190                                                                                                    |    |
| LGSFMS101+2170LGSFMS102+2107LGSFMS103+150LGSFMS104+187LGSFMS105+2170LGSFMS106+2107<br>LGSFMS107+250LGSFMS108+190LGSFMS109+225LGSFMS110+386LGSFMS111+250LGSFMS112+190                                                                                                    |    |
| LGSFMS107+250LGSFMS108+190LGSFMS109+225LGSFMS110+386LGSFMS111+250LGSFMS112+190                                                                                                    |    |
|                                                                                                    |    |
|                                                                                                    |    |
| LGSFMS113+300LGSFMS114+195LGSFMS115+380LGSFMS116+439LGSFMS117+300LGSFMS118+195                                                                                                    |    |
| LGSFM5119+400LGSFM5120+220LGSFM5121+790LGSFM5122+105LGSFM5123+400LGSFM5124+220                                                                                                    |    |
| LGSFMS125+5290LGSFMS126+4819LGSFMS127+3225LGSFMS128+2432LGSFMS129+5290LGSFMS130+48                                                                                                    | 19 |
| LGSFMS131+155LGSFMS132+195LGSFMS133+95LGSFMS134+108LGSFMS135+155LGSFMS136+195                                                                                                    |    |
| LGSFMS137+225LGSFMS138+388LGSFMS139+115LGSFMS140+227LGSFMS141+225LGSFMS142+388                                                                                                    |    |
| LGSFMS143+385LGSFMS144+444LGSFMS145+335LGSFMS146+359LGSFMS147+385LGSFMS148+444                                                                                                    |    |
| LGSFMS149+795LGSFMS150+123LGSFMS151+305LGSFMS152+199LGSFMS153+795LGSFMS154+123                                                                                                    |    |
| LGSFMS155+355LGSFMS156+655LGSFMS157+405LGSFMS158+222LGSFMS159+355LGSFMS160+655                                                                                                    |    |
| LGSFMS161+285LGSFMS162+345LGSFMS163+455LGSFMS164+233LGSFMS165+285LGSFMS166+345                                                                                                    |    |
| LGSFMS167+2180LGSFMS168+2188LGSFMS169+155LGSFMS170+188LGSFMS171+2180LGSFMS172+2188                                                                                                    |    |
| LGSFMS173+255LGSFMS174+195LGSFMS175+235LGSFMS176+389LGSFMS177+255LGSFMS178+195                                                                                                    |    |
| LGSFMS179+305LGSFMS180+105LGSFMS181+377LGSFMS182+430LGSFMS183+305LGSFMS184+105                                                                                                    |    |
| LGSFMS185+405LGSFMS186+222LGSFMS187+755LGSFMS188+107LGSFMS189+405LGSFMS190+222                                                                                                    |    |
| LGSFMS191+5345LGSFMS192+4860LGSFMS193+3232LGSFMS194+2462LGSFMS195+5345LGSFMS196+48                                                                                                    | 60 |
| LGSFMS197+150LGSFMS198+187LGSFMS199+90LGSFMS200+100                                                                                                    |    |
| LGSFMS201+225LGSFMS202+386LGSFMS203+110LGSFMS204+220                                                                                                    |    |
| LGSFMS205+380LGSFMS206+439LGSFMS207+330LGSFMS208+350                                                                                                    |    |
| LGSFM5209+790LGSFM5210+105LGSFM5211+300LGSFM5212+195                                                                                                    |    |
| LGSFMS213+350LGSFMS214+650LGSFMS215+400LGSFMS216+220                                                                                                    |    |
| LG5FM5217+275LG5FM5218+340LG5FM5219+450LG5FM5220+230                                                                                                    |    |
| LGSFMS221+2170LGSFMS222+2107LGSFMS223+150LGSFMS224+187                                                                                                    |    |
| LGSFM5225+250LGSFM5226+190LGSFM5227+225LGSFM5228+386                                                                                                    |    |
| LGSFM5229+300LGSFM5230+195LGSFM5231+380LGSFM5232+439                                                                                                    |    |
| LGSFM5233+400LGSFM5234+220LGSFM5235+790LGSFM5236+105                                                                                                    |    |
| LGSFM5237+5290LGSFM5238+4819LGSFM5239+3225LGSFM5240+2432                                                                                                    |    |
| LGSFM5241+155LGSFM5242+195LGSFM5243+95LGSFM5244+108                                                                                                    |    |
| LGSFM5245+225LGSFM5246+388LGSFM5247+115LGSFM5248+227                                                                                                    |    |
| LGSFM5249+385LGSFM5250+444LGSFM5251+335LGSFM5252+359                                                                                                    |    |
| LGSFM5253+795LGSFM5254+123LGSFM525+305LGSFM5256+199                                                                                                    |    |
| LG5FM5257+355LG5FM5258+655LG5FM5259+405LG5FM5260+222                                                                                                    |    |
| LG5FM5261+285LG5FM5262+345LG5FM5263+455LG5FM5264+233                                                                                                    |    |
| LG5FM5265+180LG5FM5262+345LG5FM5265+455LG5FM5268+188                                                                                                    |    |
| LGSFM5269+255LGSFM5270+195LGSFM5271+235LGSFM527+389                                                                                                    |    |
| LGSFM5265+255LG5FM5270+155LG5FM5271+255LG5FM5272+365                                                                                                    |    |
| LGSFM5277+405LGSFM5278+222LGSFM5279+755LGSFM5270+450                                                                                                    |    |
| LGSFMS281+5345LGSFMS282+4860LGSFMS283+3232LGSFMS280+107                                                                                                    |    |
| LUSENIS20173373LUSENIS2021400ULUSENIS20373232LUSENIS20472402                                                                                                    |    |
|                                                                                                    |    |
| i la la la la la la la la la la la la la                                                                                                    |    |

Now you can go ahead and submit this text file to Reporting Central.